# qwφιertyuiopasdfghjklzxερυυξnmηq

σwωψer Branteion naneriethmio koinonikon kai noaitikon eriethmon<br>TMHMA OIKONOMIKHZ & ΠΕΡΙΦΕΡΕΙΑΚΗΣ ΑΝΑΠΤΥΞΗΣ mqwertyulersity of social and political sciences bn φγιmλι

qπςπζαwωeτrtνyuτioρνμpκaλsdfghςj

xcvbnm *ΔΙΠΛΩΜΑΤΙΚΗ ΕΡΓΑΣΙΑ ΔΙΠΛΩΜΑΤΙΚΗ ΕΡΓΑΣΙΑ λειλού της ΔΙΠΛΩΜΑΤΙΚΗ ΕΡΓΑΣΙΑ λειλού της ΔΙ* λκοθξyu

klzxcvλο προτράΜΜΑ ΜΕΤΑΠΤΥΧΙΑΚΩΝ ΣΠΟΥΔΩΝ dfghjklz ΠΡΟΓΡΑΜΜΑ ΜΕΤΑΠΤΥΧΙΑΚΩΝ ΣΠΟΥΔΩΝ «ΕΦΗΡΜΟΣΜΕΝΩΝ ΟΙΚΟΝΟΜΙΚΩΝ & ΔΙΟΙΚΗΣΗΣ»

# **«Latent Class Analysis»**

uiopaβsdfghjklzxcεrυtγyεuνiιoαpasdf Εξεταστική Επιτροπή: Σταύρος Ντεγιαννάκης, Β. Αρακελιάν Αγγελική Χωρίκη Α.Μ. 0814Μ025 Επιβλέπων Καθηγητής: Clive Richardson

ghjklzxcηvbnασφδmqwertασδyuiopa sdfασδφγθμκxcvυξσφbnmσφγqwθeξ τσδφrtyuφγςοιopaασδφsdfghjklzxcv ασδφbnγμ,mqwertyuiopasdfgασργκο ϊτbnmqwertyσδφγuiopasσδφγdfghjk lzxσδδγσφγcvbnmowertyuioβκσλπp asdfghjklzxcvhnm. Wertyuiopasdyαε ορlzxcvbnmqwertyuiopasdfghjkαεργ

#### <span id="page-1-0"></span>*Δήλωση πνευματικών δικαιωμάτων*

*Με πλήρη επίγνωση των συνεπειών του νόμου περί πνευματικών δικαιωμάτων, δηλώνω ότι είμαι αποκλειστικός συγγραφέας της παρούσας Μεταπτυχιακής Διπλωματικής Εργασίας, για την ολοκλήρωση της οποίας κάθε βοήθεια είναι πλήρως αναγνωρισμένη και αναφέρεται λεπτομερώς στην εργασία αυτή. Δηλώνω, συνεπώς, ότι αυτή η ΜΔΕ με τίτλο Latent Class Analysis προετοιμάστηκε και ολοκληρώθηκε από εμένα προσωπικά.*

*ΑΓΓΕΛΙΚΗ ΧΩΡΙΚΗ 13 ΙΑΝΟΥΑΡΙΟΥ 2016*

# <span id="page-2-0"></span> *Αφιέρωση*

*Σε όσους φανεί λίγο χρήσιμη αυτή η εργασία και σε αυτούς που με αγάπη συνέβαλαν στην ολοκλήρωσή της..*

# **ΠΕΡΙΕΧΟΜΕΝΑ**

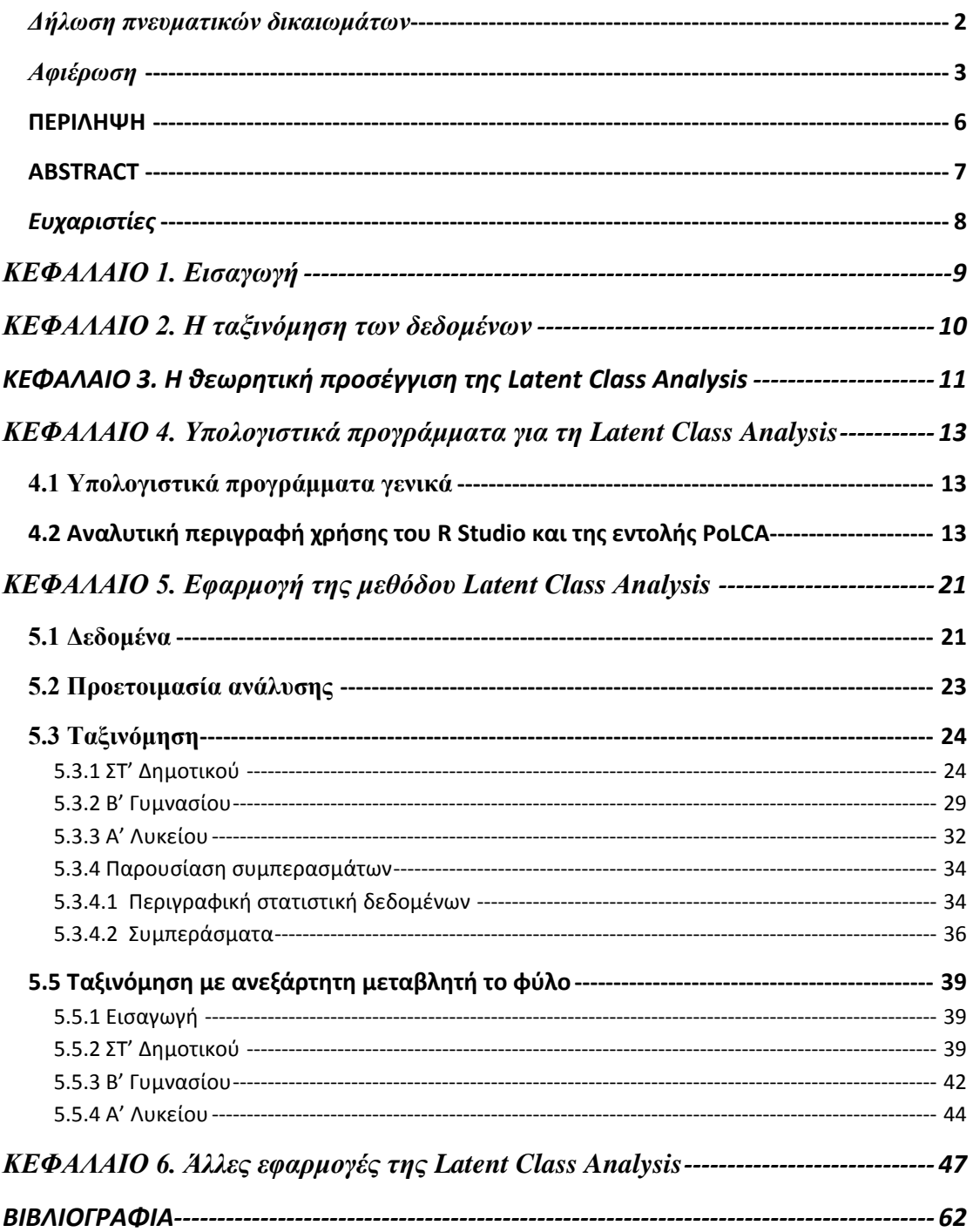

#### **ΠΙΝΑΚΑΣ ΕΙΚΟΝΩΝ**

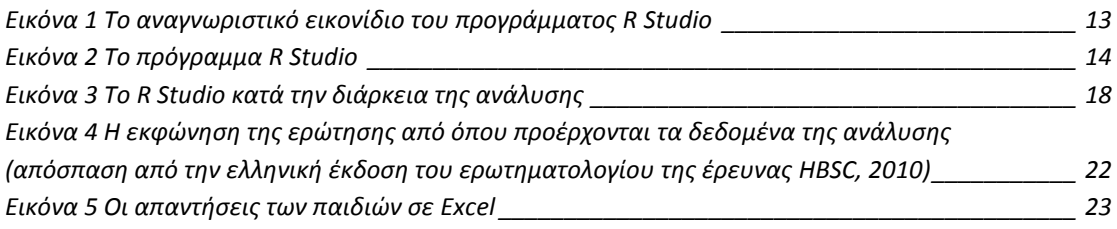

## **ΠΙΝΑΚΑΣ ΓΡΑΦΗΜΑΤΩΝ**

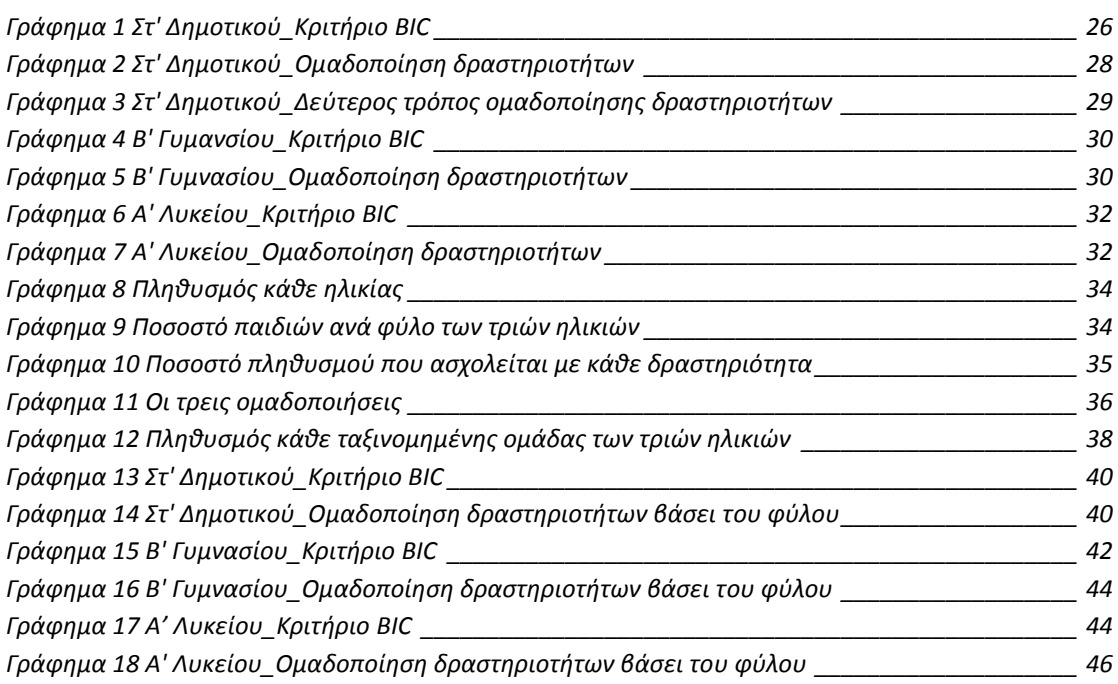

# **ΠΙΝΑΚΑΣ ΠΙΝΑΚΩΝ**

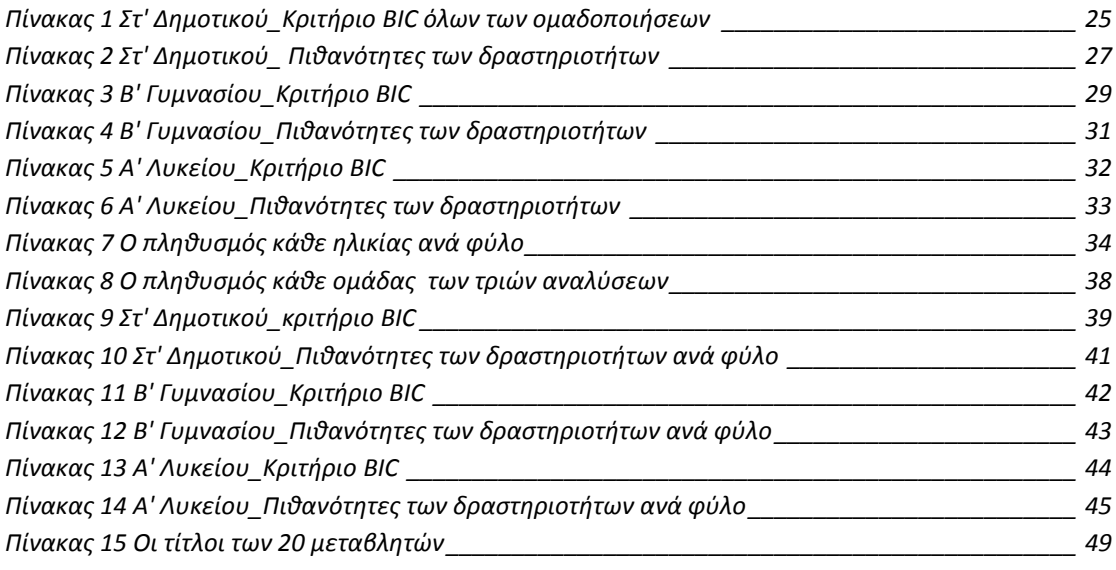

## **ΠΙΝΑΚΑΣ ΣΧΗΜΑΤΩΝ**

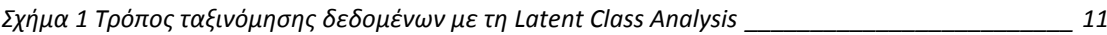

#### <span id="page-5-0"></span>**ΠΕΡΙΛΗΨΗ**

Η παρούσα εργασία ασχολείται με μια σύγχρονη μέθοδο ανάλυσης δεδομένων, τη Latent Class Analysis. Αυτή η μέθοδος αποτελεί ένα χρήσιμο εργαλείο για την ομαδοποίηση παρατηρήσεων. Αφορά αναλύσεις δεδομένων πολλών μεταβλητών αποτελούμενες από κατηγορίες απαντήσεων. Οι απαντήσεις κάθε ατόμου διανέμονται σε ομάδες ανάλογα με τον συνδυασμό των απαντήσεων σε όλες τις μεταβλητές με τη μέθοδο αυτή. Υπολογίζονται οι πιθανότητες κάθε μεταβλητής και βάσει αυτών κατανέμονται σε κλάσεις, οι πιθανότητες προκύπτουν από τον τρόπο απαντήσεων κάθε ατόμου σε κάθε μεταβλητή ενώ οι κλάσεις προκύπτουν από τον τρόπο απαντήσεων στο σύνολο των μεταβλητών. Οι κλάσεις αυτές αποτελούν τις τάξεις της λανθάνουσας μεταβλητής. Τέλος, υπολογίζεται και το πλήθος του πληθυσμού που ανήκει σε κάθε μια από αυτές τις τάξεις. Η μέθοδος αυτή, γενικά, βοηθά τους αναλυτές να εντοπίζουν τους διάφορους συνδυασμούς μεταβλητών που δημιουργούνται μέσα στον πληθυσμό και τα χαρακτηριστικά κάθε μιας από αυτές τις ομάδες. Αυτή η ταξινόμηση δεδομένων μπορεί να χρησιμοποιηθεί και για ανάλυση παλινδρόμησης με τη βοήθεια μιας επιπλέον μεταβλητής, ανεξάρτητης. Ενώ, μεγάλο μέρος της εργασίας αποτελεί η πρακτική εφαρμογή της μεθόδου με την ταξινόμηση δεδομένων από την έρευνα του HBSC αφού προηγουμένως περιγράφηκε θεωρητικά η μέθοδος. Τα δεδομένα αφορούσαν δραστηριότητες με τις οποίες ασχολούνται τα παιδιά στον ελεύθερό τους χρόνο για τρεις ηλικίες, Στ' Δημοτικού (1339 παιδιά), Β' Γυμνασίου (1370 παιδιά) και Α' Λυκείου (1348 παιδιά), από πολλές χώρες του πλανήτη συμπεριλαμβανομένου και της Ελλάδας, το 2010. Η συγκεκριμένη ανάλυση πραγματοποιήθηκε με τη βοήθεια του προγράμματος R Studio και με τη χρήση του υπολογιστικού πακέτου PoLCA. Μεταβλητές του μοντέλου αποτέλεσαν οι είκοσι δραστηριότητες της ερώτησης 79 ενώ οι τέσσερις κατηγορίες απαντήσεων μετατράπηκαν σε δύο, με τιμές 1 και 2. Οι νέες ομάδες που σχηματίστηκαν με τη βοήθεια της μεθόδου αυτής παρουσίασαν τους διαφορετικούς συνδυασμούς δραστηριοτήτων που ασχολούνται τα παιδιά της ίδιας τάξης στον ελεύθερο χρόνο τους και στις τρεις ηλικίες. Ενώ, παρουσιάσθηκαν οι συνήθειες των παιδιών και βάσει το φύλο. Τελειώνοντας περιγράφηκαν άλλες περιπτώσεις χρήσης της μεθόδου σε διάφορους τομείς.

#### **Λέξεις-Κλειδιά**

Ανάλυση δεδομένων, Ταξινόμηση δεδομένων, Latent Class Analysis, Λανθάνουσα μεταβλητή, Κλάσεις, Ανάλυση παλινδρόμησης, Πρόγραμμα R Studio, Υπολογιστικό πακέτο PoLCA

#### <span id="page-6-0"></span>**ABSTRACT**

Latent Class Analysis is a new statistical method for clustering multivariate categorical data. Observations are stratified based on an unobserved variable, the latent variable. The latent variable is, usually, categorical.

Each variable has its own probability distribution. Variables are graded into new classes, the latent classes, based on these probabilities. This is the basic model but in an extension to this model covariates which influence the latent class membership can be added. This is the latent class 'regression' model.

In this project, we show an application of this method to a practical data analysis. The data come from an HBSC survey recording children's use of free time. We carried out the analysis using R Studio with the package PoLCA. The analysis includes three age groups from last class of primary school, second class of gymnasium and first class of high school. After fitting the basic model, we use a Latent class regression model to show the classifications of each group based on sex.

#### **Keywords**

Classification, Latent Class Analysis, Latent class model, latent variable, latent classes, Latent class 'regression' model, R Studio, PoLCA

#### <span id="page-7-0"></span>*Ευχαριστίες*

Θα ήθελα να ευχαριστήσω τον Καθηγητή Clive-Στέφανο Richardson για την συμβολή του, τις καίριες επισημάνσεις του και για το χρόνο που αφιέρωσε στην προσπάθεια αυτή. Επίσης, θα ήθελα να ευχαριστήσω την Ελευθερία Καναβού για την πρόθυμη προσφορά να μεταδώσει τις γνώσεις της σχετικά με το υπολογιστικό πακέτο PoLCA και το χρόνο που αφιέρωσε γι' αυτό το σκοπό. Η συμβολή της ήταν πολύ χρήσιμη. Τέλος, θέλω να ευχαριστήσω θερμώς όλους εκείνους που αφανώς βοήθησαν να υπάρξουν οι κατάλληλες συνθήκες για να περατωθεί το εκπόνημα αυτό.

## <span id="page-8-0"></span>**ΚΕΦΑΛΑΙΟ 1. Εισαγωγή**

Αρχικά, η απλή συλλογή δεδομένων που χρησιμοποιείται στη Στατιστική σήμερα χρησιμοποιήθηκε από τον Όμηρο κατά τον Τρωικό Πόλεμο για τον κατάλογο των πλοίων *(το νεών κατάλογο).* Να σημειωθεί ότι η πρώτη απλή συλλογή στοιχείων χωρίς ανάλυση έγινε το 2238 π.Χ. στην Κίνα με Αυτοκράτορα τον Γιάο με στόχο την απογραφή του πληθυσμού. Έπειτα, το 1620 ο Τζον Γκράουντ ξεκίνησε δειγματοληπτική έρευνα σε οικογένειες του Λονδίνου για την καταγραφή θανάτων από την ασθένεια πανώλη. Πολλοί θεωρούν το 1663 αφετηρία της Στατιστικής καθώς ο Τζον Γκράουντ εξέδωσε το βιβλίο «Φυσικές και Πολιτικές παρατηρήσεις σχετικά με τους πίνακες Θνησιμότητας». Μέχρι τον 18° αι. η Στατιστική ασχολείται κυρίως με δημογραφικά θέματα και είναι κυρίως Περιγραφική. Στα μέσα του 19ου αι στη Ρωσία μετατράπηκε από μια απλή τεχνική σε Επιστήμη λόγω της θεωρίας των πιθανοτήτων (ΠΗΓΗ: http://www.army.gr/files/File/epitheorisi).

Επομένως, η Στατιστική αποτελεί μια σύγχρονη επιστήμη προερχόμενη από τον κλάδο των Εφαρμοσμένων Μαθηματικών η οποία ασχολείται με δεδομένα. Η λέξη Στατιστική βγαίνει από τον λατινικό όρο "status" που σημαίνει κράτος αλλά και από το αρχαίο ρήμα "ίστημι" που σημαίνει ταξινομώ (ΠΗΓΗ: [https://el.wikipedia.org\)](https://el.wikipedia.org/). Σκοπός της είναι να συγκεντρώσει, να ταξινομήσει, να αναλύσει και να εξάγει συμπεράσματα για μια σειρά δεδομένων ώστε να ληφθούν ορθές αποφάσεις.

Όλη αυτή η διαδικασία είναι ιδιαίτερα χρήσιμη στο κλάδο των επιχειρήσεων, των βιομηχανιών, των Επιστημών και στην κοινωνία ολόκληρη. Συγκεκριμένα, στις Ιατρικές επιστήμες/με την βιοστατιστική, στις κοινωνικές επιστήμες για ζητήματα της κοινής γνώμης, σε ερευνητικά κέντρα, σε εταιρίες έρευνας αγοράς, σε επιχειρήσεις με τμήμα R&D, στις ψυχολογικές και στις πολιτικές επιστήμες είναι χρήσιμη κυρίως για την πρόβλεψη αποτελεσμάτων ώστε να είναι εγκυρότερες οι αποφάσεις που λαμβάνονται, είναι όμως χρήσιμη και σε οποιοδήποτε άτομο θέλει να παράγει γνώση και να μειώσει τις συνθήκες αβεβαιότητας σε μια κοινωνία.

Στην εν λόγω εργασία, όμως, θα ασχοληθούμε με ένα τμήμα των λειτουργιών της Στατιστικής, με μια μέθοδο ταξινόμησης δεδομένων. Στη σημερινή εποχή και λόγω της χρήσης των υπολογιστικών συστημάτων παρουσιάζεται συχνά η ανάγκη να ταξινομηθούν και να οργανωθούν δεδομένα που είναι πολύ χρήσιμα για την λήψη αποφάσεων. Όμως, η επεξεργασία αυτών των δεδομένων καθίσταται δύσκολη λόγω της ποσότητάς τους, υπάρχει μεγάλη πιθανότητα να γίνει λάθος, να χαθούν πληροφορίες με αποτέλεσμα να εξαχθούν λάθος συμπεράσματα. Επομένως, υπάρχει ανάγκη για μεθόδους που να διευκολύνουν αυτό το έργο. Αυτές τις μεθόδους τις παίρνουμε από την Στατιστική. Στη παρούσα προσπάθεια θα ασχοληθούμε, ιδιαιτέρως με τη ταξινόμηση δεδομένων αναλύοντας μια νέα αποτελεσματική μεθοδολογία που επιτελεί αυτό το σκοπό, τη Latent Class Analysis.

## <span id="page-9-0"></span>**ΚΕΦΑΛΑΙΟ 2. Η ταξινόμηση των δεδομένων**

Η ταξινόμηση των δεδομένων προηγείται της επεξεργασίας και της ανάλυσης πληροφοριών ενός προβλήματος με πλήθος δεδομένων. Η ταξινόμηση είναι ιδιαίτερα χρήσιμη σε έναν αναλυτή, καθώς ορθή ταξινόμηση σημαίνει και σωστά συμπεράσματα στην ανάλυση. Η αρχική εικόνα των δεδομένων πολλές φορές είναι χαοτική με αποτέλεσμα να είναι ιδιαίτερα πολύπλοκη η διαδικασία εξαγωγής συμπερασμάτων.

Αυτό που συμβαίνει σε αυτό το στάδιο είναι ότι τα δεδομένα αρχικά ομαδοποιούνται βασιζόμενοι σε κάποια κριτήρια και έπειτα ο αναλυτής επεξεργάζεται τις ομάδες αυτές και τα χαρακτηριστικά τους και όχι μια σειρά δεδομένων. Έτσι, γίνεται πιο εύκολη η διαδικασία της ανάλυσης των δεδομένων. Με την ομαδοποίηση γίνονται κατανοητά και εμφανή τα αποτελέσματα, όπως επίσης, εντοπίζονται εύκολα και γρήγορα οι πιο χρήσιμες πληροφορίες. Με την σημερινή ραγδαία εξέλιξη της τεχνολογίας διάφορα πακέτα υπολογιστικά συμβάλουν στο να γίνεται αρκετά γρήγορα και με εύχρηστο τρόπο η ομαδοποίηση. Παίρνοντας έτσι άμεσα αποτελέσματα από την ανάλυση και την ταξινόμηση, απαιτώντας πάντα από τον αναλυτή να τα παρατηρεί με κριτικό μάτι.

Έτσι, κάποιες από τις μεθόδους ταξινόμησης που χρησιμοποιούνται συνήθως πρόκειται να αναφέρουμε παρακάτω με ορισμένα χαρακτηριστικά τους. Κάθε φορά επιλέγεται από τον αναλυτή η μέθοδος που είναι πιο χρήσιμη ανάλογα με το υπό μελέτη θέμα. Ορισμένες από τις μεθόδους είναι η Ανάλυση σε Κύριες Συνιστώσες (Principal Components Analysis), η Factor Analysis, η Ανάλυση Συστάδων (Cluster Analysis) και τέλος η Latent Class Analysis.

Παρακάτω θα αναφερθούν λίγα στοιχεία για κάθε μία από τις παραπάνω μεθόδους (ΠΗΓΗ: http://books.eudoxus.gr/publishers/CID\_821/cid\_00821-0368-ABS.pdf).

 $\triangleright$  Principal Components Analysis

Εντοπίζει γραμμικές σχέσεις μεταξύ των δεδομένων ώστε οι νέες συνιστώσες (δηλαδή οι μεταβλητές) που σχηματίζονται, να είναι ασυσχέτιστες μεταξύ τους.

 $\triangleright$  Factor Analysis

Με τη μέθοδο αυτή εντοπίζονται παράγοντες μη μετρήσιμοι που όμως συνδέουν τις παρατηρήσιμες μεταβλητές.

#### $\triangleright$  Cluster Analysis

Δημιουργούνται ομάδες με παρατηρήσεις που είναι ομοιογενείς σε σχέση με τις μεταβλητές δηλαδή είναι ομάδες που έχουν παρόμοια χαρακτηριστικά. Συνήθως αυτό εξετάζεται με την μέτρηση της απόστασης μεταξύ των παρατηρήσεων.

#### $\triangleright$  Latent Class Analysis

Εντοπίζονται και διαμορφώνονται νέες ομάδες που δεν ήταν εμφανείς, πριν. Κάθε περίπτωση απαντήσεων ταξινομείται σε μια ομάδα ανάλογα με τον συνδυασμό τους. Σε σύγκριση με τις άλλες μεθόδους, το θετικό είναι ότι περιέχει στατιστικό μοντέλο και οι παρατηρήσεις κατανέμονται βάσει πιθανοτήτων κάτι που κάνει την ανάλυση πιο ακριβής, όπως επίσης προσφέρει μια πληθώρα διαθέσιμων εργαλείων για την εκτίμηση του κατάλληλου μοντέλου και τον καταλληλότερο αριθμό ομάδων ώστε να είναι επιτυχημένη η ανάλυση.

Στο επόμενο μέρος της εργασίας θα αναλύσουμε διεξοδικά τη νέα αυτή στατιστική μέθοδο Πολυπαραγοντικής Ανάλυσης, τη Latent Class Analysis. Θα περιγράψουμε την ταξινόμηση με βάση τη μέθοδο αυτή, την ωφέλειά της και τον τρόπο χρήσης της.

## <span id="page-10-0"></span>**ΚΕΦΑΛΑΙΟ 3. Η θεωρητική προσέγγιση της Latent Class Analysis**

Η Latent Class Analysis είναι μία στατιστική μέθοδος που ομαδοποιεί δεδομένα. Χρησιμοποιείται για αναλύσεις πολλών μεταβλητών με κατηγορίες απαντήσεων. Η συνηθέστερη μορφή μεταβλητών είναι οι δίτιμες, εκείνες δηλαδή που έχουν δύο κατηγορίες απαντήσεων όπως είναι ΚΑΤΑΦΑΣΗ και ΑΡΝΗΣΗ.

Σε αυτή την στατιστική μέθοδο περιέχεται στατιστικό μοντέλο με πιθανότητες διανομής σε κλάσεις κάτι που καθιστά ακριβέστερη την ταξινόμηση. Η μέθοδος αυτή λειτουργεί ως εξής: Εντοπίζεται τι απαντήσεις έδωσε κάθε άτομο σε όλες τις μεταβλητές μιας ερώτησης. Ενώ, όλα τα άτομα που απάντησαν με παρόμοιο τρόπο σε όλες τις μεταβλητές δημιουργούν μια ομάδα. Υπολογίζονται, το ποσοστό του πληθυσμού της ομάδας αυτής και η πιθανότητα κάθε μιας μεταβλητής η οποία και προσδιορίζει την τάση του πληθυσμού αυτού να απαντά με έναν τρόπο σε μια μεταβλητή. Έτσι, δημιουργούνται αρκετές νέες ομάδες που η κάθε μια περιλαμβάνει πιθανότητες κατανομής και το σύνολο του πληθυσμού αυτής. Αυτές οι ομάδες πριν ήταν κρυφές ενώ, μετά από αυτή την επεξεργασία παρουσιάσθηκαν.

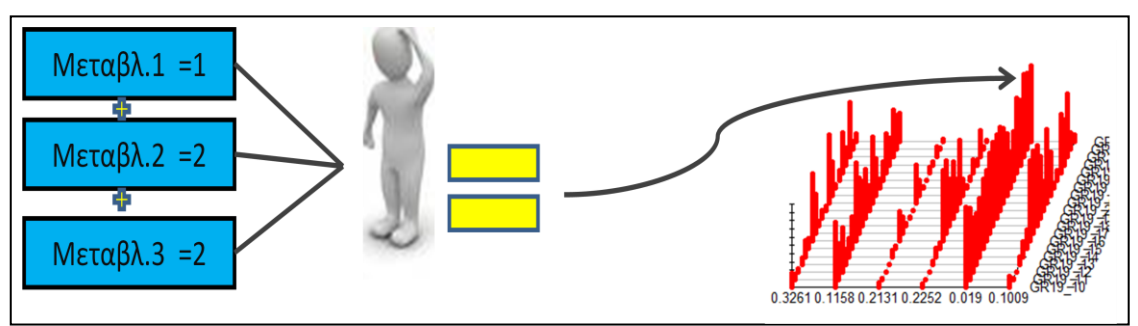

**Σχήμα 1 Τρόπος ταξινόμησης δεδομένων με τη Latent Class Analysis**

<span id="page-10-1"></span>Αυτό που έχει σημασία σε αυτή την ομαδοποίηση είναι η απάντηση και όχι ποια είναι η μεταβλητή της απάντησης. Με αυτό τον τρόπο διαφαίνονται διαφορετικοί τρόποι απαντήσεων των ατόμων σε ένα πληθυσμό. Άρα αυτό που κάνουμε σε αυτή τη μεθοδολογία είναι ότι υποθέτουμε νέες μεταβλητές που δημιουργούν νέες ομάδες στις οποίες μπορούν να αντιστοιχηθούν όλες οι παρατηρήσεις. Ο αριθμός των ομάδων αρχικά βρίσκεται κάνοντας δοκιμές ενώ με τον καιρό γίνεται με την εμπειρία.

Αυτή η ανάλυση είναι χρήσιμη γιατί γνωρίζει κανείς από την αρχή τον διαχωρισμό των ομάδων που σκοπεύει να κάνει, η ομαδοποίηση είναι αρκετά συνοψισμένη και τέλος βγαίνουν συνολικά αποτελέσματα. Βασική και κύρια προϋπόθεση είναι οι μεταβλητές να είναι αμοιβαίως ανεξάρτητες μεταξύ τους μέσα σε κάθε ομάδα.

Γενικά, με αυτή τη μέθοδο υπολογίζεται το ποσοστό του πληθυσμού που ανήκει σε κάθε ομάδα, την πιθανότητα να ανήκει σε μια κατηγορία της μεταβλητής κάθε παρατήρηση και κατά συνέπεια και ένα μέρος του πληθυσμού μιας ομάδας, την πιθανότητα να ανήκει κάθε περίπτωση σε μια ομάδα ανάλογα με τον τρόπο απαντήσεων σε όλες τις παραμέτρους και τις μεταβλητές οι οποίες αντιστοιχούν στον πληθυσμό κάθε ομάδας (Linzer & Lewis, 2011).

Η ιστορική πορεία της μεθόδου αυτής ξεκινά από το **1950** με τον **Lazarsfeld** ο οποίος σχημάτισε μια πιο απλή μορφή με το όνομα 'Latent Structure Analysis' για να φτιάξει τύπους για δίτιμες ευδιάκριτες μεταβλητές. Είκοσι χρόνια μετά **(1970)** ο **Goodman** συνέθεσε έναν αλγόριθμο που εκτιμά τη μέγιστη πιθανοφάνεια των παραμέτρων του

μοντέλου, ενώ εφαρμόστηκε και σε μοντέλα με περισσότερες από μία λανθάνουσες μεταβλητές και σε άλλα με περισσότερες από μία κατηγορίες απαντήσεων. Ο **Haberman** το **1979** φανέρωσε τη σύνδεση των LC μοντέλων με την ανάλυση παλινδρόμησης. Τέλος, το **1990** οι **Hagenaars** και **Vermunt** το **1997** έθεσαν το γενικό πλαίσιο της μεθόδου (Vermunt & Magidson, 2004).

Η μέθοδος αυτή έχει χρησιμοποιηθεί σε διαφορετικά επιστημονικά πεδία όπως είναι η Ιατρική, η Αστρονομία, η Βιολογία, η Οικονομία, η Φαρμακευτική, το Marketing. Παρακάτω, θα αναλύσουμε τη μέθοδο με τη χρήση μαθηματικών τύπων.

Το πιο σημαντικό στο Latent Class μοντέλο είναι να εκτιμηθεί η πιθανότητα μια περίπτωση ενώ ανήκει σε μια κλάση νε έχει ένα συγκεκριμένο συνδυασμό μεταβλητών.

Ο τύπος για να βρίσκεται αυτή η πιθανότητα είναι:

$$
P(Y=y | X=x) = \prod_{l=1}^{L} P(Y_l = y_l | X=x)
$$

Όπου Υ συμβολίζει τις γνωστές μεταβλητές με Υ<sup>l</sup> μία από αυτές τις γνωστές μεταβλητές πλήθους από 1,2…..L. Χ ορίζεται η λανθάνουσα μεταβλητή η οποία παίρνει τιμές που έχουμε ήδη ορίσει, όσες είναι και οι λανθάνουσες τάξεις. Εκτιμώντας αυτό το τύπο για όλες τις latent τάξεις μπορούμε να συγκρίνουμε τα αποτελέσματα και να προσδιορίσουμε τις διαφορές και τα χαρακτηριστικά της κάθε μιας μεταβλητής αλλά και κλάσης.

Η γενική πιθανότητα ένα άτομο να έχει ένα συγκεκριμένο συνδυασμό αποτελεσμάτων των μεταβλητών είναι η παραπάνω εξίσωση.

$$
P(Y=y) = \sum_{x=1}^{C} P(X=x) \prod_{l=1}^{L} P(Yl = yl \mid X=x)
$$

Ενώ, η πιθανότητα ένα άτομο που έχει ένα συνδυασμό απαντήσεων σε όλες τις μεταβλητές να ανήκει σε μια από τις ομάδες υπολογίζεται από κανόνα του *Bayes* (Vermunt & Magidson, 2004):

$$
P (X=x | Y=y) = \frac{P(X=x)P(Y=y|X=x)}{P(Y=y)}
$$

Εκτός από το βασικό μοντέλο μπορεί να γίνει ανάλυση παλινδρόμησης του μοντέλου, υπολογίζοντας τις πιθανότητες να ανήκουν οι παρατηρήσεις σε μία τάξη της λανθάνουσας μεταβλητής επηρεαζόμενοι από ανεξάρτητη μεταβλητή. Αυτό είναι το latent class μοντέλο παλινδρόμησης.

Το κριτήριο με το οποίο επιλέγεται το πιο κατάλληλο μοντέλο είναι το Bayesian Information Criterion αλλιώς BIC (από τον Schwartz το 1978). Επιλέγεται συνήθως το μοντέλο με τη χαμηλότερη τιμή του κριτηρίου αυτού.

# <span id="page-12-0"></span>**ΚΕΦΑΛΑΙΟ 4. Υπολογιστικά προγράμματα για τη Latent Class Analysis**

#### <span id="page-12-1"></span>**4.1 Υπολογιστικά προγράμματα γενικά**

Προχωράμε τη μελέτη αυτή περιγράφοντας πως μπορεί να χρησιμοποιηθεί η τεχνολογία για την εφαρμογή αυτής της μεθόδου. Έτσι, αρκετά είναι τα προγράμματα που κυκλοφορούν στο εμπόριο και χρησιμοποιούνται για ανάλυση δεδομένων με τη χρήση της μεθόδου Latent Class Analysis. Η αλήθεια είναι ότι η τεχνολογία πολύ συνέβαλε με αυτό τον τρόπο καθώς γίνεται πιο γρήγορα η ανάλυση εξοικονομώντας έτσι χρόνο και κόστος. Ο αναλυτής δεν χρειάζεται να κάνει όλες αυτές τις μαθηματικές πράξεις που απαιτούνται για την ομαδοποίηση των δεδομένων κινδυνεύοντας να κάνει λάθος. Επίσης, η ανάλυση γίνεται πιο αξιόπιστη καθώς εισάγοντας την αντίστοιχη εντολή πραγματοποιούνται επαναλαμβανόμενοι έλεγχοι στα αποτελέσματα του προγράμματος. Στη συγκεκριμένη μέθοδο επιπλέον να σημειωθεί ότι μπορούμε να είμαστε πιο ασφαλείς καθώς περιέχει στατιστικό μοντέλο με όλους τους ελέγχους που χρειάζεται.

Αρκετά είναι τα προγράμματα που προσφέρονται γι' αυτή τη χρήση. Πρώτο έκανε την εμφάνισή του το MILSA, έπειτα το LEM, Mplus, Latent GOLD και το R Studio μαζί με την εντολή PoLCA (Vermunt & Magidson, 2004). Μερικά από αυτά διανέμονται δωρεάν στο διαδίκτυο, ένα από τα οποία θα χρησιμοποιήσουμε και εμείς στη συγκεκριμένη ανάλυση και είναι το R Studio με την εντολή PoLCA (Linzer & Lewis, 2011). Επιλέχτηκε το συγκεκριμένο πακέτο καθώς είναι αρκετά φιλικό στον χρήστη, προσφέρεται δωρεάν στο διαδίκτυο και επίσης περιέχει αρκετά χρήσιμα εργαλεία για την Latent Class Analysis (Torfs & Brauer, 2014). Στο επόμενο κεφάλαιο πρόκειται να περιγραφεί αναλυτικά ο τρόπος χρήσης του προγράμματος αυτού πριν προχωρήσουμε στην πρακτική εφαρμογή της μεθόδου.

#### <span id="page-12-2"></span>**4.2 Αναλυτική περιγραφή χρήσης του R Studio και της εντολής PoLCA**

Καταρχάς, το πρόγραμμα R Studio έχει για αναγνωριστικό εικονίδιο το παρακάτω σχήμα:

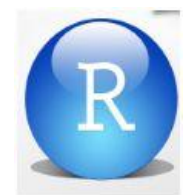

#### **Εικόνα 1 Το αναγνωριστικό εικονίδιο του προγράμματος R Studio**

<span id="page-12-3"></span>Υπάρχει και το πρόγραμμα R επίσης δωρεάν στο διαδίκτυο αλλά προτιμάται το R Studio καθώς περιέχει περισσότερα εργαλεία. Ακολουθεί η αναλυτική περιγραφή της διαδικασίας για να αποκτήσει κάποιος το πρόγραμμα στον υπολογιστή του.

Αρχικά, πληκτρολογούμε τη διεύθυνση [http://www.rstudio.org/,](http://www.rstudio.org/) έπειτα κάνουμε 'κλικ' στο Download R Studio και επιλέγουμε Desktop. Στο σημείο που μεταφερόμαστε επιλέγουμε το DOWNLOAD RSTUDIO DESKTOP, επιλέγουμε από την λίστα Installers τον κατάλληλο τύπο που ταιριάζει στον υπολογιστή μας, αν για παράδειγμα έχει κάποιος τα Windows 10 θα κάνει κλικ στην πρώτη επιλογή. Πληκτρολογούμε *Συνέχεια* στο παράθυρο που εμφανίζεται, έπειτα *Επόμενο* και καταχωρούμε τον φάκελο που θέλουμε να αποθηκευτεί το πρόγραμμα και τέλος επιλέγουμε *Εγκατάσταση* (Torfs & Brauer, 2014).

Καθώς επιλέγουμε το πρόγραμμα που έχουμε εγκαταστήσει εισερχόμαστε στο περιβάλλον του προγράμματος R Studio, το οποίο απεικονίζεται στην Εικόνα 2 που ακολουθεί.

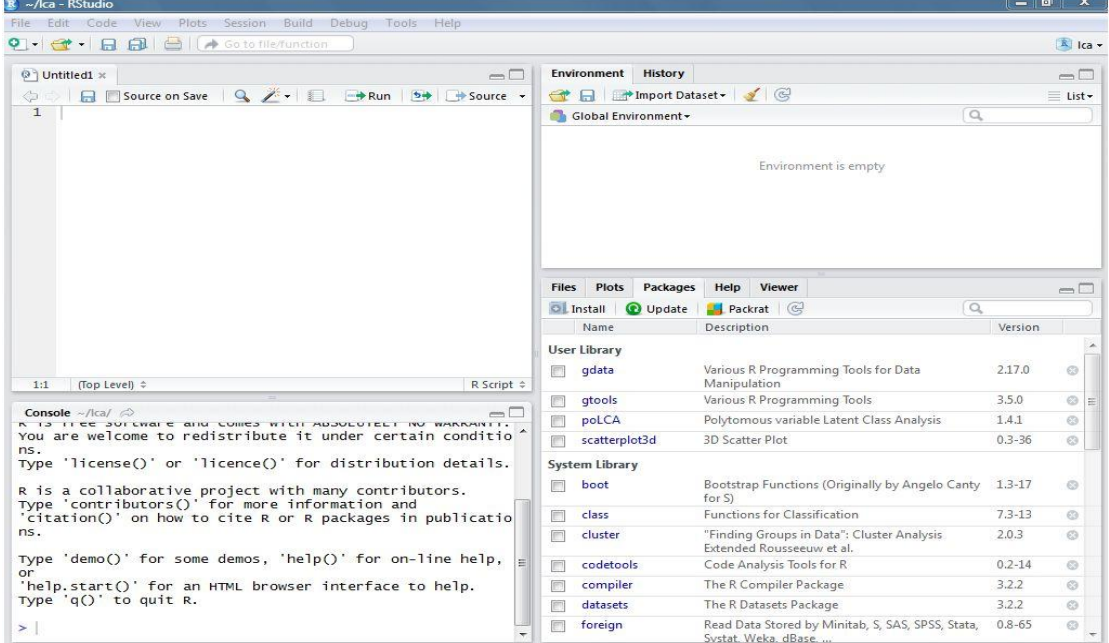

#### **Εικόνα 2 Το πρόγραμμα R Studio**

<span id="page-13-0"></span>Το πρόγραμμα R Studio αποτελεί ένα στατιστικό περιβάλλον για αναλύσεις και επεξεργασία δεδομένων. Είναι μία γλώσσα βασισμένη στη γλώσσα S.

Αναλυτικά, **πάνω αριστερά** είναι το editor window (αν δεν είναι ανοιχτό το παράθυρο αυτό μπορεί να ανοιχτεί από το File -> New File -> R script). Σε αυτό το παράθυρο εισάγεται ο φάκελος και τα δεδομένα που χρειάζονται για την ανάλυση. Επίσης, σε αυτό το παράθυρο καταχωρούνται οι εντολές της ανάλυσης και επεξεργασίας των δεδομένων. Αποθηκεύεται ότι καταχωρείται σε αυτό το σημείο. **Κάτω αριστερά** βρίσκεται το Console Window στο οποίο το πρόγραμμα εξάγει τα αποτελέσματα από της εντολές που έχουμε εισάγει στο πάνω παράθυρο. Εφόσον καταχωρήσουμε στο editor window την εντολή που θέλουμε πατάμε Ctrl + Enter οπότε το αποτέλεσμα τυπώνεται στο Console Window. Επομένως, είναι ένα πολύ βασικό παράθυρο. **Πάνω δεξιά** βρίσκεται το ιστορικό, δηλαδή όλες οι εντολές, τα δεδομένα και οι φάκελοι που έχουν καταχωρηθεί. **Κάτω δεξιά** το πρόγραμμα αποδίδει τις γραφικές παραστάσεις που σχηματίζονται. Επίσης σε αυτό το σημείο παρουσιάζονται τα υπολογιστικά πακέτα που έχουν αποθηκευτεί στο πρόγραμμα ώστε να επιλεχθεί το κατάλληλο κάθε φορά ανάλογα με την ανάλυση που θέλει κάποιος να πραγματοποιήσει (Torfs & Brauer, 2014).

Όπως έχουμε προαναφέρει για να πραγματοποιήσουμε την ανάλυση με τη μέθοδο Latent Class Analysis θα χρησιμοποιήσουμε ένα πακέτο στο περιβάλλον του προγράμματος R Studio. Το πακέτο αυτό είναι το PoLCA (Linzer & Lewis, 2011), όπως παρατηρούμε, όμως, δεν περιέχεται στη λίστα με τα υπολογιστικά πακέτα. Έτσι, θα πρέπει να προμηθευτούμε και αυτό από το διαδίκτυο και να το αποθηκεύσουμε στη λίστα με τα πακέτα του προγράμματος. Αυτό θα το πράξουμε ακολουθώντας την παρακάτω διαδικασία. Είτε κάνοντας εγκατάσταση από τη διεύθυνση του διαδικτύου https://cran.r-project.org/web/packages/poLCA/index.html, είτε καθώς έχουμε ανοιχτό το R Studio επιλέγουμε από το **κάτω δεξί** παράθυρο packages -> Install και συμπληρώνουμε το όνομα του πακέτου που θέλουμε και τον προορισμό του επιλέγοντας install.

Το PoLCA είναι ένα πακέτο στατιστικής ανάλυσης για πολλές μεταβλητές οι οποίες μπορεί να είναι είτε δίτιμες είτε με περισσότερες από δύο επιλογές απαντήσεων. Η λέξη PoLCA προέρχεται από τα αρχικά της λέξης 'Polytomous Variable Latent Class Analysis'. Έτσι, δίνεται στο πρόγραμμα η εντολή και πραγματοποιείται η Latent Class ανάλυση χρησιμοποιώντας τη λέξη PoLCA.

Ακολουθεί η αναλυτική διαδικασία για την ανάλυση χρησιμοποιώντας το πρόγραμμα R Studio και την εντολή PoLCA.

Εφόσον καταχωρήσουμε μια εντολή για να τρέξει θα πρέπει είτε να κάνουμε 'κλικ' στην επιλογή *run* είτε να πληκτρολογούμε Ctrl + Enter για να παραχθούν τα αποτελέσματα στο κάτω παράθυρο, το Console Window.

Αρχικά, απαιτείται να ορίσουμε τον φάκελο που βρίσκεται στον υπολογιστή και από τον οποίο θα πάρουμε τα δεδομένα που πρόκειται να αναλύσουμε έπειτα. Η εντολή δίνεται πληκτρολογώντας στο πάνω αριστερό παράθυρο (editor) το *setwd* και έπειτα τον φάκελο, για παράδειγμα setwd('C:/Users/aggeliki/Desktop/ΔΕΔΟΜΕΝΑ').

Ύστερα, χρειάζεται να διαβαστεί από το πρόγραμμα το συγκεκριμένο αρχείο του φακέλου. Το αρχείο μπορεί να είναι φύλλο εργασίας του Excel ή SPSS. Να επισημανθεί ότι αν είναι αρχείο του Excel τότε θα πρέπει να γίνει αποθήκευση ως και να αλλαχτεί ο τύπος του σε '.csv'. Για παράδειγμα, θέλουμε να αναλύσουμε τα δεδομένα του αρχείου Grade 6 και να επισημάνουμε ότι ήδη χωρίζονται με ; οι μεταβλητές και ότι περιλαμβάνονται τίτλοι στην πρώτη σειρά του αρχείου, τότε πληκτρολογούμε grade6<-read.csv("Grade 6.csv", sep=";", header=TRUE).

Έπειτα, καλούμε το υπολογιστικό πακέτο της βιβλιοθήκης που πρόκειται να χρησιμοποιήσουμε στην ανάλυση που έπεται. Πληκτρολογούμε Library(poLCA).

Συνεχίζουμε με το να αποθηκεύσουμε το αρχείο των δεδομένων, που είχε διαβαστεί προηγουμένως, στο περιβάλλον του προγράμματος. Για παράδειγμα για το αρχείο Grade 6 εισάγουμε την εντολή στο πάνω αριστερό παράθυρο, όπως και τις προηγούμενες εντολές, attach(as.data.frame(grade6)).

Ακολούθως, για να είναι εύκολη η ανάλυση και να μην υπάρχει πρόβλημα από το πλήθος των μεταβλητών ονομάζουμε όλες τις μεταβλητές με μία μεταβλητή. Παρακάτω αντικαθιστούμε τις είκοσι μεταβλητές του παραδείγματός μας με την fr1:

fr1<-cbind(GR19\_10, GR19\_11, GR19\_12, GR19\_13, GR19 14, GR19 15, GR19 16, GR19 17, GR19 18, GR19 19, GR19 20, GR19 01, GR19 02, GR19 03, GR19 04, GR19\_05, GR19\_06, GR19\_07, GR19\_08, GR19\_09)~1

Το ~1 δείχνει ότι το μοντέλο αποτελεί το βασικό μοντέλο της Latent Class Analysis και όχι της παλινδρόμησης. Τέλος, η ανάλυση με τη μέθοδο latent class analysis πραγματοποιείται με την παρακάτω εντολή:

lca1<-poLCA(fr1,as.data.frame(όνομα αρχείου),nclass=1,maxiter=2000,nrep=10)

Δηλαδή δίνουμε την εντολή να σχηματιστεί μία ομάδα και να υπολογιστούν οι πιθανότητες των παρατηρήσεων να ανήκουν σε αυτή την ομάδα. Το poLCA χρησιμοποιεί τον αλγόριθμο Expectation-Maximization (EM) για να εξάγει το πιο αποδεκτό αποτέλεσμα. Η παραπάνω εντολή περιγράφεται ως εξής: Τα δεδομένα του αρχείου κατανέμονται σε μία τάξη, επαναλαμβάνοντας την διαδικασία 10 φορές για να μειωθούν τα σφάλματα.

Επίσης, μπορεί να κάνει και γράφημα αν συμπληρώσουμε την εντολή όπως παρακάτω:

lca2<-poLCA(fr1,as.data.frame(όνομα αρχείου),nclass=2,maxiter=2000,nrep=10, graphs=TRUE)

Να σημειώσουμε εδώ ότι δεν μπορεί να δημιουργηθεί γράφημα για την ταξινόμηση δεδομένων σε μια ομάδα (lca1) γι' αυτό χρησιμοποιήθηκε παράδειγμα με δύο κλάσεις (lca2). Ένα σημαντικό ερώτημα αποτελεί πόσες τάξεις να φτιάξει το σύστημα. Η απάντηση είναι ότι αρχικά κάνουμε υποθέσεις. Δηλαδή δίνουμε εντολή να παρουσιάσει αποτελέσματα ομαδοποιήσεων από την πρώτη περίπτωση της μιας κλάσης μέχρι και τον μέγιστο αριθμό κλάσεων που θεωρούμε πιθανόν να αποτελεί λύση. Για παράδειγμα ομαδοποίηση δεδομένων σε δέκα κλάσεις ίσως δεν έχει νόημα για έναν μικρό αριθμό δεδομένων αλλά προκαλεί και προβλήματα στην ανάλυση. Έτσι αφού πληκτρολογήσουμε την εντολή όσες φορές θέλουμε να δοκιμάσει το σύστημα πατάμε *run*. Για παράδειγμα για να ομαδοποιηθούν τα δεδομένα μέχρι εννιά κλάσεις πληκτρολογούμε:

lca1<-poLCA(fr1,as.data.frame(grade6),nclass=1,maxiter=2000,nrep=10)

lca2<-poLCA(fr1,as.data.frame(grade6),nclass=2,maxiter=2000,nrep=10, graphs=TRUE)

lca3<-poLCA(fr1,as.data.frame(grade6),nclass=3,maxiter=2000,nrep=10, graphs=TRUE)

lca4<-poLCA(fr1,as.data.frame(grade6),nclass=4,maxiter=2000,nrep=10, graphs=TRUE)

lca5<-poLCA(fr1,as.data.frame(grade6),nclass=5,maxiter=2000,nrep=10, graphs=TRUE)

lca6<-poLCA(fr1,as.data.frame(grade6),nclass=6,maxiter=2000,nrep=10, graphs=TRUE)

lca7<-poLCA(fr1,as.data.frame(grade6),nclass=7,maxiter=2000,nrep=10, graphs=TRUE)

lca8<-poLCA(fr1,as.data.frame(grade6),nclass=8,maxiter=2000,nrep=10, graphs=TRUE)

lca9<-poLCA(fr1,as.data.frame(grade6),nclass=9,maxiter=2000,nrep=10, graphs=TRUE)

Ποια όμως από όλες τις ομαδοποιήσεις θα επιλέξουμε; Αυτό εξαρτάται από ένα κριτήριο που έχει διαπιστωθεί ως το πιο αξιόπιστο, το ΒΙC (Bayesian Information Criterion). Συγκρίνοντας τα ΒΙC όλων των ομαδοποιήσεων επιλέγουμε συνήθως αυτό με τη χαμηλότερη τιμή και με ικανό αριθμό κλάσεων.

Για να εμφανιστούν όλα τα ΒΙC στη σειρά και να μπορέσουμε να τα συγκρίνουμε, καταχωρούμε την παρακάτω εντολή:

bics<-cbind(lca1\$bic, lca2\$bic, lca3\$bic, lca4\$bic, lca5\$bic lca6\$bic lca7\$bic lca8\$bic lca9\$bic)

Έπειτα επιλέγουμε την καταλληλότερη ώστε να ακολουθήσει η επεξεργασία των συμπερασμάτων.

Με την διαδικασία που προηγήθηκε πραγματοποιείται η ομαδοποίηση των δεδομένων με την μέθοδο Latent Class Analysis και η επιλογή της καλύτερης περίπτωσης ομαδοποίησης από όλες. Από κει και έπειτα έγκειται στην ευχέρεια του αναλυτή να επεξεργαστεί και να εξάγει συμπεράσματα για τα αποτελέσματα της ανάλυσης.

Στην περίπτωση, όμως, που θέλουμε να πραγματοποιήσουμε ανάλυση παλινδρόμησης, να προσθέσουμε δηλαδή μια ανεξάρτητη μεταβλητή που θα επηρεάσει την ομαδοποίηση των δεδομένων, θα ακολουθήσουμε τα παρακάτω βήματα:

Στην αντικατάσταση όλων των μεταβλητών με μία θα εισάγουμε:

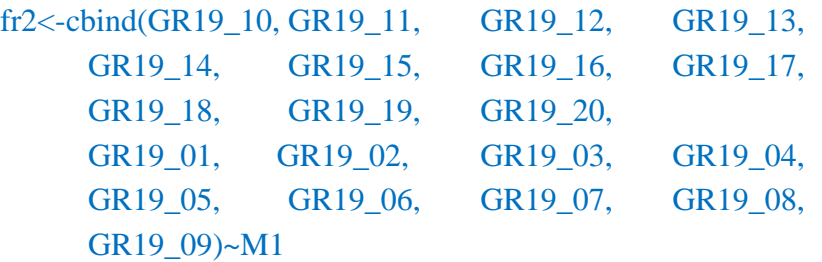

Όπου Μ1 στο συγκεκριμένο παράδειγμα είναι η ανεξάρτητη μεταβλητή φύλο, ενώ τις γνωστές μεταβλητές τις αντικαθιστούμε με το fr2.

Έπειτα, η εντολή για την ανάλυση είναι ίδια μόνο που δεν δίνουμε το ίδιο όνομα όπως την πρώτη ανάλυση αλλά διαφορετικό. Για παράδειγμα:

lca1sex<-poLCA(fr2,as.data.frame(grade6),nclass=1,maxiter=2000,nrep=10)

lca2sex<-poLCA(fr2,as.data.frame(grade6),nclass=2,maxiter=2000,nrep=10, graphs=TRUE)

lca3sex<-poLCA(fr2,as.data.frame(grade6),nclass=3,maxiter=2000,nrep=10, graphs=TRUE)

lca4sex<-poLCA(fr2,as.data.frame(grade6),nclass=4,maxiter=2000,nrep=10, graphs=TRUE)

Και η εντολή για το κριτήριο BIC θα πάρει την εξής μορφή:

bicssex<-cbind(lca1sex\$bic, lca2sex\$bic, lca3sex\$bic, lca4sex\$bic)

bicssex

Τελειώνοντας, να σημειώσουμε ότι αν επιθυμούμε τα διαγράμματα που απεικονίζονται στο δεξί κάτω παράθυρο να είναι ταξινομημένα, δηλαδή οι ομάδες του διαγράμματος να εμφανίζονται από την μεγαλύτερη σε πληθυσμό στην μικρότερη από τα δεξιά στα αριστερά, γράφουμε την εντολή:

lca4sex

probs.start.new<-poLCA.reorder(lca4sex\$probs.start,order(lca4sex\$P,decreasing=TRUE)) lca4sex<-poLCA(fr2,as.data.frame(grade6),nclass=4,probs.start=probs.start.new, graphs=TRUE)

Αφού λοιπόν πληκτρολογήσουμε τις εντολές κάνουμε 'κλικ' στο *run.*  Ενώ, το R Studio κατά την διάρκεια της ανάλυσης θα είναι όπως απεικονίζεται στην Εικόνα 3.

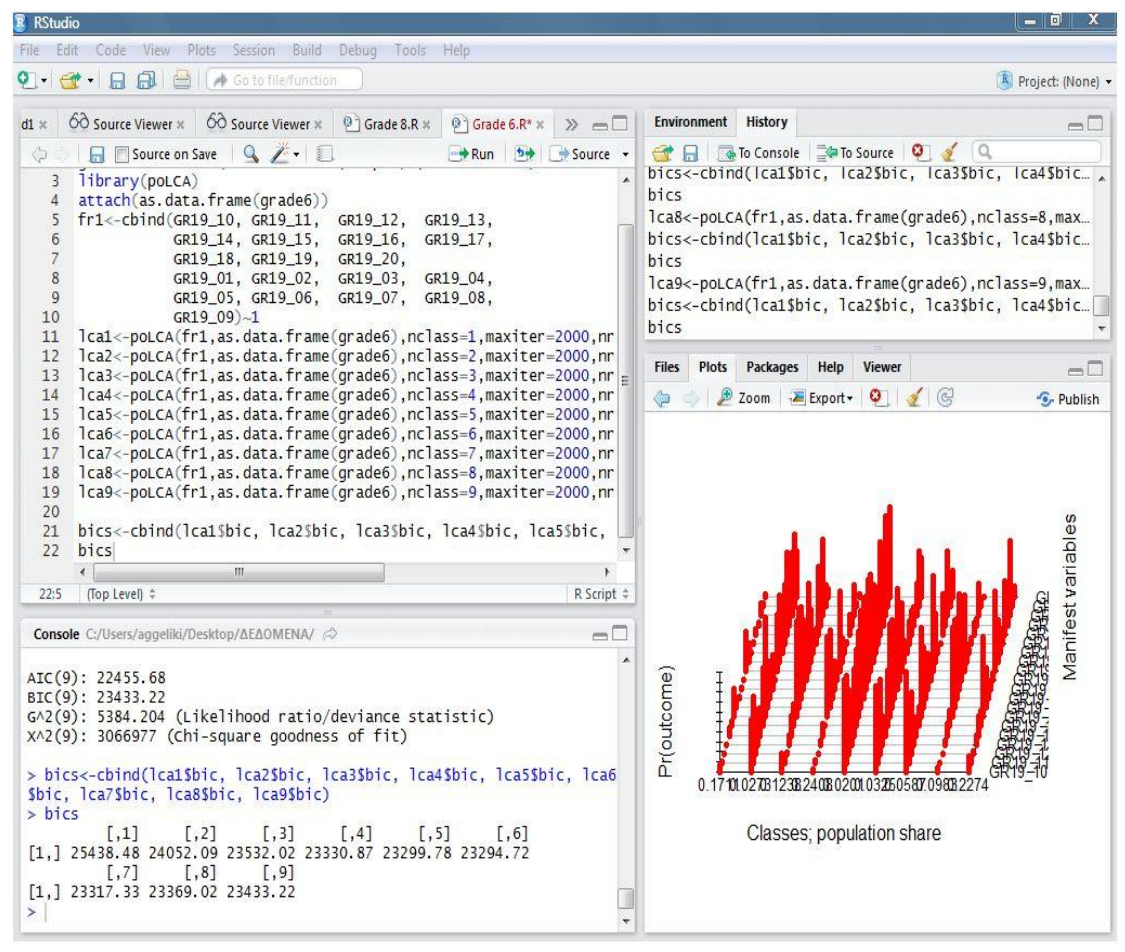

**Εικόνα 3 Το R Studio κατά την διάρκεια της ανάλυσης**

<span id="page-17-0"></span>Ακολουθούν τα αποτελέσματα που παίρνουμε καθώς επιλέγουμε *run* στο παράθυρο Console. Να σημειωθεί ότι λόγω του μεγάλου όγκου δεδομένων δεν παραθέτονται τα αποτελέσματα για όλες τις ομαδοποιήσεις στο κύριο μέρος της εργασίας αλλά στο Παράρτημα. Ενδεικτικά δίνονται παρακάτω τα αποτελέσματα μιας ομαδοποίησης ώστε να μπορέσει κάποιος να κατανοήσει την λειτουργία του προγράμματος και τον τρόπο παρουσίασης των αποτελεσμάτων.

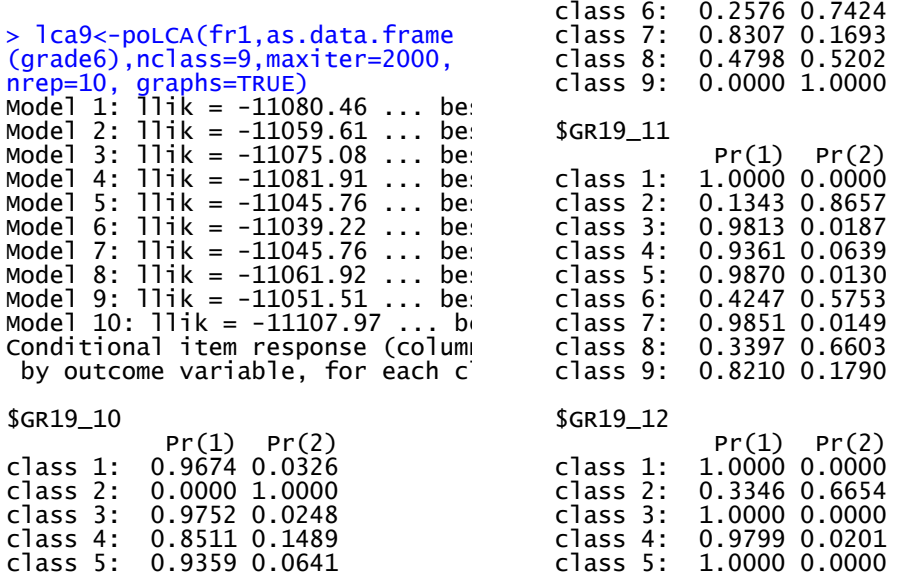

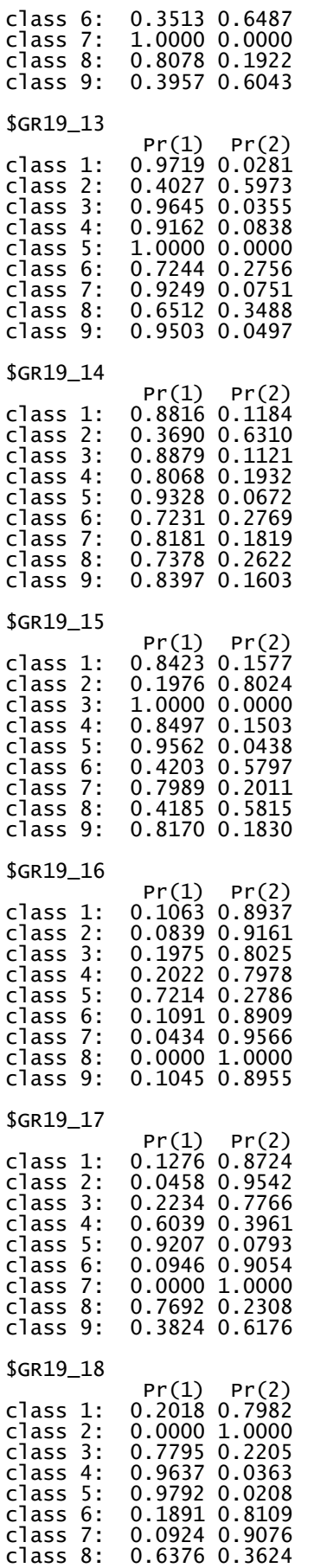

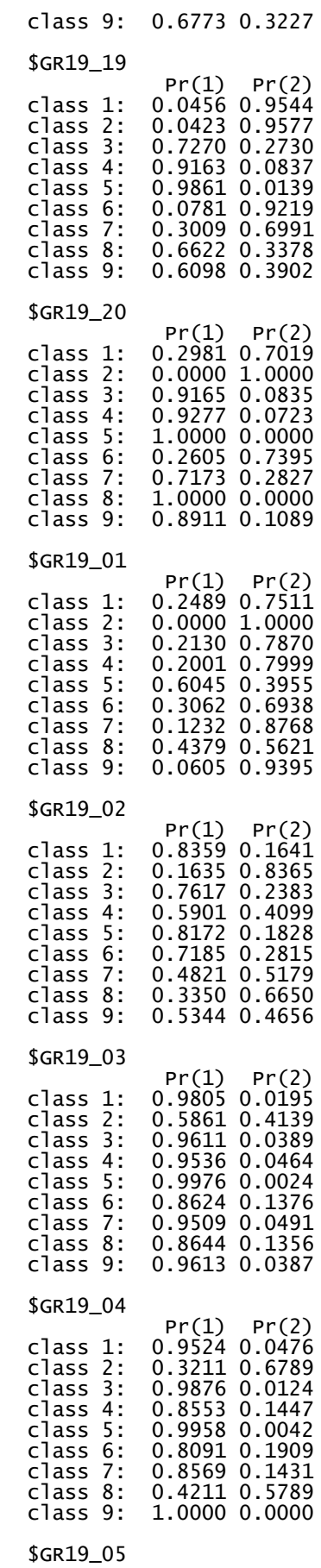

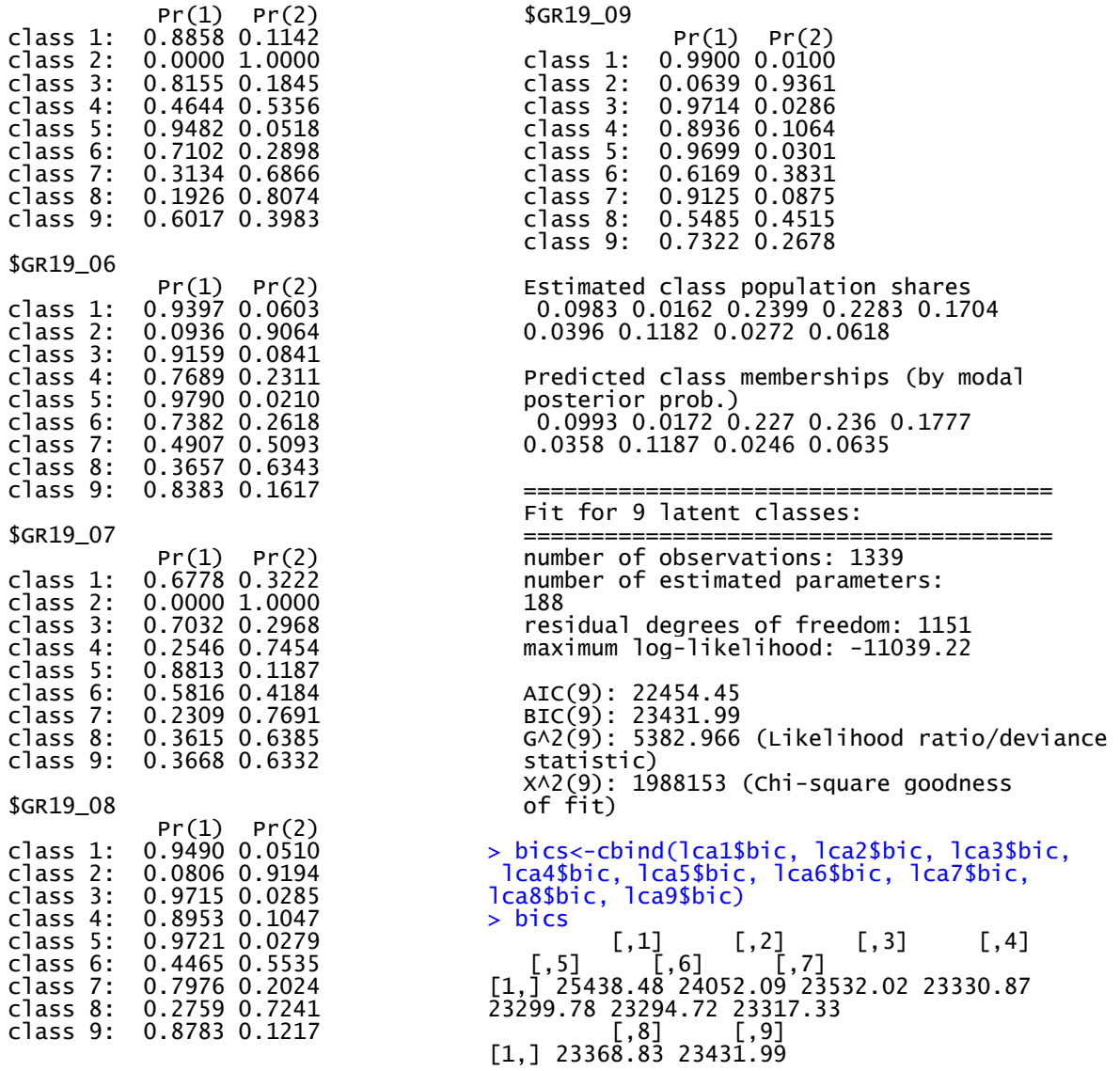

Έτσι, παραθέσαμε μια αναλυτική παρουσίαση του τρόπου με τον οποίο χρησιμοποιούμε το πρόγραμμα και την παραπάνω εντολή για να πραγματοποιηθεί η Latent Class Analysis. Στο επόμενο τμήμα της παρούσας εργασίας προχωράμε στην πρακτική εφαρμογή της μεθόδου εκτελώντας ένα παράδειγμα ανάλυσης δεδομένων.

# <span id="page-20-0"></span>**ΚΕΦΑΛΑΙΟ 5. Εφαρμογή της μεθόδου Latent Class Analysis**

#### <span id="page-20-1"></span>**5.1 Δεδομένα**

Σε αυτό το τμήμα της παρούσας μελέτης πρόκειται να πραγματοποιήσουμε ανάλυση δεδομένων από μια έρευνα με την μέθοδο Latent Class Analysis. Στόχος είναι να ομαδοποιηθούν οι απαντήσεις των ερωτώμενων ώστε να απεικονιστούν ευκρινώς τα αποτελέσματα και τα συμπεράσματα της έρευνας.

Η μέθοδος αυτή μπορεί να χρησιμοποιηθεί στην ανάλυση των συγκεκριμένων δεδομένων καθώς αυτά τα δεδομένα αποτελούν απαντήσεις από πολλές παραμέτρους σε μια ερώτηση της έρευνας και στην συγκεκριμένη ερώτηση περιλαμβάνονται κατηγορίες απαντήσεων για όλες τις παραμέτρους.

Τα δεδομένα πάρθηκαν από έρευνα του HBSC (ΠΗΓΗ: www.hbsc.org) που διενεργήθηκε σε παιδιά τριών ηλικιών το 2010 σε πολλές χώρες του πλανήτη συμπεριλαμβανομένου και της Ελλάδας. Τις τρεις κατηγορίες ηλικιών αποτελούν τα παιδιά της Στ' Δημοτικού, της Β' Γυμνασίου και της Α' Λυκείου. Το πλήθος των παιδιών αποτελούν 1339 της Στ' Δημοτικού, 1370 της Β' Γυμνασίου και 1348 της Α' Λυκείου. Συνολικά απάντησαν 4057 παιδιά για τις τρεις ηλικίες. Ενώ, έχουν αφαιρεθεί από το σύνολο των απαντημένων ερωτηματολογίων όσα δεν ήταν πλήρως απαντημένα αλλά είχαν κενά. Από το σύνολο της έρευνας πρόκειται να αναλύσουμε τα δεδομένα της ερώτησης 79 της έρευνας η οποία περιέχει μία λίστα με είκοσι δραστηριότητες και η κάθε μία έχει τέσσερις απαντήσεις από τις οποίες τα παιδιά πρέπει να επιλέξουν μόνο μία. Το θέμα της ερώτησης ήταν ο ελεύθερος χρόνος των παιδιών των παραπάνω ηλικιών. Δηλαδή τους δινότανε μία λίστα με είκοσι δραστηριότητες και κλήθηκαν σε κάθε μια από αυτές να απαντήσουν κατά πόσο ασχολούνται μαζί τους στον ελεύθερό τους χρόνο. Όπως κατανοούμε ο όγκος των δεδομένων που συλλέχθησαν συνολικά ήταν τεράστιος εφόσον κάθε ερωτηματολόγιο από τα 4057 περιείχε 20 απαντήσεις, επομένως 4057 \* 20= 81140 πληροφορίες για ταξινόμηση, αυτό σημαίνει ένα αρκετά σύνθετο πρόβλημα όπου απαιτείται αρκετός χρόνος. Εδώ βοηθούν ιδιαιτέρως οι στατιστικές μέθοδοι ανάλυσης και η τεχνολογία στην εξομάλυνση τέτοιων προβλημάτων.

Η ερώτηση αποτελείται από είκοσι δραστηριότητες με τέσσερις πιθανές απαντήσεις. Αυτό που πρόκειται να κάνουμε είναι να ταξινομήσουμε σε κλάσεις ανάλογα με τον τρόπο που απάντησαν σε όλες τις δραστηριότητες, κάθε άτομο.

Στην Εικόνα 4 παρουσιάζεται η εκφώνηση της ερώτησης 79 της έρευνας της οποίας τις απαντήσεις πρόκειται να επεξεργαστούμε.

# Ο ελεύθερος χρόνος μου

Ποια από τις παρακάτω δραστηριότητες κάνεις συνήθως στον ελεύθερό σου χρόνο και πόσο συχνά;<br>Εάν δεν κάνεις κάροια δρασπρούσωση Εάν δεν κάνεις κάποια δραστηριότητα, μαύρισε τον κύκλο στην πρώτη στήλη και προχώρησε στην επόμενη δραστηριότητα.

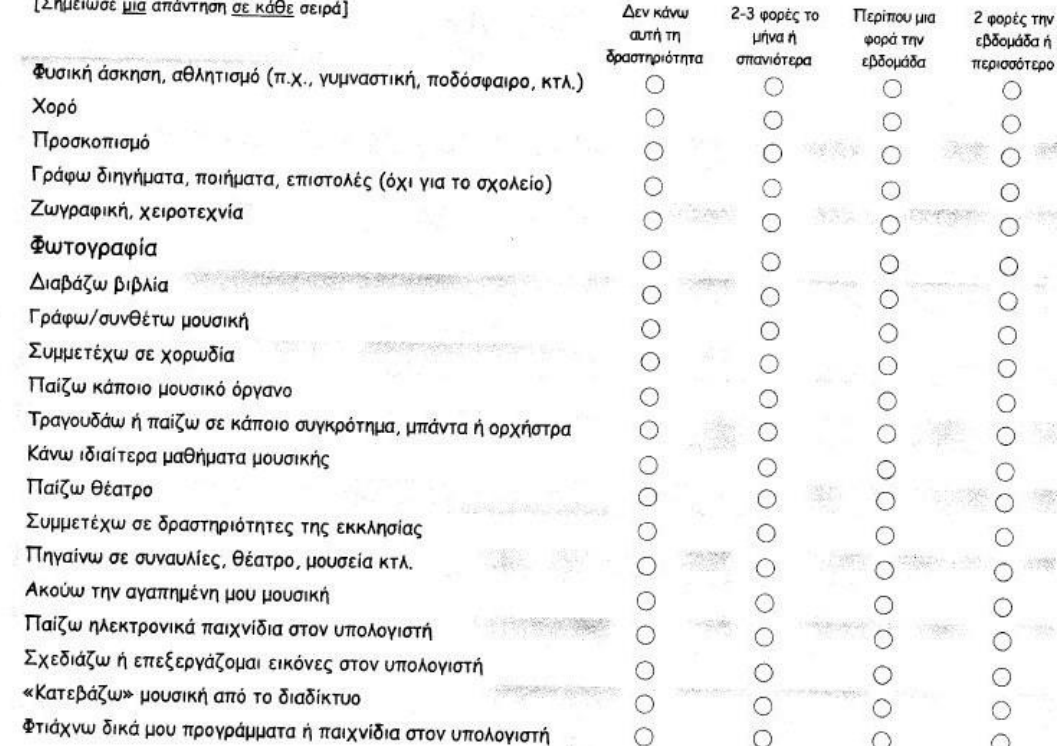

<span id="page-21-0"></span>**Εικόνα 4 Η εκφώνηση της ερώτησης από όπου προέρχονται τα δεδομένα της ανάλυσης (απόσπαση από την ελληνική έκδοση του ερωτηματολογίου της έρευνας HBSC, 2010)**

Τα αποτελέσματα που παίρνουμε αποτελούν δεδομένα φύλλου εργασίας του Excel. Η λίστα με τις δραστηριότητες αποτελούν την πρώτη οριζόντια γραμμή του Excel. Ενώ, στις οριζόντιες σειρές είναι καταχωρημένες οι απαντήσεις κάθε παιδιού σε κάθε μεταβλητή που είναι κάθε στήλη. Οι είκοσι δραστηριότητες-στήλες είναι οι μεταβλητές του προβλήματος με τίτλο από GR19\_01 μέχρι GR19\_20. Να σημειωθεί ότι στο φύλλο εργασίας η σειρά των μεταβλητών δεν είναι ίδια με αυτή της εκφώνησης αλλά δίνονται πρώτα οι απαντήσεις των έντεκα τελευταίων και έπειτα ακολουθούν οι εννιά πρώτες μεταβλητές. Δηλαδή, πρώτες στήλες από τις είκοσι μεταβλητές του Excel είναι '*Τραγουδάω ή παίζω σε κάποιο συγκρότημα, μπάντα ή ορχήστρα'* έως '*Φτιάχνω δικά μου προγράμματα ή παιχνίδια στον υπολογιστή'* (GR19\_10 έως GR19\_20)*.* Ενώ, ύστερα ακολουθούν οι επόμενες εννιά από '*Φυσική άσκηση, αθλητισμό (πχ. Γυμναστική, ποδόσφαιρό κτλ.)'* έως '*παίζω κάποιο μουσικό όργανο'* (GR19\_01 έως GR19\_09). Στις πρώτες στήλες του αρχείου περιέχονται κωδικοί των παιδιών ενώ ακολουθεί η ανεξάρτητη μεταβλητή της ανάλυσης που θα ακολουθήσει '*Φύλο*' (Μ1) όπου παίρνει τιμές για Αγόρι 1 & για Κορίτσι 2 και Μ2 είναι η *τάξη* που ανήκουν, πιο συγκεκριμένα, Στ' Τάξη Δημοτικού= 1, Β' Γυμνασίου= 2 και Α' Λυκείου= 3. Πρόκειται να ταξινομήσουμε δεδομένα τριών αρχείων καθώς θέλουμε να εξάγουμε συμπεράσματα για τρεις ηλικίες, τα αρχεία έχουν τα ονόματα Grade 6 παιδιά της Στ' τάξης του Δημοτικού, Grade 8 παιδιά της Β' τάξης Γυμνασίου και Grade 10 της Α' τάξης του Λυκείου.

Στην Εικόνα 5 που ακολουθεί απεικονίζεται η μορφή των δεδομένων ενός από τα αρχεία.

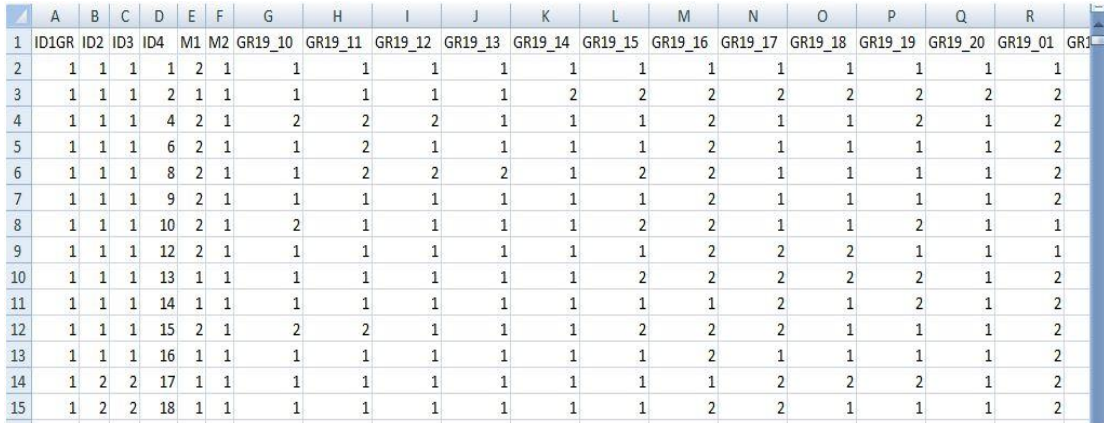

**Εικόνα 5 Οι απαντήσεις των παιδιών σε Excel**

#### <span id="page-22-1"></span><span id="page-22-0"></span>**5.2 Προετοιμασία ανάλυσης**

Όπως προαναφέραμε η ανάλυση περιέχει πληροφορίες από είκοσι μεταβλητές με απαντήσεις τεσσάρων κατηγοριών. Όμως προς διευκόλυνση της συγκεκριμένης ανάλυσης θα μετατρέψουμε τις τέσσερις κατηγορίες σε δύο. Δηλαδή, οι δύο πρώτες θα γίνουν μία κατηγορία όπου θα περιλαμβάνονται τα παιδιά που σπάνια κάνουν μια δραστηριότητα ή και καθόλου οι άλλες δύο θα αποτελούν την δεύτερη τάξη όπου θα περιέχονται τα παιδιά που κάνουν τακτικά μία δραστηριότητα. Δίνουμε σε κάθε μία κατηγορία έναν αριθμό.

Δεν κάνω αυτή τη δραστηριότητα (1)

2-3 φορές το μήνα ή σπανιότερα (2)

Περίπου μία φορά την εβδομάδα (3)

2 φορές την εβδομάδα ή περισσότερο (4)

Ο χωρισμός των τεσσάρων απαντήσεων θα γίνει ως εξής: Οι δύο νέες κατηγορίες που θα φτιάξουμε θα έχουν τους αριθμούς 1 και 2 στο Excel, όπου 1 θα είναι όσα παιδιά κάνουν μία δραστηριότητα σπάνια ή και καθόλου δηλαδή θα περιέχει τις κατηγορίες 1 & 2 ενώ το 2 θα είναι όσα παιδιά κάνουν μια δραστηριότητα τακτικά, δηλαδή κατηγορίες 3 & 4. Αντικαθιστούμε πρώτα τους αριθμούς 1 & 2 με 1 ενώ έπειτα αντικαθιστούμε τα 3 & 4 με 2 για να μην υπάρξει πρόβλημα με τον αριθμό 2 κατά την δεύτερη αντικατάσταση. Να σημειωθεί σε αυτό το σημείο ότι επιλέχθηκαν αυτοί οι δύο αριθμοί και όχι 0 και 1 διότι το πρόγραμμα δεν μπορεί να αναγνωρίσει το 0 αλλά το απορρίπτει.

Για να χρησιμοποιήσουμε τα αρχεία του Excel στο πρόγραμμα R Studio θα πρέπει να τα μετατρέψουμε προηγουμένως σε μορφή *.csv.* Την μετατροπή αυτή μπορούμε να την εκτελέσουμε αν επιλέξουμε *αποθήκευση ως* και αλλάξουμε την μορφή του αρχείου επιλέγοντας csv.

Έχοντας ολοκληρώσει με την διαδικασία της προετοιμασίας μπορούμε να προχωρήσουμε στην κυρίως ανάλυση και ομαδοποίηση των δεδομένων με τη μέθοδο Latent Class Analysis. Να υπολογίσουμε δηλαδή την πιθανότητα να κάνει ένα παιδί μία δραστηριότητα. Ενώ, το σύνολο των περιπτώσεων που κάνουν παρόμοιο σύνολο δραστηριοτήτων αποτελούν το πληθυσμό μιας ομάδας. Έτσι, σχηματίζονται οι κλάσεις που η κάθε μία περιέχει το ποσοστό του πληθυσμού με παρόμοιες συνήθειες στον ελεύθερο χρόνο τους. Το πρόγραμμα υπολογίζει το ποσοστό που πληθυσμού που τείνει να παίρνει κάθε μια από τις τιμές. Σε αυτό το σημείο ο αναλυτής καλείται να επιλέξει τον καλύτερο και πιο χρήσιμο συνδυασμό μεταβλητών. Αυτό συμβαίνει συνήθως με την βοήθεια του κριτηρίου BIC. Παρακάτω ακολουθεί η ομαδοποίηση των δεδομένων.

# <span id="page-23-0"></span>**5.3 Ταξινόμηση**

#### <span id="page-23-1"></span>**5.3.1 ΣΤ' Δημοτικού**

Εισάγουμε τις εντολές στο πρόγραμμα όπως έχουμε αναφέρει στην ενότητα 4.2. Όπως έχουμε αναφέρει σε άλλο σημείο, αρχικά, δοκιμάζουμε διάφορες περιπτώσεις ομαδοποίησης ενώ με τον καιρό αυτό το στάδιο μπορεί να γίνεται γρήγορα επιλέγοντας περισσότερο εμπειρικά παρά δοκιμάζοντας όλες τις πιθανές περιπτώσεις. H καλύτερη περίπτωση ταξινόμησης όπως έχει ξαναφερθεί επιλέγεται με τη βοήθεια του κριτηρίου BIC. Η περίπτωση με την χαμηλότερη τιμή σε αυτό το κριτήριο μπορεί να κριθεί ως η πιο κατάλληλη παρατηρώντας και την πορεία του. Αν από ένα αριθμό επαναλήψεων και μετά είναι συνεχώς μεγαλύτερο τότε δεν χρειάζεται να εκτελεστούν τόσες επαναλήψεις στην αρχή. Τα αποτελέσματα δίνονται παρακάτω σε μορφή πινάκων, ενώ με τη μορφή που εξάγονται από το πρόγραμμα R Studio δίνονται στο παράρτημα και μόνο για τις επιλεχθείσες περιπτώσεις ταξινόμησης κάθε ανάλυσης.

Το όνομα του αρχείου αυτής της ηλικίας είναι το *'Grade 6'.* Οι εντολές εισάγονται στο πάνω αριστερό παράθυρο του R Studio όπως ακολούθως:

setwd('C:/Users/aggeliki/Desktop/ΔΕΔΟΜΕΝΑ') grade6<-read.csv("Grade 6.csv", sep=";", header=TRUE) library(poLCA) attach(as.data.frame(grade6)) fr1<-cbind(GR19\_10, GR19\_11, GR19\_12, GR19\_13, GR19 14, GR19 15, GR19 16, GR19 17, GR19 18, GR19 19, GR19 20, GR19 01, GR19 02, GR19 03, GR19 04, GR19 05, GR19 06, GR19 07, GR19 08, GR19\_09)~1

lca1<-poLCA(fr1,as.data.frame(grade6),nclass=1,maxiter=2000,nrep=10)

lca2<-poLCA(fr1,as.data.frame(grade6),nclass=2,maxiter=2000,nrep=10, graphs=TRUE)

lca3<-poLCA(fr1,as.data.frame(grade6),nclass=3,maxiter=2000,nrep=10, graphs=TRUE)

lca4<-poLCA(fr1,as.data.frame(grade6),nclass=4,maxiter=2000,nrep=10, graphs=TRUE)

lca5<-poLCA(fr1,as.data.frame(grade6),nclass=5,maxiter=2000,nrep=10, graphs=TRUE)

lca6<-poLCA(fr1,as.data.frame(grade6),nclass=6,maxiter=2000,nrep=10, graphs=TRUE)

lca7<-poLCA(fr1,as.data.frame(grade6),nclass=7,maxiter=2000,nrep=10, graphs=TRUE)

lca8<-poLCA(fr1,as.data.frame(grade6),nclass=8,maxiter=2000,nrep=10, graphs=TRUE)

lca9<-poLCA(fr1,as.data.frame(grade6),nclass=9,maxiter=2000,nrep=10, graphs=TRUE)

bics<-cbind(lca1\$bic, lca2\$bic, lca3\$bic, lca4\$bic, lca5\$bic, lca6\$bic, lca7\$bic, lca8\$bic, lca9\$bic)

bics

Εφόσον επιλέξουμε run και εμφανιστούν τα αποτελέσματα ξεκινά η επεξεργασία από τον αναλυτή ώστε να οδηγηθεί στην εξαγωγή συμπερασμάτων για τις πληροφορίες αυτές. Ακολουθούν οι πίνακες με τα αποτελέσματα.

Το πρόγραμμα εμφανίζει τους αριθμούς του κριτηρίου BIC και για τις εννιά περιπτώσεις ομαδοποίησης όπως παρακάτω:

 $[0,1]$   $[0,2]$   $[0,3]$   $[0,4]$   $[0,5]$   $[0,6]$   $[0,7]$   $[0,8]$ [1,] 25438.48 24052.09 23532.02 23330.87 23299.78 23294.72 23317.33 23369.02

[,9]

[1,] 23433.22

Στον Πίνακα 1 δίνονται οι αριθμοί του κριτηρίου BIC μαζί με το μέγεθος κάθε ομάδας κάθε ταξινόμησης.

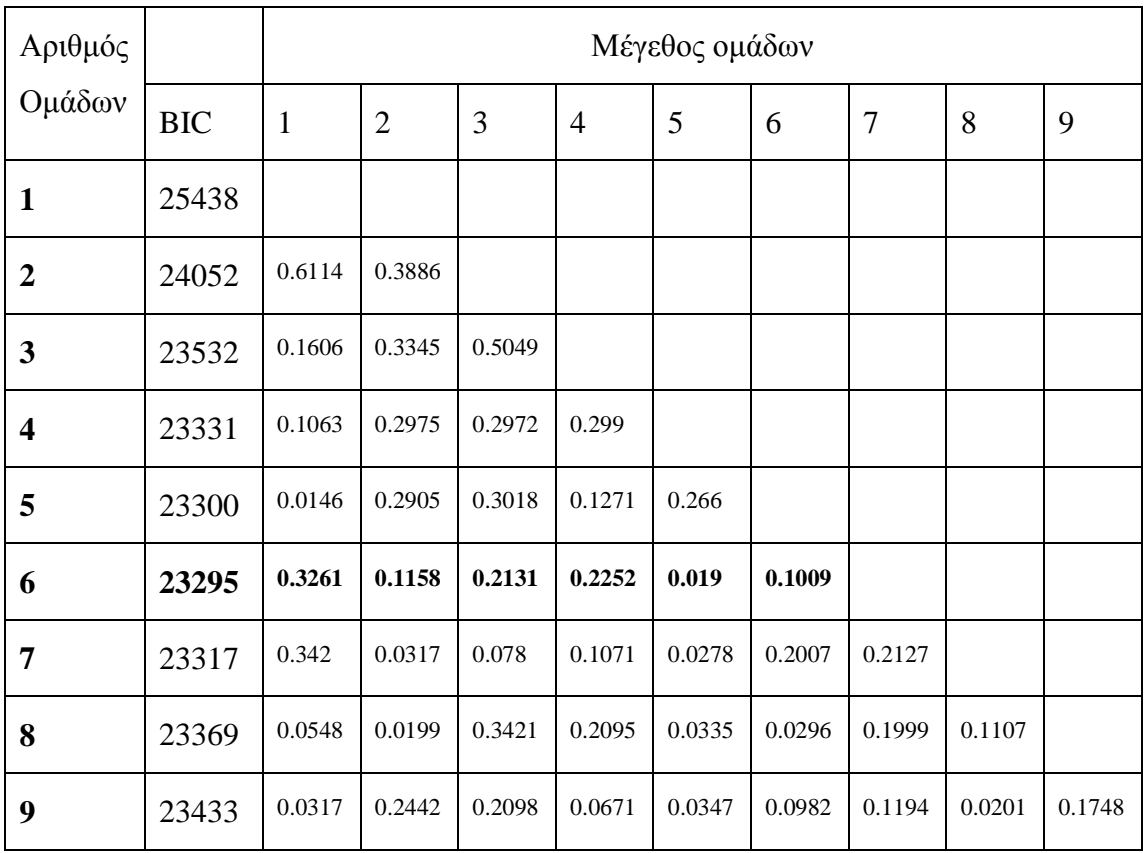

**Πίνακας 1 Στ' Δημοτικού\_Κριτήριο BIC όλων των ομαδοποιήσεων**

<span id="page-24-0"></span>Στο Γράφημα 1 παρατηρείται η πορεία του κριτηρίου BIC. Στον άξονα των Χ τοποθετείται ο αριθμός των κλάσεων από την περίπτωση μίας ομάδας μέχρι την περίπτωση εννιά ομάδων και στον άξονα των Υ είναι οι τιμές του κριτηρίου που παίρνει σε κάθε περίπτωση ομαδοποίησης.

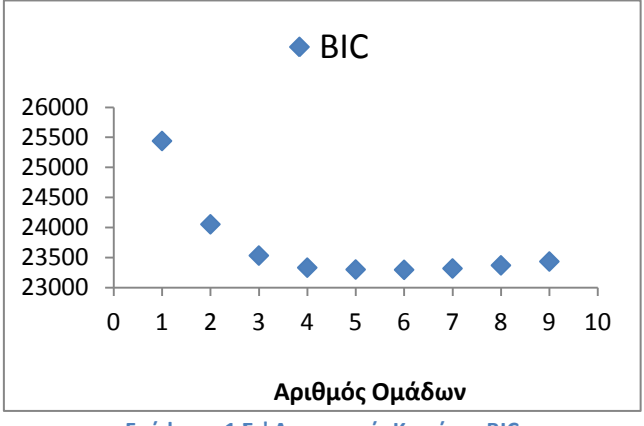

**Γράφημα 1 Στ' Δημοτικού\_Κριτήριο BIC**

<span id="page-25-0"></span>Όπως παρατηρούμε, από ένα σημείο και μετά η τιμή του κριτηρίου παραμένει στα ίδια επίπεδα με οριακές βελτιώσεις. Σύμφωνα με το κριτήριο BIC τη χαμηλότερη τιμή παίρνει στην περίπτωση των έξι κλάσεων, με τιμή 23295, πολύ κοντά βρίσκεται βέβαια και η περίπτωση των πέντε κλάσεων. Θα μπορούσε κάποιος να επιλέξει και αυτή των πέντε, στη συγκεκριμένη περίπτωση επιλέγουμε έξι κλάσεις για να εντοπίσουμε το πλήθος των υποομάδων μεταξύ των παιδιών της Στ' Δημοτικού σχετικά με τις συνήθειες.

Ακολουθεί ο Πίνακας 2 με τις πιθανότητες να απαντά με συγκεκριμένο τρόπο σε όλες τις δραστηριότητες ο πληθυσμός κάθε ομάδας.

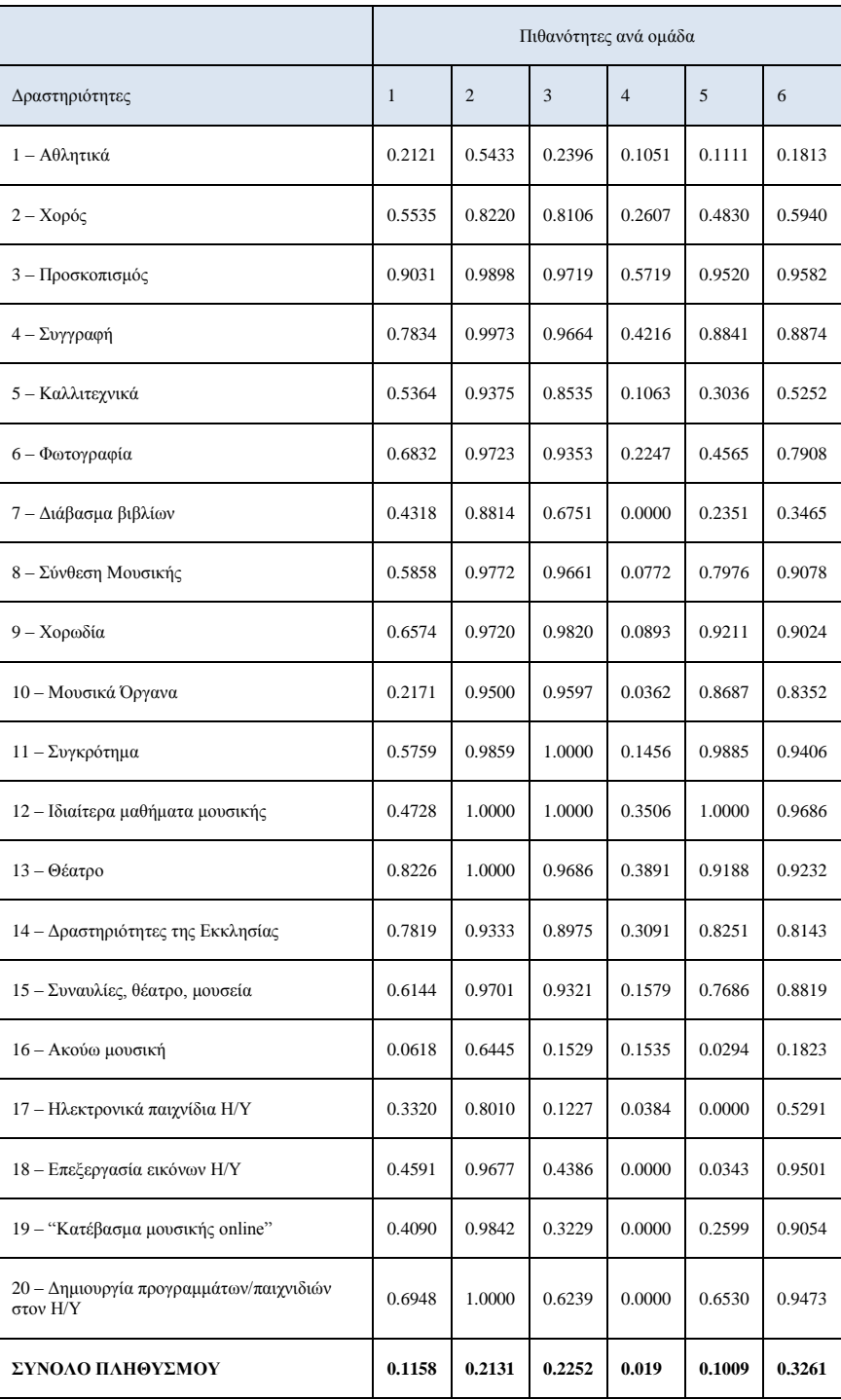

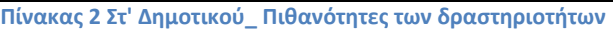

<span id="page-26-0"></span>Ενώ, ακολούθως στο Γράφημα 2 που εξάγει το R Studio στο δεξί κάτω παράθυρο απεικονίζεται ο τρόπος απαντήσεων των παιδιών σε κάθε ομάδα. Σε αυτό το σημείο να αναφέρουμε ένα τεχνικό ζήτημα ότι η σειρά των έξι ομάδων με τους πληθυσμούς όπως εμφανίζονται στο γράφημα δεν είναι ίδια με αυτή στο Console window όπου παρουσιάζονται αναλυτικά οι πιθανότητες, όπως και στον παραπάνω πίνακα.

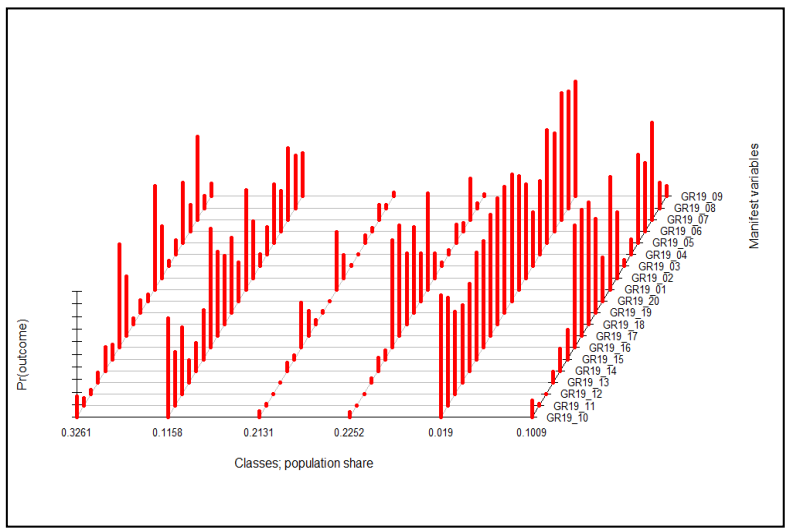

**Γράφημα 2 Στ' Δημοτικού\_Ομαδοποίηση δραστηριοτήτων**

<span id="page-27-0"></span>Οι κόκκινοι ράβδοι συμβολίζουν το πλήθος των μαθητών που τείνουν να απαντούν θετικά στις δραστηριότητες ενώ, ο αριθμός που φαίνεται στη βάση του γραφήματος είναι το ποσοστό του πληθυσμού κάθε ομάδας. Δεξιά φαίνεται ο τίτλος της δραστηριότητας υπενθυμίζοντας ότι στην συγκεκριμένη ανάλυση το πρόγραμμα παρουσιάζει πρώτα τις έντεκα τελευταίες δραστηριότητες της ερώτησης και μετά τις επόμενες εννιά όπως παρατηρούμε το γράφημα από κάτω προς τα πάνω.

Αυτό που συναίβει κατά την διάρκεια της ανάλυσης με την Latent Class Analysis είναι ότι πάρθηκαν οι απαντήσεις κάθε ενός παιδιού από τα 1339 και μελετήθηκαν όπως παρουσιάζεται παρακάτω. Εξετάστηκε για κάθε περίπτωση παιδιού πως απάντησε σε κάθε μια δραστηριότητα. Κάθε περίπτωση παιδιού καταχωρήθηκε σε μια ομάδα ανάλογα με τον τρόπο που απάντησε. Η κάθε ομάδα περιλάμβανε τα παιδιά που απάντησαν με παρόμοιο τρόπο σε όλες τις δραστηριότητες. Επαναλαμβάνοντας την διαδικασία αυτή και για τα 1339 παιδιά, δημιουργήθηκαν έξι ομάδες, όπου η κάθε μία είχε ένα ξεχωριστό μοτίβο απαντήσεων (με 1 και 2). Δηλαδή στην πρώτη ομάδα καταχωρήθηκαν τα παιδιά που απαντούν θετικά (τιμή 2) περισσότερο στις δραστηριότητες 7,1 και 16 και κάποια από αυτά και στις 5,2 και 17. Στην προτελευταία ομάδα καταχωρήθηκαν τα παιδιά που απαντούν θετικά (επιλέγουν την τιμή 2) σχεδόν σε όλες τις δραστηριότητες. Έπειτα, υπολογίζεται το ποσοστό του πληθυσμού που ανήκει σε κάθε μια ομάδα βάσει τους αριθμού των παιδιών που ανήκουν σε κάθε μία από τις ομάδες. Τέλος, υπολογίζεται η πιθανότητα να απαντά θετικά (2) σε κάθε δραστηριότητα ο πληθυσμός μιας ομάδας αλλά και η αντίστοιχη να απαντά αρνητικά (1). Η λανθάνουσα μεταβλητή που υποθέσουμε σε αυτή την ανάλυση είναι ότι τα παιδιά χωρίζονται σε έξι ομάδες, η οποία δεν υπήρχε πριν ή τουλάχιστον δεν φαινόταν. Οι κλάσεις της λανθάνουσας μεταβλητής που με δική μας επεξεργασία εμφανίστηκαν είναι οι έξι ενώ η τιμή της λανθάνουσας μεταβλητής για κάθε τάξη είναι ο συνδυασμός των 1 και 2. Στο παραπάνω γράφημα φαίνονται με κόκκινους ράβδους οι θετικές απαντήσεις (2) των παιδιών ενώ το ύψος τους δείχνει κατά πόσο ο πληθυσμός της ομάδας απαντά θετικά σε κάθε δραστηριότητα. Δηλαδή στην πρώτη κλάση από τα αριστερά στα δεξιά όπως παρατηρούμε το γράφημα βλέπουμε ότι ο πληθυσμός της ομάδας είναι 33% του συνόλου. Όπως παρατηρούμε η δραστηριότητα 16 έχει υψηλή κόκκινη ράβδο κάτι που μας φανερώνει ότι το μεγάλο ποσοστό παιδιών από το 33% ασχολείται με την δραστηριότητα 16 'Ακούω την αγαπημένη μου μουσική'.

Ακολούθως, θα θέλαμε να παραθέσουμε άλλη μία περίπτωση ομαδοποίησης ανάλυση της Στ' Τάξης του Δημοτικού. Ο λόγος είναι να διευκρινιστούν οι διαφορές μεταξύ των ομαδοποιήσεων καθώς επιλέγεται μία από αυτές τις περιπτώσεις. Η δεύτερη ομαδοποίηση που πρόκειται να αναλυθεί είναι η ταξινόμηση σε δύο ομάδες. Το κριτήριο BIC αυτής της περίπτωσης είναι 24052, αρκετά μεγαλύτερο από το 23295 των έξι κλάσεων. Ακολουθεί το Γράφημα 3:

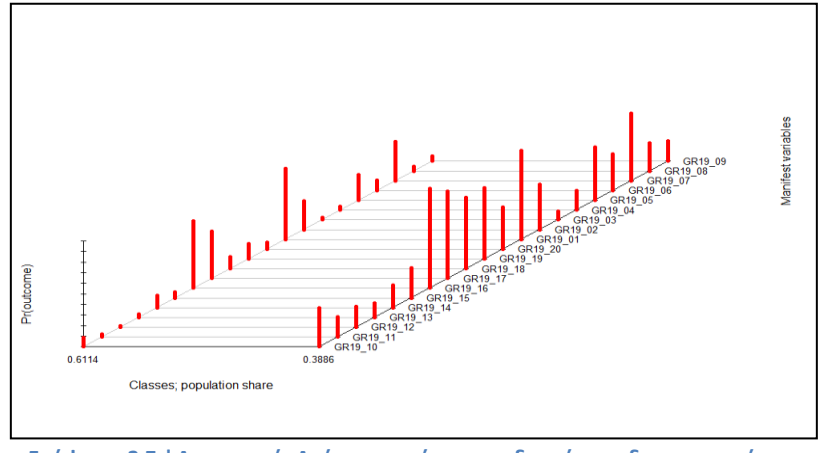

**Γράφημα 3 Στ' Δημοτικού\_Δεύτερος τρόπος ομαδοποίησης δραστηριοτήτων**

<span id="page-28-1"></span>Όπως παρατηρούμε συγχωνεύονται κατά πολύ οι ομάδες και δεν διαφαίνονται οι υποομάδες των παιδιών με τις συνήθειές τους. Επίσης, δεν φαίνεται ποιο ποσοστό των παιδιών κάνει τις περισσότερες δραστηριότητες και ποιο δεν ασχολείται με δραστηριότητες στον ελεύθερο χρόνο. Δεν θα λέγαμε, λοιπόν, ότι αυτή η ταξινόμηση δίνει επαρκείς πληροφορίες για τα δεδομένα.

#### <span id="page-28-0"></span>**5.3.2 Β' Γυμνασίου**

Η διαδικασία της ανάλυσης είναι η ίδια με τη προηγούμενη, αλλά αντί για Grade 6 πληκτρολογούμε το Grade 8. Ο πληθυσμός των παιδιών της Β' Γυμνασίου είναι 1370. Στον Πίνακα 3 καταγράφονται οι αριθμοί του κριτηρίου BIC για εφτά περιπτώσεις ομαδοποίησης και δεξιά είναι το ποσοστό του πληθυσμού που βρίσκεται σε κάθε κλάση, όπως και στις προηγούμενες αναλύσεις.

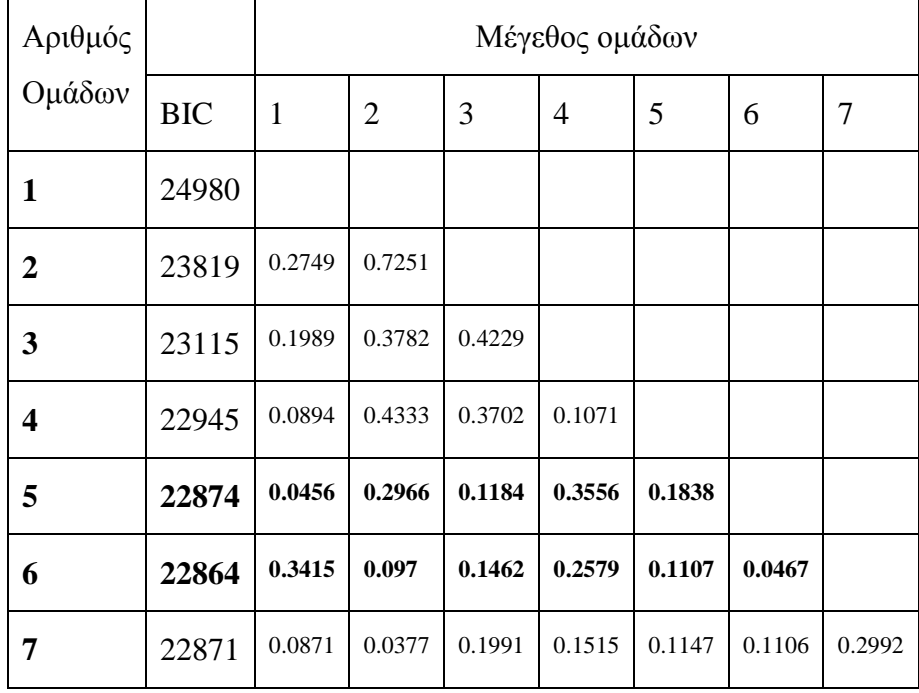

**Πίνακας 3 Β' Γυμνασίου\_Κριτήριο BIC**

<span id="page-28-2"></span>Όπως παρατηρούμε στο Γράφημα 4, από τέσσερις ομάδες και πάνω η μεταβολή του κριτηρίου είναι ασήμαντη με μικρότερη τιμή ομαδοποίησης αυτής των έξι ομάδων. Παρατηρούμε ότι οι διαφορές μεταξύ των πέντε και των έξι αριθμό ομάδων είναι ασήμαντες, επομένως επιλέγουμε την πέμπτη επιλογή εφόσον οι διαφορές δεν είναι σημαντικές.

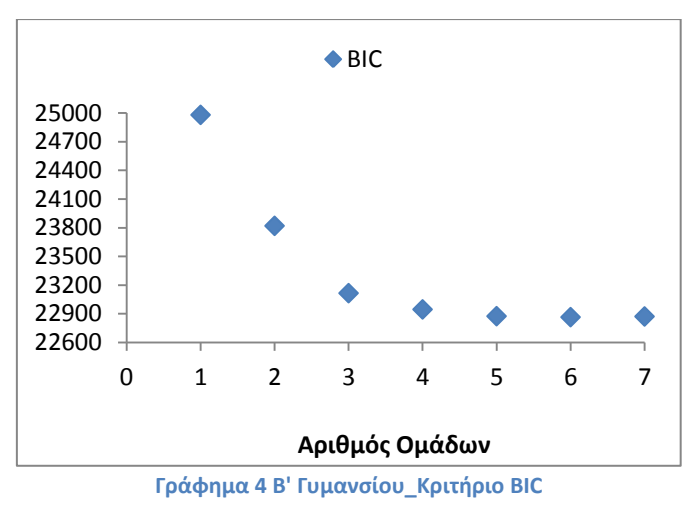

<span id="page-29-0"></span>Στο Γράφημα 5 παρουσιάζεται εικονικά η ταξινόμηση των ομάδων ανάλογα με τις πιθανότητες των μεταβλητών.

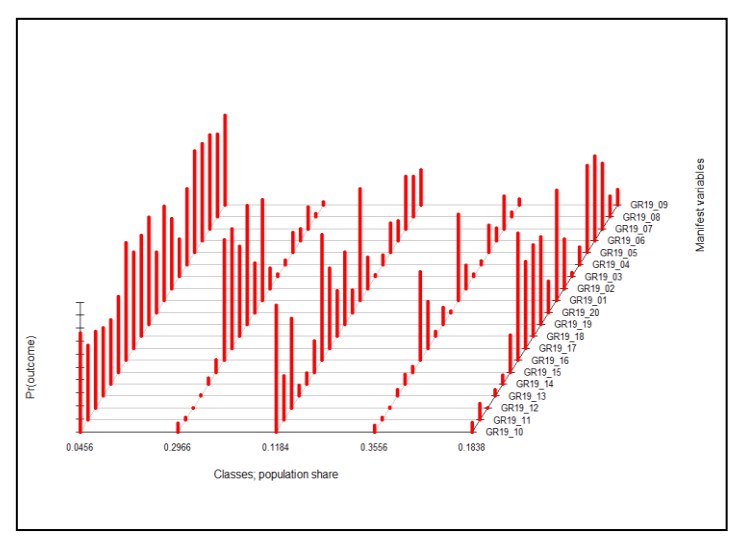

<span id="page-29-1"></span>**Γράφημα 5 Β' Γυμνασίου\_Ομαδοποίηση δραστηριοτήτων**

Στον Πίνακα 4 οι πιθανότητες για κάθε μια από τις πέντε ομάδες τα παιδιά να ασχολούνται με τις δραστηριότητες.

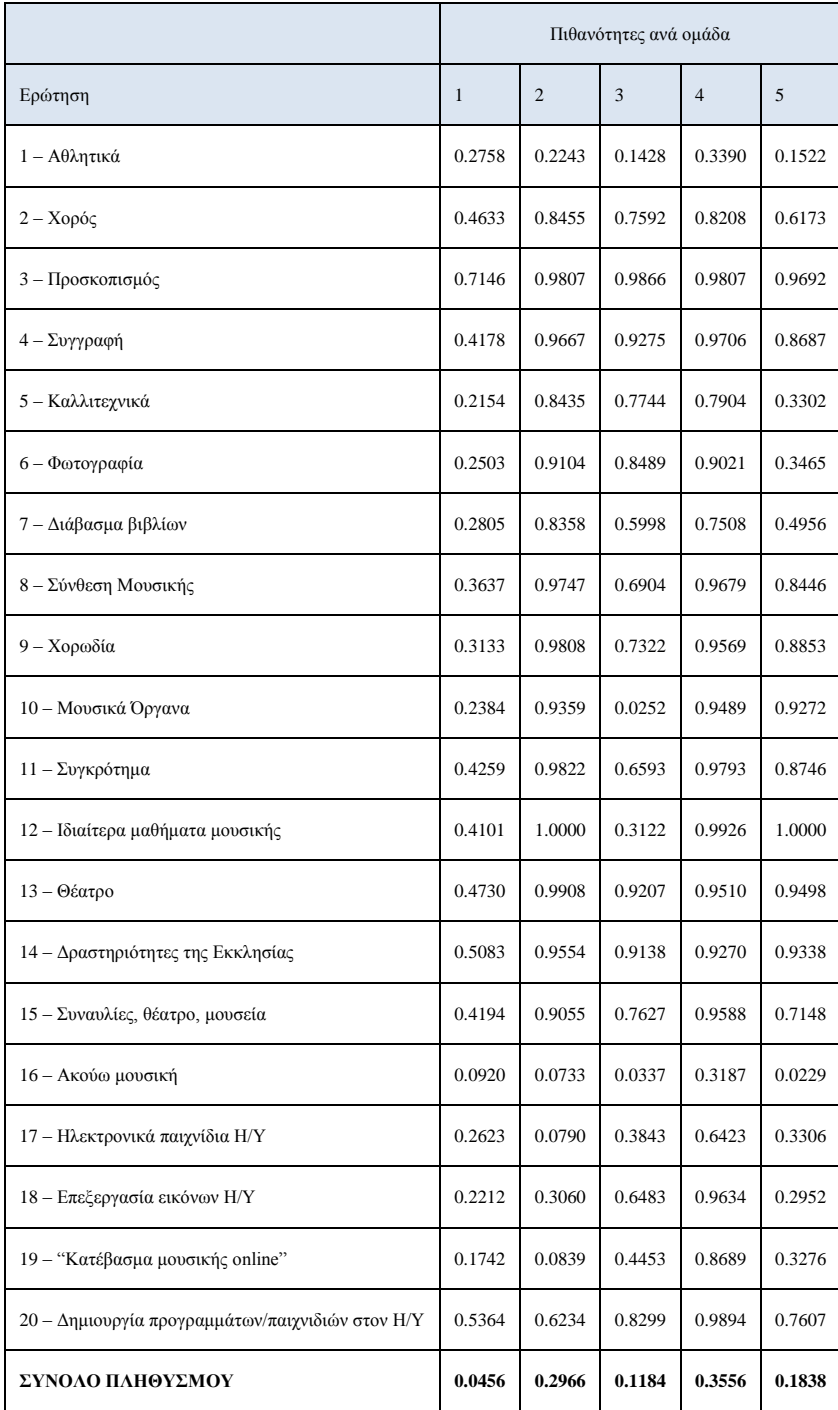

<span id="page-30-0"></span>**Πίνακας 4 Β' Γυμνασίου\_Πιθανότητες των δραστηριοτήτων**

#### <span id="page-31-0"></span>**5.3.3 Α' Λυκείου**

Περνώντας τώρα στα παιδιά της Α' Λυκείου το σύνολο των παιδιών που απάντησαν σωστά στην ερώτηση αυτή της έρευνας είναι 1348. Αφού υπολογίστηκαν οι πιθανότητες κάθε μεταβλητής να παίρνει την τιμή 2 έπειτα έγινε η ομαδοποίηση των πιθανοτήτων σε έξι παραλλαγές, για να επιλέξουμε την καταλληλότερη παρατηρούμε στον Πίνακα την τιμή του κριτηρίου BIC.

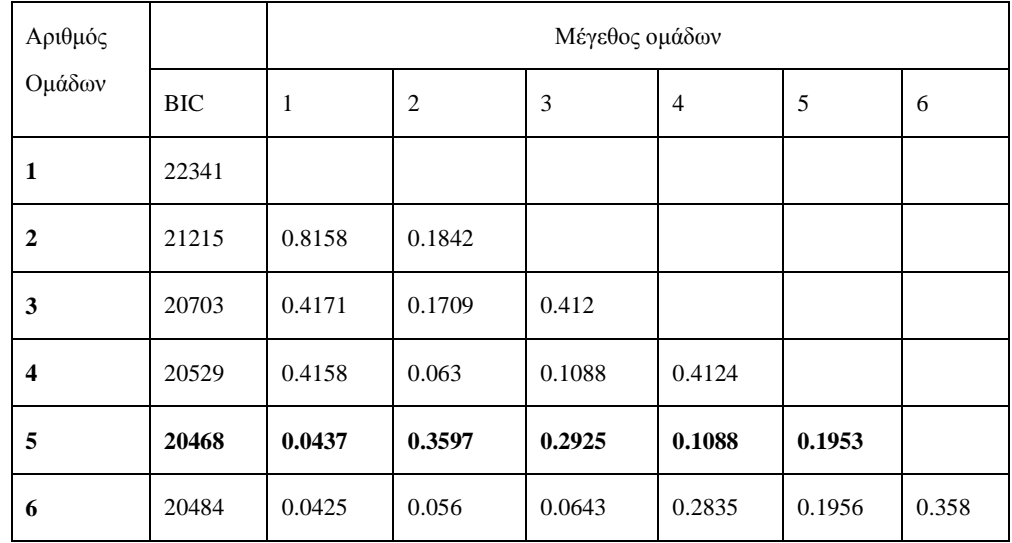

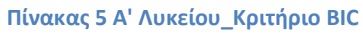

<span id="page-31-3"></span>Ενώ, διαγραμματικά παρουσιάζεται στο Γράφημα 6.

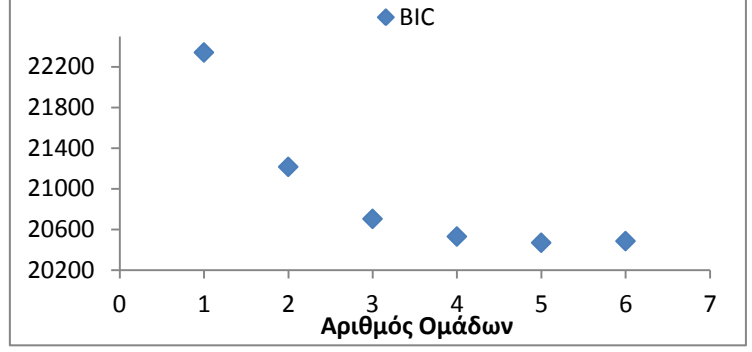

**Γράφημα 6 Α' Λυκείου\_Κριτήριο BIC**

<span id="page-31-1"></span>Παρατηρούμε ότι από τις τέσσερις τάξεις και μετά το BIC δεν παρουσιάζει σημαντικές μεταβολές αλλά κρατά μια πιο σταθερή πορεία με χαμηλότερη τιμή στον αριθμό πέντε. Επομένως, είναι ένας ικανός αριθμός ομάδων, οι πέντε τάξεις.

Στο Γράφημα 7 παρατίθεται η ταξινόμηση του πληθυσμού σε πέντε κλάσεις ανάλογα με τις πιθανότητες κατανομής των μεταβλητών.

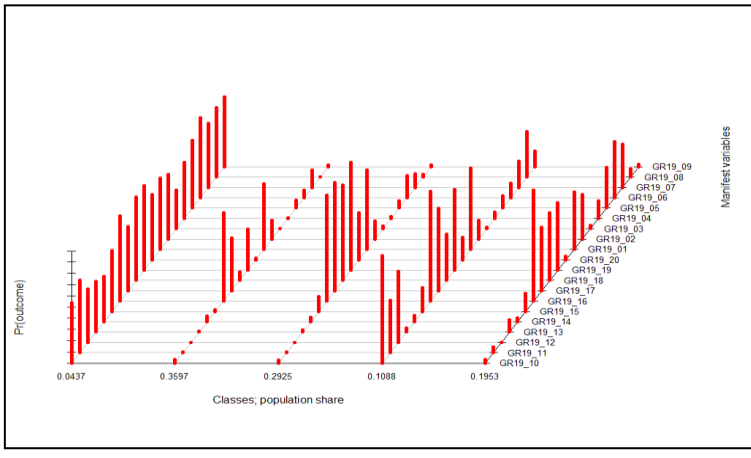

<span id="page-31-2"></span>**Γράφημα 7 Α' Λυκείου\_Ομαδοποίηση δραστηριοτήτων**

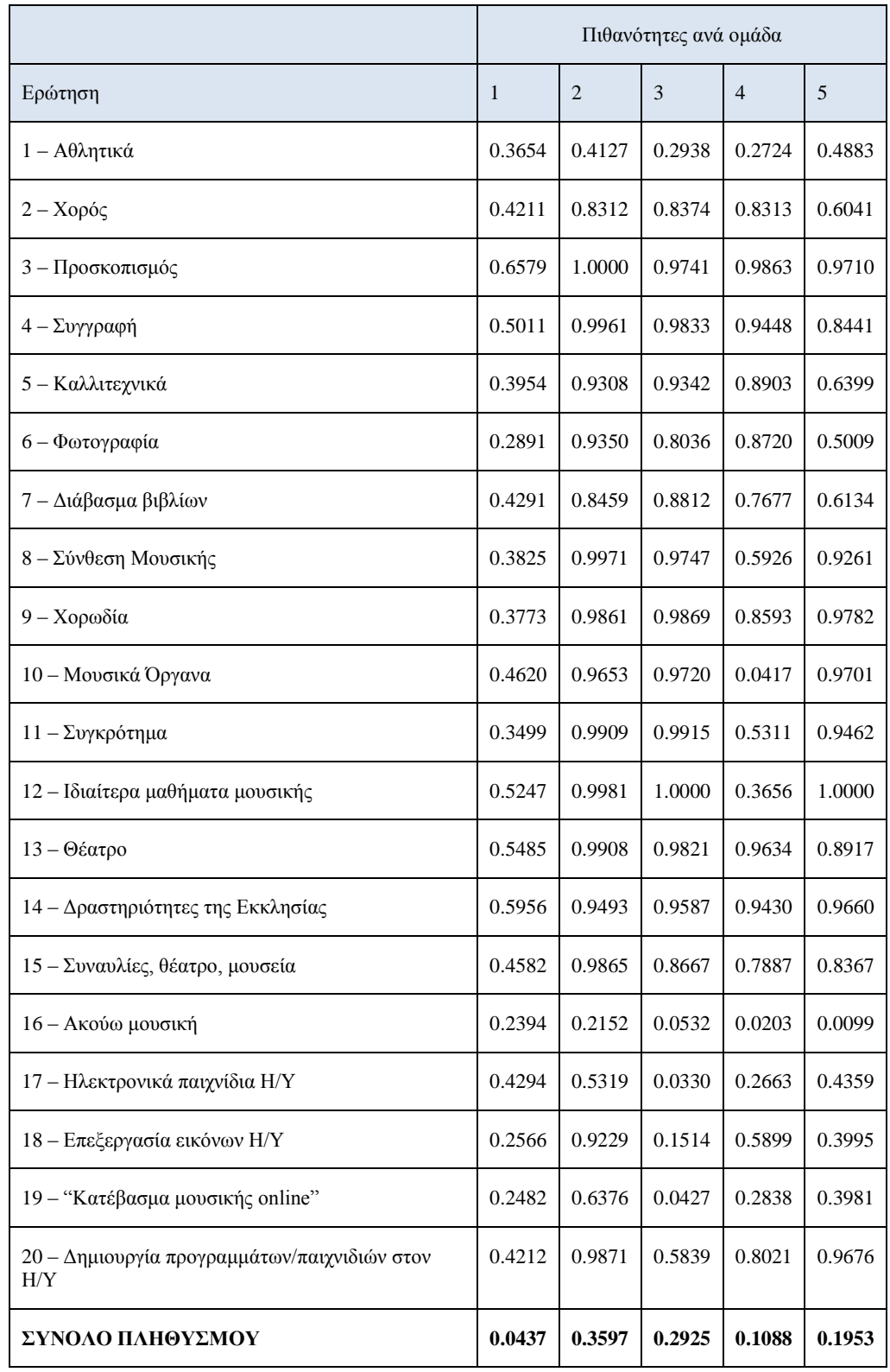

#### Στον Πίνακα 6, παρουσιάζονται οι πιθανότητες κατανομής κάθε δραστηριότητας.

**Πίνακας 6 Α' Λυκείου\_Πιθανότητες των δραστηριοτήτων**

<span id="page-32-0"></span>Τα συμπεράσματα από τα αποτελέσματα και των τριών αναλύσεων θα παρουσιαστούν αναλυτικά και συγκριτικά στο αμέσως επόμενο κεφάλαιο.

#### <span id="page-33-0"></span>**5.3.4 Παρουσίαση συμπερασμάτων**

#### <span id="page-33-1"></span>**5.3.4.1 Περιγραφική στατιστική δεδομένων**

Σε αυτό το σημείο πρόκειται να περιγράψουμε τα αποτελέσματα της ερώτησης 79 της έρευνας με την βοήθεια της Περιγραφικής Στατιστικής. Στο Γράφημα 8 απεικονίζεται ο πληθυσμός κάθε κατηγορίας παιδιών.

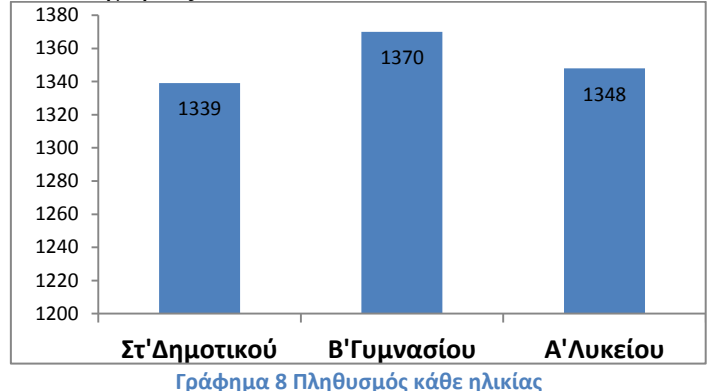

<span id="page-33-2"></span>Όπως παρατηρούμε ο πληθυσμός των παιδιών της Β' τάξης Γυμνασίου είναι λίγο μεγαλύτερος χωρίς να έχει και μεγάλη απόκλιση από τις άλλες δύο τάξεις. Σε γενικές γραμμές ο πληθυσμός και των τριών ηλικιών είναι στα ίδια επίπεδα. Τέλος, ο αριθμός των απαντήσεων των τριών ηλικιών είναι ικανοποιητικός ώστε τα συμπεράσματα της ανάλυσης να είναι έγκυρα.

Ενώ, στον Πίνακα 7 μπορούμε να παρατηρήσουμε τον αριθμό των αγοριών και των κοριτσιών κάθε ηλικίας:

|               | АГОРІА | ΚΟΡΙΤΣΙΑ | ΣΥΝΟΛΟ |
|---------------|--------|----------|--------|
| Στ' Δημοτικού | 649    | 690      | 1339   |
| Β' Γυμνασίου  | 690    | 680      | 1370   |
| Α' Λυκείου    | 662    | 686      | 1348   |

**Πίνακας 7 Ο πληθυσμός κάθε ηλικίας ανά φύλο**

<span id="page-33-4"></span>Όπως παρατηρούμε τα κορίτσια δύο ηλικιών υπερισχύουν σε σχέση με τα αγόρια ενώ είναι λιγότερα τα κορίτσια της Β' Γυμνασίου από τα αγόρια. Στο Γράφημα 9 απεικονίζεται το ποσοστό των παιδιών ανά φύλο και των τριών ηλικιών. Οι μπάρες με μπλε χρώμα είναι το πλήθος των αγοριών ενώ με κόκκινο είναι τα κορίτσια. Όπως παρατηρούμε δεν υπάρχουν μεγάλες διαφορές.

<span id="page-33-3"></span>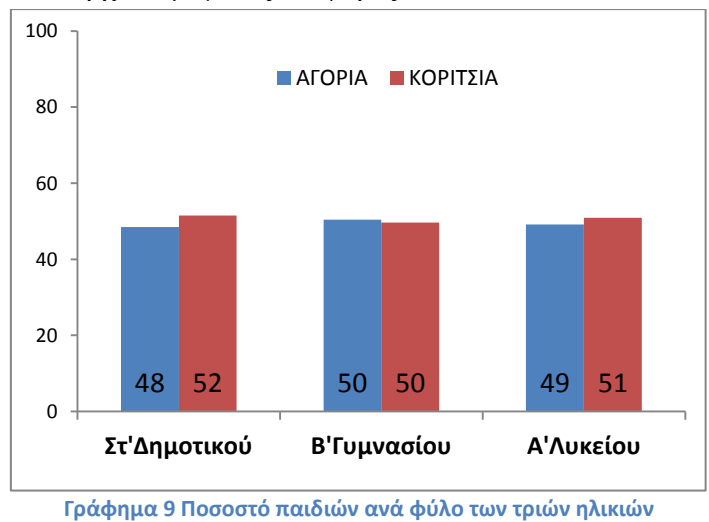

Παρακάτω στο Γράφημα 10 συνεχίζουμε περιγράφοντας τις συνήθειες των παιδιών κάθε τάξης. Στο διάγραμμα αυτό απεικονίζονται οι συχνότητες των παιδιών όπου στον κάθετο άξονα (Υ) είναι οι είκοσι δραστηριότητες και τα τρία χρώματα δείχνουν τις τρεις σχολικές τάξεις. Με μπλε απεικονίζονται τα παιδιά που κάνουν τις δραστηριότητες και φοιτούν στην Έκτη Δημοτικού, ενώ με κόκκινο τα παιδιά της Δευτέρας Γυμνασίου και τέλος πράσινο είναι το χρώμα των παιδιών της Πρώτης Λυκείου.

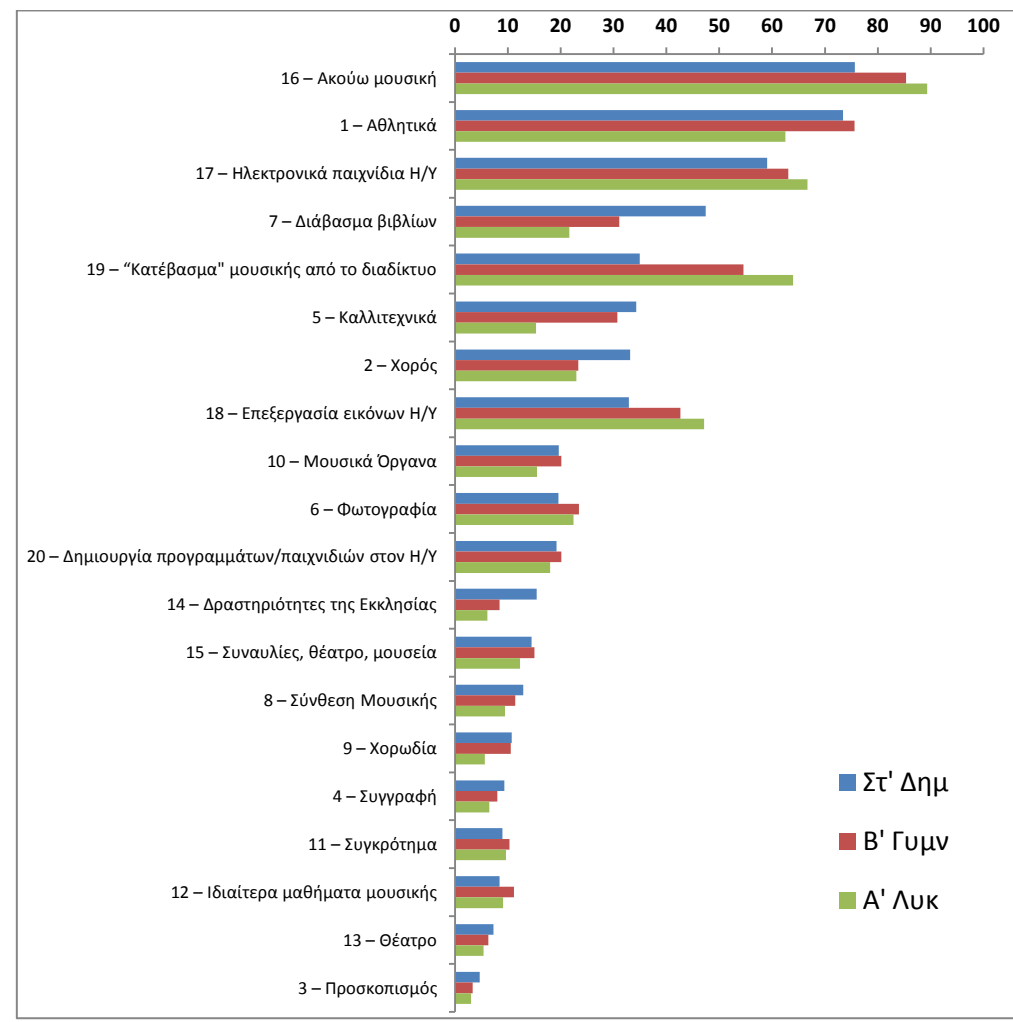

**Γράφημα 10 Ποσοστό πληθυσμού που ασχολείται με κάθε δραστηριότητα**

<span id="page-34-0"></span>Όπως προσέχουμε οι συνήθειες των παιδιών είναι παρόμοιες και στις τρεις ηλικίες με ορισμένες διαφορές. Η διαφορά έγκειται στην χρήση του ηλεκτρονικού υπολογιστή. Τα παιδιά του Δημοτικού τον χρησιμοποιούν κυρίως για ηλεκτρονικά παιχνίδια και λιγότερο για 'κατέβασμα' μουσικής, και σχεδιασμό εικόνων όπως συνηθίζουν τα παιδιά των άλλων δύο ηλικιών. Γενικά, τα παιδιά συνήθως ακούνε μουσική σύμφωνα με τις απαντήσεις τους, τα περισσότερα ασχολούνται με τον αθλητισμό και με τον υπολογιστή, με τα παιδιά της Α' Λυκείου να τείνουν πολύ περισσότερο προς αυτές τις δραστηριότητες. Τα παιδιά της Στ' Δημοτικού φαίνεται να διαβάζουν βιβλία στον ελεύθερο χρόνο τους σε αντίθεση με τα παιδιά της Α' Λυκείου που σχεδιάζουν εικόνες. Όπως προσέχουμε ο προσκοπισμός δεν συνηθίζεται στα παιδιά αυτών των ηλικιών αλλά και οι καλλιτεχνικές δραστηριότητες που θέλουν περισσότερο ενεργή συμμετοχή από τα παιδιά βρίσκονται σε χαμηλά επίπεδα. Ύστερα από την ανάλυση και την ταξινόμηση που πραγματοποιήσαμε στα προηγούμενα κεφάλαια, συνεχίζουμε με την μελέτη των συμπερασμάτων της ανάλυσης αυτής.

#### <span id="page-35-0"></span>**5.3.4.2 Συμπεράσματα**

Στο Γράφημα 11 απεικονίζονται τα διαγράμματα των ομαδοποιήσεων για τις τρεις ηλικίες αλλά ταξινομημένα, δηλαδή από την μεγαλύτερη σε πληθυσμό στην μικρότερη όπως κοιτάμε κάθε γράφημα από τα αριστερά στα δεξιά. Ενώ, παρακάτω θα ακολουθήσουν τα συμπεράσματα για τις ομάδες παιδιών που σχηματίζονται ανάλογα με το σύνολο των δραστηριοτήτων που ασχολούνται.

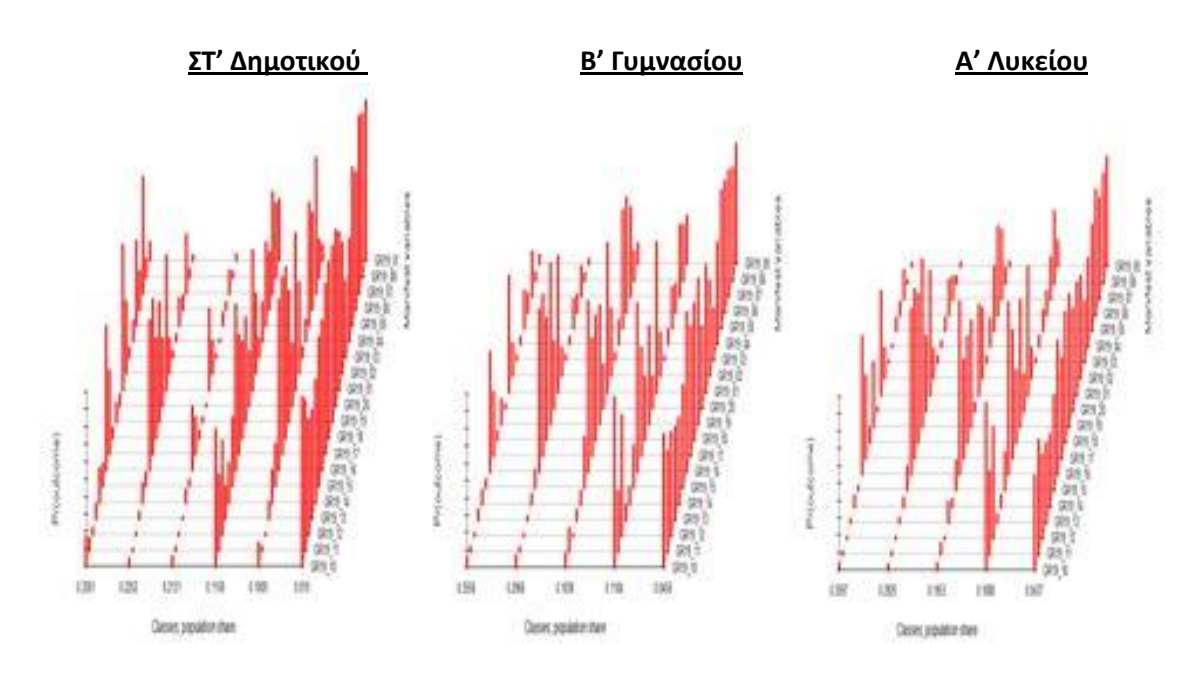

**Γράφημα 11 Οι τρεις ομαδοποιήσεις**

#### <span id="page-35-1"></span>**Συμπεράσματα από την ταξινόμηση των παιδιών της Στ' Δημοτικού σε ομάδες**

 Υπάρχει μια μικρή ομάδα μαθητών (Ρ=0.019) που τείνουν να απαντούν θετικά στις **περισσότερες δραστηριότητες**, δηλαδή ασχολούνται με αυτές στον ελεύθερο χρόνο τους.

 Το μεγαλύτερο ποσοστό των παιδιών της Στ' Δημοτικού (Ρ=0.3261 ή 33%) ασχολείται κυρίως με τον **αθλητισμό, ακούει μουσική και διαβάζει βιβλία** (1), (16), (7) αντίστοιχα.

 Ένα λίγο μικρότερο ποσοστό παιδιών αυτής της ηλικίας (Ρ=0.2252 ή 23%) ασχολείται επίσης με **τα αθλητικά, ακούει μουσική** όπως η προηγούμενη ομάδα αλλά παίζει **ηλεκτρονικά παιχνίδια** στον υπολογιστή.

 Σε μια ομάδα παρόμοιου μεγέθους (Ρ=0.2131) φαίνεται ότι ασχολούνται με τις δύο κύριες δραστηριότητες που συνηθίζουν και οι δύο προηγούμενες ομάδες, **τον αθλητισμό και την ακρόαση μουσικής.**

 Μία μικρότερη ομάδα (Ρ=0.1158 ή 11%) φαίνεται ότι ασχολείται με αρκετές δραστηριότητες αλλά σε μικρότερο ποσοστό από τη πρώτη που αναφέραμε παραπάνω. Ιδιαίτερα ασχολείται με **τον αθλητισμό, την ακρόαση μουσικής** και την **εκμάθηση μουσικού οργάνου**.

 Τέλος, ένα μικρό σχετικά ποσοστό παιδιών (Ρ=0.1009) ασχολείται εκτός από τις δραστηριότητες **αθλητισμό**, **μελέτη βιβλίων**, **ακρόαση μουσικής** και με τον **ηλεκτρονικό υπολογιστή** δηλαδή παίζει ηλεκτρονικά παιχνίδια και σχεδιάζει εικόνες. Συνολικά, αξιοσημείωτο είναι ότι οι δραστηριότητες που συνήθως ασχολούνται στην ηλικία της Στ' τάξης του Δημοτικού τα παιδιά είναι **ο αθλητισμός** και **η ακρόαση μουσικής.**

Καθώς για λόγους διδακτικούς αναλύσαμε και την επιλογή της ταξινόμησης του πληθυσμού σε δύο κλάσεις θα αναφέρουμε παρακάτω τα συμπεράσματα της ανάλυσης αυτής.

 Η μεγαλύτερη ομάδα με ποσοστό πάνω από το μισό των παιδιών (P=0.6114 ή 61%) αναφέρει ότι ασχολείται με τον αθλητισμό, την ανάγνωση βιβλίων και την ακρόαση μουσικής.

 Ενώ, η δεύτερη ομάδα με μικρότερο αριθμό παιδιών αναφέρει ότι ασχολείται με τις παραπάνω δραστηριότητες και με τον ηλεκτρονικό υπολογιστή (17), (18), (19). Αξιοσημείωτο είναι ότι με την ομαδοποίηση σε λιγότερες ομάδες δεν διακρίνονται τα δύο μεγάλα ποσοστά πληθυσμού που ενώ συνηθίζουν την ακρόαση μουσικής και τον αθλητισμό, η πρώτη ασχολείται επιπλέον με την ανάγνωση βιβλίων ενώ η δεύτερη με τα παιχνίδια του ηλεκτρονικού υπολογιστή. Επομένως με την ταξινόμηση σε περισσότερες κλάσεις τα συμπεράσματα είναι πιο λεπτομερείς και αναλυτικά εγγυώντας έτσι την εγκυρότητα και την χρησιμότητα της ανάλυσης. Με την ομαδοποίηση σε δύο κλάσεις εξάγονται τα βασικά συμπεράσματα που παρατηρούνται πιο εύκολα αλλά συμπυκνώνονται οι ειδικές περιπτώσεις συνδυασμών των μεταβλητών. Έτσι, η ανάλυση είναι ελλιπής μη αναλύοντας αρκετά όλους τους συνδυασμούς δραστηριοτήτων στο πλήθος των παιδιών.

#### **Συμπεράσματα από την ταξινόμηση των παιδιών της Β' Γυμνασίου σε ομάδες**

\* Το μεγαλύτερο ποσοστό των παιδιών αυτής της ηλικίας (P=0.3556 αλλιώς 35%) ασχολείται με τον **αθλητισμό** (1) και την **ακρόαση μουσικής** (16).

 Η αμέσως επόμενη ομάδα με λίγο μικρότερο ποσοστό πληθυσμού από την μεγαλύτερη ομάδα (P=0.2966 ή 30%) εκτός από τις **παραπάνω δραστηριότητες** ασχολείται και με τον **υπολογιστή** (17), (18), (19) δηλαδή παίζει παιχνίδια στον υπολογιστή, σχεδιάζει εικόνες και κατεβάζει μουσική από το διαδίκτυο.

 Ένα μικρό ποσοστό παιδιών (P=0.1838) τείνει να ασχολείται με όλα τα **παραπάνω** που αναφέραμε αλλά και με **καλλιτεχνικές δραστηριότητες** όπως τη ζωγραφική και την φωτογραφία (5), (6).

 Η μικρότερη ομάδα παιδιών της Δευτέρας Γυμνασίου (ένα 5% αλλιώς P=0.0456) ασχολείται με τις **περισσότερες δραστηριότητες**.

 Τέλος, υπάρχει ένα μικρό ποσοστό πληθυσμού (P=0.1184) που ασχολείται με τις **περισσότερες δραστηριότητες σε μικρότερο βαθμό** όμως από την μικρότερη ομάδα παραπάνω.

Συμπερασματικά, τα περισσότερα παιδιά της Β' Γυμνασίου ασχολούνται όπως και της Στ' Δημοτικού με τον αθλητισμό και την μουσική χωριζόμενα έπειτα σε ομάδες ανάλογα με τις επιπλέον δραστηριότητες.

#### **Συμπεράσματα από την ταξινόμηση των παιδιών της Α΄ Λυκείου σε ομάδες**

\* Οπως και στις προηγούμενες ηλικίες, η μικρότερη ομάδα (P=0.0437 το 4%) ασχολείται **σχεδόν με όλες** τις δραστηριότητες.

 Το μεγαλύτερο ποσοστό του πληθυσμού (P=0.3597 ή 36%) ασχολείται με τον **αθλητισμό** (1) και την **ακρόαση μουσικής** (16).

 Ένα λίγο μικρότερο σύνολο παιδιών της Α' Λυκείου (P=0.2925 ή 29%) από την προηγούμενη ομάδα ασχολείται με τις **παραπάνω δραστηριότητες** και με τον **υπολογιστή** και συγκεκριμένα παίζουν παιχνίδια, σχεδιάζουν εικόνες και 'κατεβάζουν' μουσική από το διαδίκτυο.

 Ένα μικρό ποσοστό παιδιών (P=0.1953) τείνει να ασχολείται σε μικρότερο ποσοστό, με όσες δραστηριότητες έχουμε ήδη αναφέρει **παραπάνω**, με την **ανάγνωση βιβλίων** και τα **καλλιτεχνικά** δηλαδή το χορό, τη ζωγραφική, τη φωτογραφία.

 Τέλος, η τάση της ομάδας με μικρό ποσοστό πληθυσμού (11%) είναι να ασχολείται με **τις περισσότερες** από τις δραστηριότητες αλλά σε μικρότερο βαθμό από ότι της μικρότερης ομάδας που αναφέραμε παραπάνω, και κυρίως ασχολείται με τον αθλητισμό, τον υπολογιστή και περισσότερο με μουσικά όργανα και τη μουσική.

Συγκρίνοντας τα συμπεράσματα των τριών αναλύσεων μπορούμε να συμπεράνουμε ότι δεν υπάρχουν μεγάλες αποκλίσεις στις συνήθειες των παιδιών των τριών ηλικιών. Ενώ μεταξύ των παιδιών της ίδιας ηλικίας υπάρχουν διαφορές στις συνήθειες.

Στον Πίνακα 8 παρουσιάζεται ο πληθυσμός κάθε ομάδας ταξινομημένες από την μεγαλύτερη στη μικρότερη. Ενώ, ακολουθούν τα διαγράμματα των ομάδων ταξινομημένων και των τριών ηλικιών ώστε να απεικονιστούν οι προτιμήσεις των παιδιών.

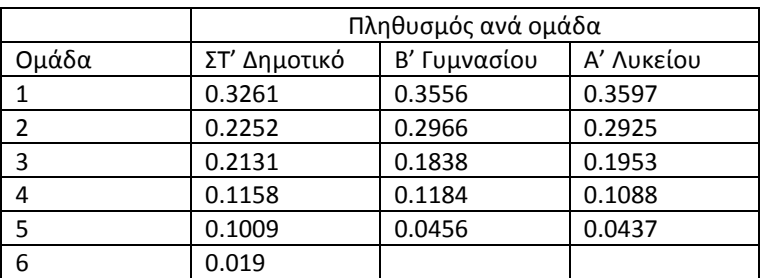

<span id="page-37-1"></span>**Πίνακας 8 Ο πληθυσμός κάθε ομάδας των τριών αναλύσεων**

<span id="page-37-0"></span>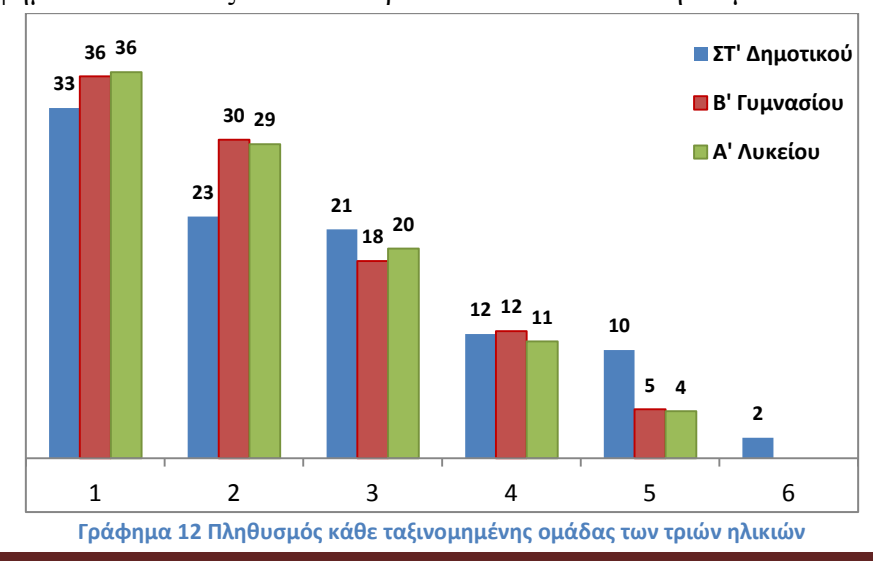

Στο Γράφημα 12 απεικονίζεται καλύτερα το ποσοστό του πληθυσμού κάθε ομάδας.

#### <span id="page-38-0"></span>**5.5 Ταξινόμηση με ανεξάρτητη μεταβλητή το φύλο**

#### <span id="page-38-1"></span>**5.5.1 Εισαγωγή**

Συνεχίζοντας την εφαρμογή της Latent Class Analysis στην ανάλυση δεδομένων θα προχωρήσουμε ξανά στην ταξινόμηση δεδομένων των τριών ηλικιών χρησιμοποιώντας, πλέον, άλλη μία μεταβλητή. Πρόκειται να μελετήσουμε κατά πόσο επηρεάζει το φύλο την ταξινόμηση των δεδομένων δηλαδή πως κατανέμονται τα παιδιά ανά φύλο ανάλογα με τις προτιμήσεις τους. Επομένως, προχωράμε σε ανάλυση παλινδρόμησης του μοντέλου με ανεξάρτητη μεταβλητή το φύλο. Η διαδικασία της ανάλυσης αυτής έχει περιγραφεί αναλυτικά στο κεφάλαιο 4.2 παραπάνω. Ενώ, όπως ίσχυε στις προηγούμενες αναλύσεις τα εξαγόμενα αποτελέσματα κάθε επιλεχθείσας ομαδοποίησης που παίρνουμε από το πρόγραμμα R Studio με την εντολή PoLCA με την μορφή που τα λαμβάνουμε δίνονται στο Παράρτημα. Παραθέτουμε παρακάτω τις εντολές της ανάλυσης παλινδρόμησης όπως θα εισαχθούν στο πρόγραμμα, ενώ οι πρώτες εντολές παραμένουν ίδιες με την ανάλυση του βασικού μοντέλου.

 fr2<-cbind(GR19\_10, GR19\_11, GR19\_12, GR19\_13, GR19 14, GR19 15, GR19 16, GR19 17, GR19 18, GR19 19, GR19 20, GR19\_01, GR19\_02, GR19\_03, GR19\_04, GR19 05, GR19 06, GR19 07, GR19 08, GR19\_09)~M1

lca1sex<-poLCA(fr2,as.data.frame(grade6),nclass=1,maxiter=2000,nrep=10) lca2sex<-poLCA(fr2,as.data.frame(grade6),nclass=2,maxiter=2000,nrep=10, graphs=TRUE)

lca3sex<-poLCA(fr2,as.data.frame(grade6),nclass=3,maxiter=2000,nrep=10, graphs=TRUE)

lca4sex<-poLCA(fr2,as.data.frame(grade6),nclass=4,maxiter=2000,nrep=10, graphs=TRUE)

lca5sex<-poLCA(fr2,as.data.frame(grade6),nclass=5,maxiter=2000,nrep=10, graphs=TRUE)

lca6sex<-poLCA(fr2,as.data.frame(grade6),nclass=6,maxiter=2000,nrep=10, graphs=TRUE)

bicssex<-cbind(lca1sex\$bic, lca2sex\$bic, lca3sex\$bic, lca4sex\$bic, lca5sex\$bic, lca6sex\$bic)

bicssex

#### <span id="page-38-2"></span>**5.5.2 ΣΤ' Δημοτικού**

<span id="page-38-3"></span>Στον Πίνακα 9 εμφανίζονται οι αριθμοί του κριτηρίου BIC για τις έξι περιπτώσεις ομαδοποιήσεων ώστε να επιλεγεί ο κατάλληλος αριθμός ομάδων.

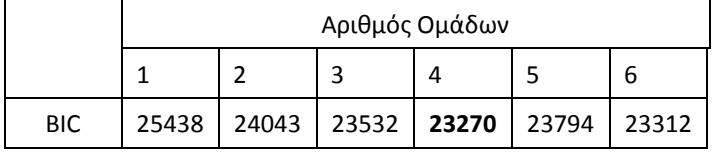

**Πίνακας 9 Στ' Δημοτικού\_κριτήριο BIC**

Γραφικά απεικονίζεται στο Γράφημα 13 που ακολουθεί.

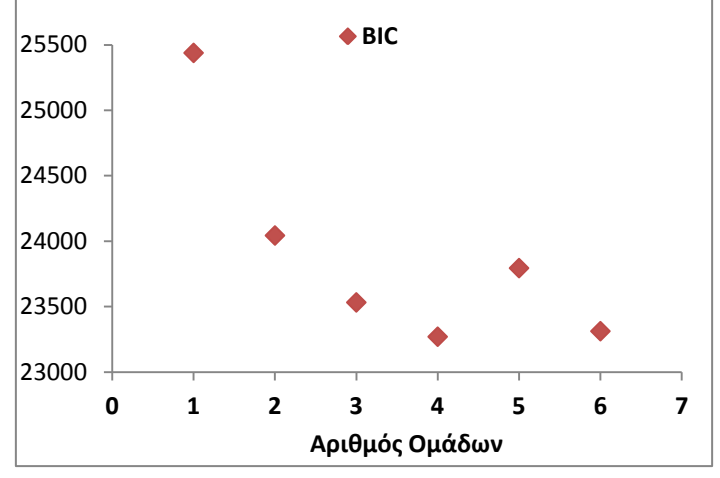

**Γράφημα 13 Στ' Δημοτικού\_Κριτήριο BIC**

<span id="page-39-0"></span>Όπως παρατηρούμε το κριτήριο παρουσιάζει μεταβολές με χαμηλότερη τιμή το σημείο των τεσσάρων ομάδων. Επομένως, κρίνεται η καλύτερη επιλογή στη παρούσα φάση.

Η ανεξάρτητη μεταβλητή ΦΥΛΟ είναι στατιστικά σημαντική στην ομαδοποίηση των δεδομένων τεσσάρων κλάσεων όπως μπορούμε να παρατηρήσουμε από τις παρακάτω πληροφορίες που παίρνουμε από το πρόγραμμα.

Fit for 4 latent classes:

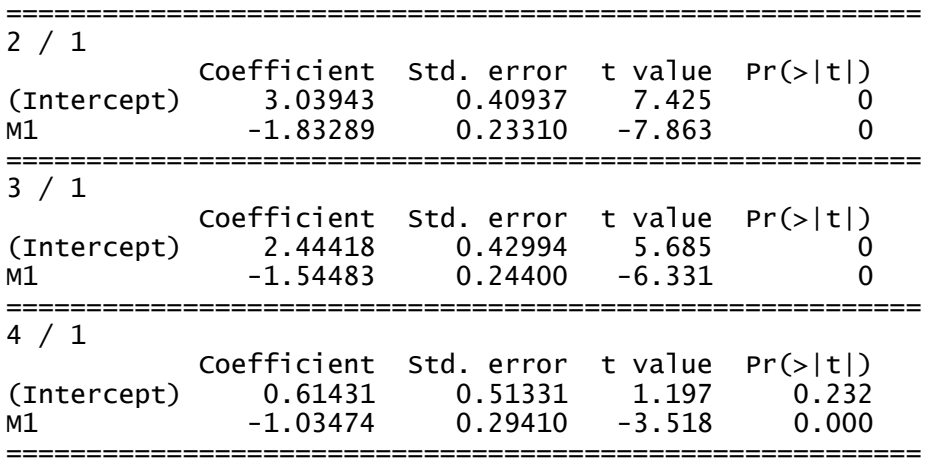

Στο Γράφημα 14 απεικονίζονται οι ομάδες των μεταβλητών από την μεγαλύτερη στην μικρότερη, όπως βλέπουμε το γράφημα από τα αριστερά στα δεξιά.

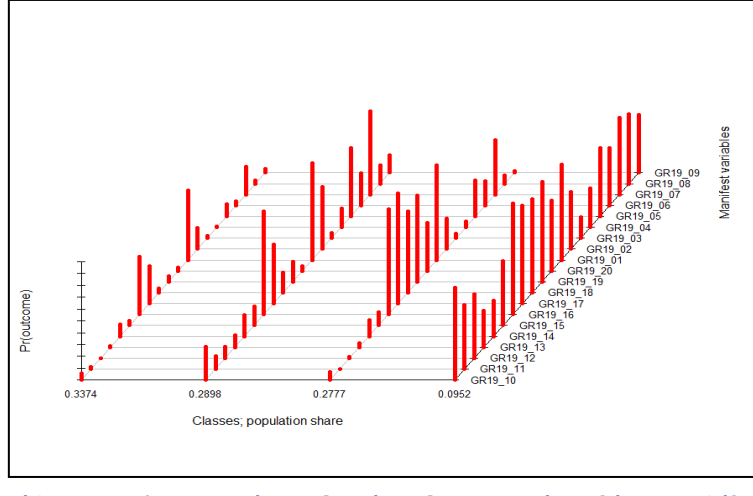

<span id="page-39-1"></span>**Γράφημα 14 Στ' Δημοτικού\_Ομαδοποίηση δραστηριοτήτων βάσει του φύλου**

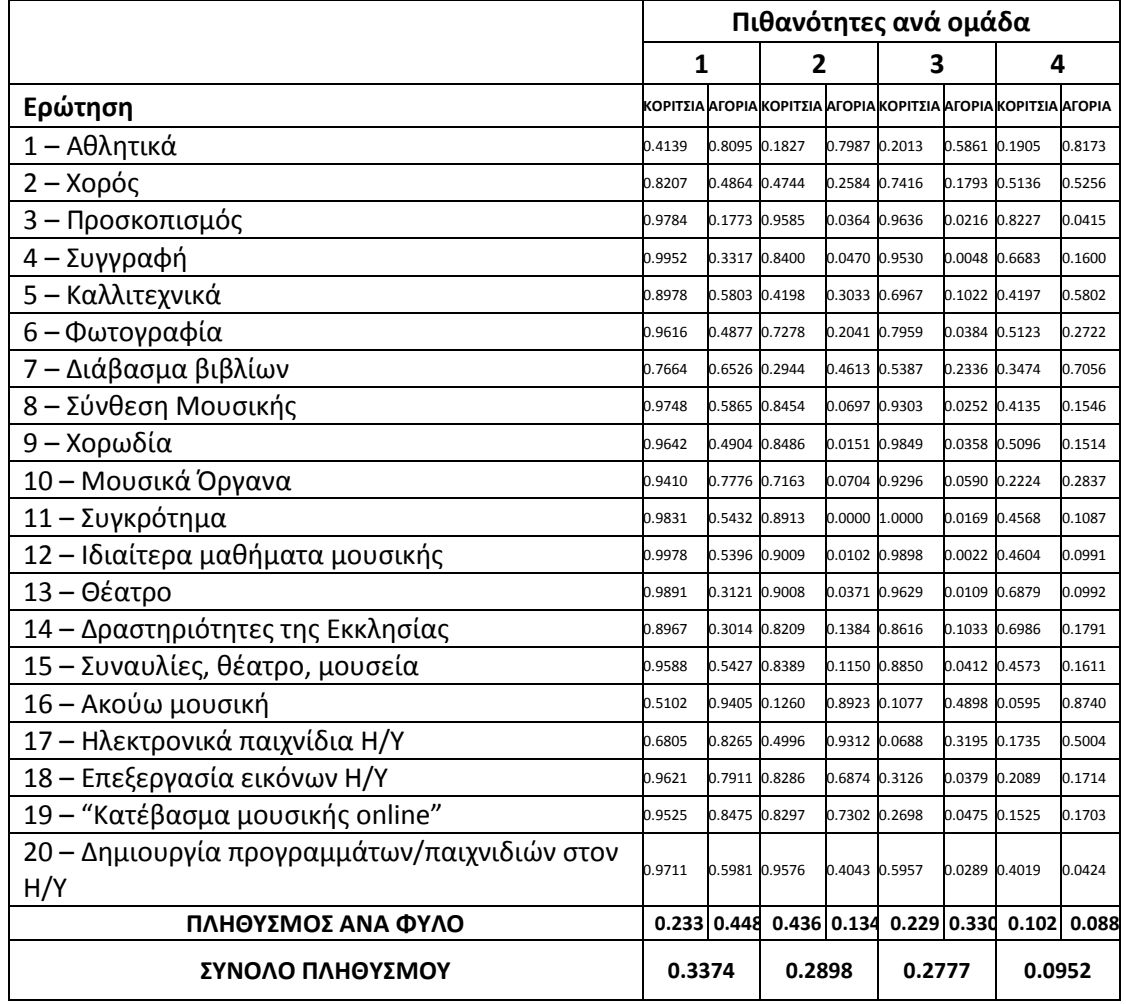

Οι πιθανότητες ανά φύλο να συμμετέχουν σε κάθε δραστηριότητα δίνονται από τον Πίνακα 10, παρακάτω.

**Πίνακας 10 Στ' Δημοτικού\_Πιθανότητες των δραστηριοτήτων ανά φύλο**

<span id="page-40-0"></span>Για να υπολογίσουμε το ποσοστό των αγοριών και των κοριτσιών που ανήκουν σε κάθε κλάση παίρνουμε τον τύπο: ln (p<sub>2</sub>/p<sub>1</sub>) = Zβ<sub>2</sub> για παράδειγμα για την δεύτερη κλάση όπου p<sub>2</sub> είναι η πιθανότητα να είναι στην τάξη 2, Z το διάνυσμα (1, z) με  $z = 1$ για αγόρι και  $z = 2$  για κορίτσι, και  $\beta_2$  είναι το αντίστοιχο διάνυσμα των συντελεστών /Coefficients, στην εξίσωση (12) των Linzer & Lewis. Για  $\beta_1 = 0$  ο τύπος σχηματίζεται για τις 4 επί μέρους πιθανότητες:  $p_i = e^{Z\beta i} / \sum e^{Z\beta j}$ 

#### **Συμπεράσματα ομαδοποίησης**

- Το μικρότερο ποσοστό του πληθυσμού των παιδιών (Ρ=0.0952) αναφέρει ότι ασχολείται με **όλες σχεδόν τις δραστηριότητες** όπου υπερέχουν λίγο τα κορίτσια.
- Το μεγαλύτερο ποσοστό (34% με Ρ=0.3374) ασχολείται με τον **αθλητισμό,** τη **μουσική** και την **ανάγνωση βιβλίων**, με τα αγόρια να υπερισχύουν.
- Ένα λίγο μικρότερο από το προηγούμενο (Ρ=0.2898) ασχολείται και με **καλλιτεχνικές δραστηριότητες** όπως ζωγραφική και χορό εκτός των **υπόλοιπων δραστηριοτήτων** και όπως θα περιμέναμε τα κορίτσια είναι περισσότερα από τα αγόρια.
- Τέλος, το 28% των μαθητών (Ρ=0.2777) **εκτός των άλλων ασχολείται και με τον υπολογιστή**, με μεγάλη διαφορά να ασχολούνται κυρίως τα αγόρια με αυτές τις δραστηριότητες.

#### <span id="page-41-0"></span>**5.5.3 Β' Γυμνασίου**

Όπως παρατηρούμε από τις έξι περιπτώσεις ταξινόμησης ικανός αριθμός αποτελούν οι τέσσερις κλάσεις όπως φαίνεται και στον Πίνακα 11 παρακάτω.

<span id="page-41-2"></span>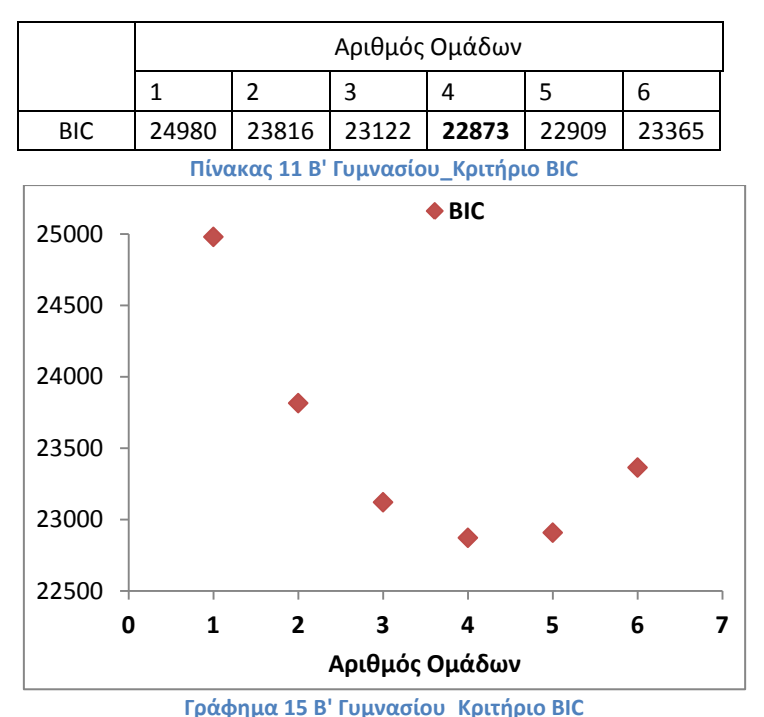

<span id="page-41-1"></span>Το κριτήριο παρουσιάζει μεταβολές ανά περίπτωση ομαδοποίησης, όπως επισημαίνεται όμως στο Γράφημα 15 η περίπτωση των τεσσάρων με τις πέντε ομάδες δεν διαφέρουν πολύ, με χαμηλότερη τιμή την περίπτωση τεσσάρων ομάδων. Επιλέγουμε τις τέσσερις ομάδες ως ικανοποιητικός αριθμός ομάδων. Μελετώντας αν η μεταβλητή Μ1 είναι στατιστικά σημαντική σε αυτή την ταξινόμηση, παρατηρούμε ότι σχεδόν σε όλες τις ομάδες είναι στατιστικά σημαντική σύμφωνα με το Pr.

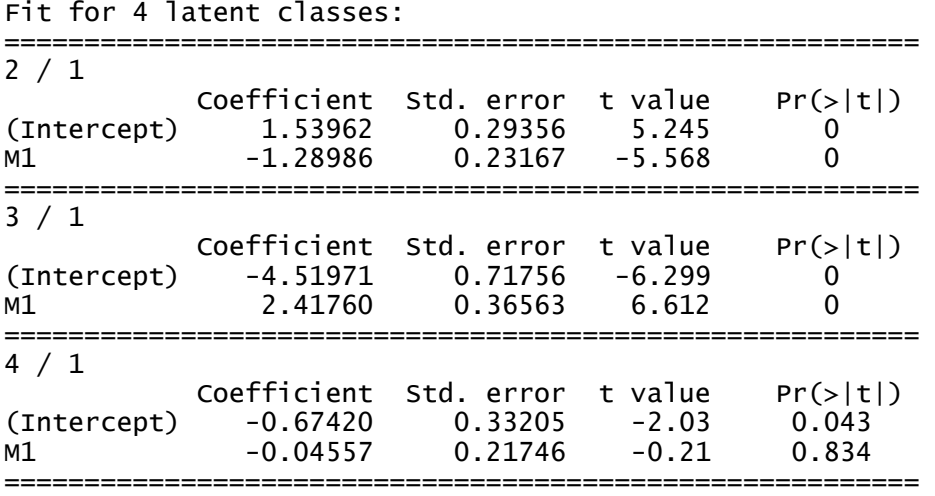

Στον Πίνακα 12 καταχωρήθηκαν οι πιθανότητες για κάθε φύλο να εκτελεί κάθε δραστηριότητα.

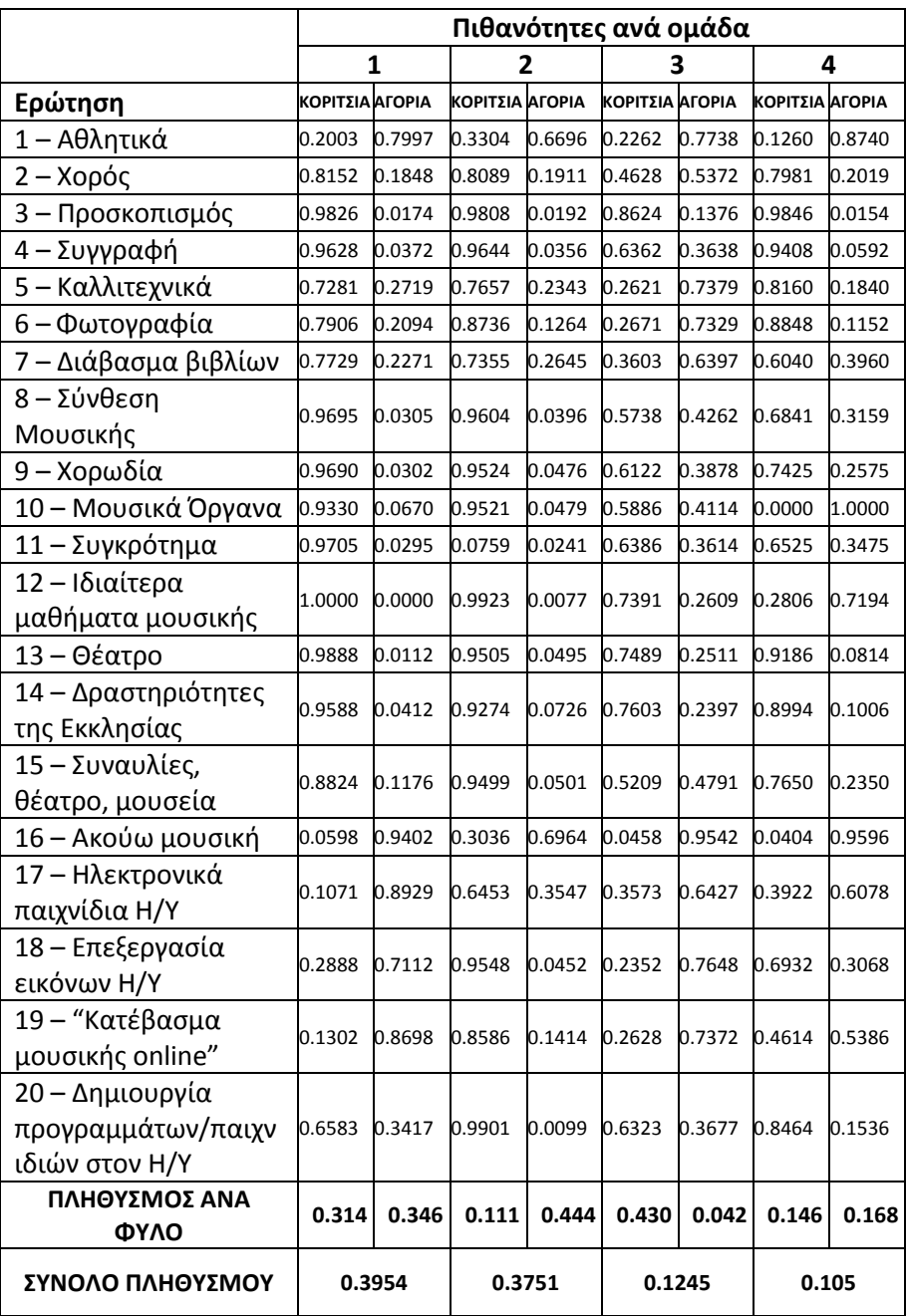

**Πίνακας 12 Β' Γυμνασίου\_Πιθανότητες των δραστηριοτήτων ανά φύλο**

<span id="page-42-0"></span>Ακολούθως, στο γράφημα 16 απεικονίζεται η ομαδοποίηση των δεδομένων.

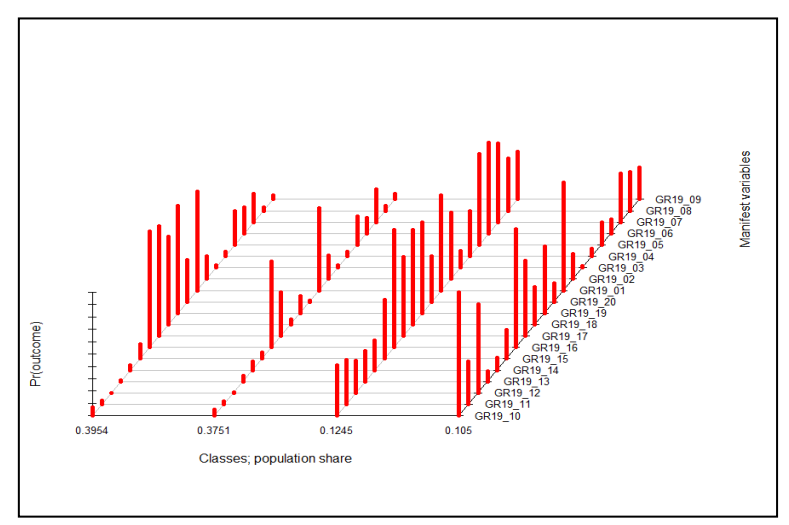

**Γράφημα 16 Β' Γυμνασίου\_Ομαδοποίηση δραστηριοτήτων βάσει του φύλου**

#### <span id="page-43-1"></span>**Συμπεράσματα ομαδοποίησης**

 Στην μεγαλύτερη ομάδα (Ρ=0.3954) με 40% ποσοστό πληθυσμού, τα παιδιά ασχολούνται με τις δραστηριότητες **αθλητισμό, μουσική, υπολογιστή** (1,16, 17,19) με τα αγόρια να είναι λίγο περισσότερα.

 Το αμέσως μικρότερο ποσοστό (Ρ=0.3751) ασχολείται λίγο με τον **αθλητισμό και την ακρόαση μουσικής** με τα αγόρια και πάλι να προπορεύονται αρκετά.

 Ένα σχετικά μικρό ποσοστό (Ρ=0.1245) ασχολείται με την **πλειονότητα των δραστηριοτήτων** με την πλειονότητα του πληθυσμού να είναι κορίτσια.

 Τέλος, το μικρότερο πλήθος παιδιών αυτής της ηλικίας (Ρ=0.105) εκτός από τις συνηθισμένες δραστηριότητες, **αθλητισμό και την ακρόαση μουσική**ς (1 και 16), δείχνει ενδιαφέρον σε δραστηριότητες σχετικές με τη μουσική όπως είναι **μουσικά όργανα και ιδιαίτερα για την εκμάθησή τους** (10 και 12) με τα αγόρια να είναι λίγο περισσότερα.

Όπως κατανοούμε τα συμπεράσματα είναι παρόμοια με αυτά του βασικού μοντέλου αλλά με το μοντέλο παλινδρόμησης παίρνουμε ακόμα περισσότερες πληροφορίες, για την κατανομή των φύλων.

#### <span id="page-43-0"></span>**5.5.4 Α' Λυκείου**

<span id="page-43-2"></span>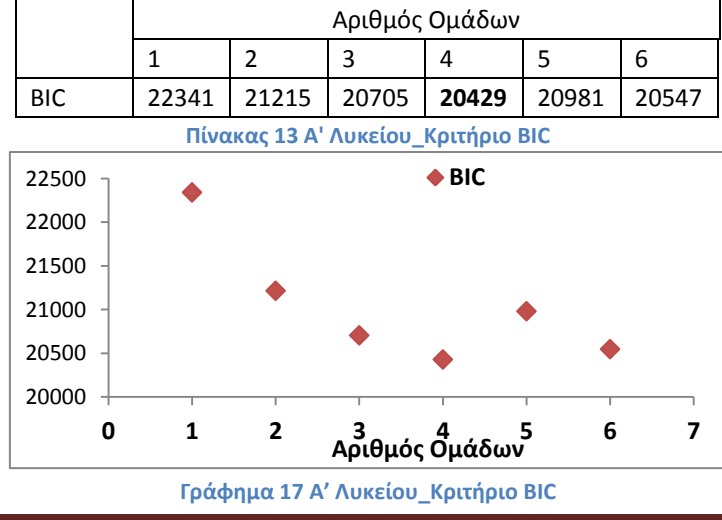

<span id="page-43-3"></span>Ο Πίνακας 13 με τις τιμές του κριτηρίου BIC.

Όπως παρατηρούμε οι τιμές του κριτηρίου έχουν αποκλίσεις μεταξύ τους. Επιλέγουμε την περίπτωση τεσσάρων ομάδων όπως τις προηγούμενες αναλύσεις γιατί είναι χαμηλότερη τιμή. Επιβεβαιώνεται ότι το φύλο είναι σημαντικό στατιστικά σύμφωνα με τις πιθανότητες των παρακάτω πληροφοριών.

| T TALETTE CTASSES. |                                      |                                  |                              |                            |  |  |
|--------------------|--------------------------------------|----------------------------------|------------------------------|----------------------------|--|--|
| 2 / 1              | Coefficient                          | std. error                       | t value                      | Pr(> t )                   |  |  |
| (Intercept)<br>м1  | 2.42450<br>$-1.99317$                | 0.35273<br>0.28973               | 6.873<br>$-6.880$            |                            |  |  |
| 3/1                |                                      |                                  |                              |                            |  |  |
| (Intercept)<br>м1  | Coefficient<br>$-3.87812$<br>2.08003 | Std. error<br>0.65051<br>0.33348 | t value<br>$-5.962$<br>6.237 | Pr(> t )                   |  |  |
| 4                  |                                      |                                  |                              |                            |  |  |
| (Intercept)<br>м1  | Coefficient<br>0.26063<br>$-0.68992$ | Std. error<br>0.32921<br>0.21889 | t value<br>0.792<br>$-3.152$ | Pr(> t )<br>0.429<br>0.002 |  |  |
|                    |                                      |                                  |                              |                            |  |  |

Fit for 4 latent classes:

Οι πιθανότητες της ταξινόμησης ανά φύλο δίνονται στον Πίνακα 14 που ακολουθεί.

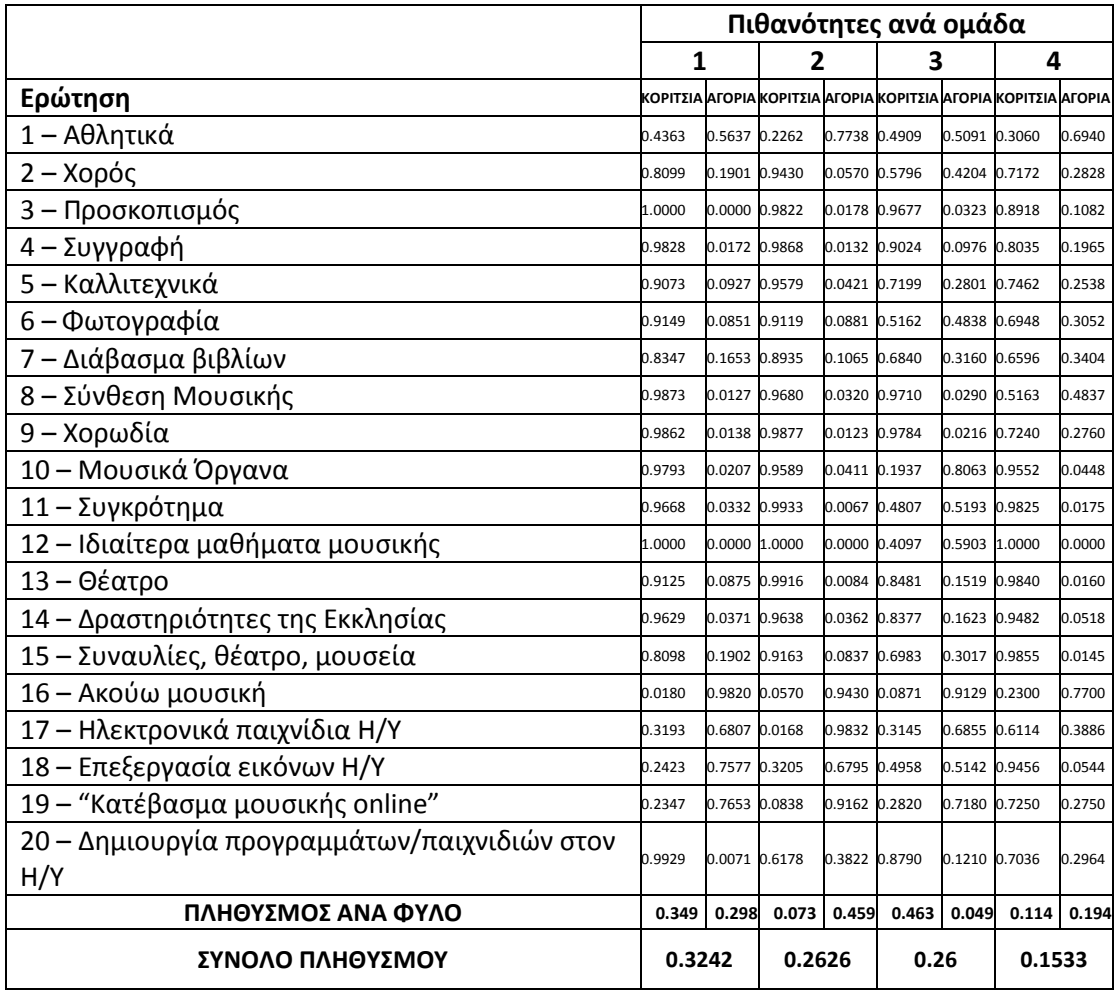

<span id="page-44-0"></span>**Πίνακας 14 Α' Λυκείου\_Πιθανότητες των δραστηριοτήτων ανά φύλο**

Εικονικά παριστάνεται η ομαδοποίηση στο Γράφημα 18 που ακολουθεί.

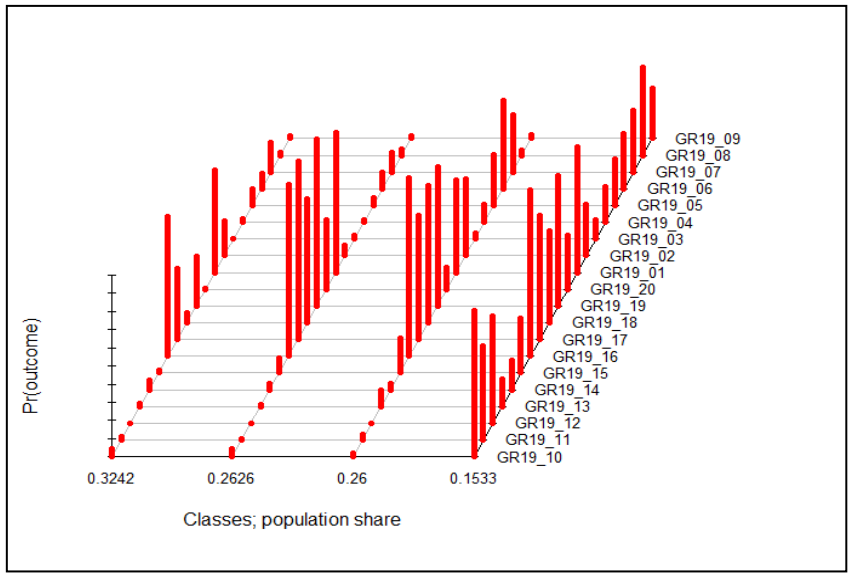

**Γράφημα 18 Α' Λυκείου\_Ομαδοποίηση δραστηριοτήτων βάσει του φύλου**

#### <span id="page-45-0"></span>**Συμπεράσματα ομαδοποίησης**

 Το 32% στην μεγαλύτερη ομάδα παιδιών (Ρ= 0.3242) ασχολείται περισσότερο με τον **αθλητισμό** και **την ακρόαση μουσικής,** με τα κορίτσια να είναι περισσότερα.

 Στην αμέσως επόμενη ομάδα (Ρ= 0.2626) όπου είναι περισσότερα τα αγόρια ο πληθυσμός ασχολείται αρκετά **με τον υπολογιστή**, πέραν των άλλων δραστηριοτήτων που αναφέραμε παραπάνω.

 Ενώ η επόμενη ομάδα πληθυσμού (Ρ= 0.26) συνηθίζει τις προηγούμενες δραστηριότητες και τις **καλλιτεχνικές δραστηριότητες** όπως ζωγραφική και χορός με τα κορίτσια να υπερισχύουν σημαντικά όπως είναι φυσικό.

 Τέλος, με τις **περισσότερες δραστηριότητες** φαίνεται να ασχολείται η μικρότερη ομάδα παιδιών (Ρ= 0.1533) με λίγο περισσότερα αγόρια.

# <span id="page-46-0"></span>**ΚΕΦΑΛΑΙΟ 6. Άλλες εφαρμογές της Latent Class Analysis**

Η μέθοδος αυτή είναι ευρέως γνωστή στους επιστημονικούς κλάδους. Κατά καιρούς έχει χρησιμοποιηθεί για την επίλυση διαφόρων ειδών προβλημάτων. Ένα από αυτά είναι και η προσπάθεια να δοθεί απάντηση στο ερώτημα αν οι καταναλωτές αγοράζουν υγιεινές τροφές για λόγους υγείας ή λόγω κοινωνικής αναγνώρισης καθώς είναι περισσότερο ποιοτικές τροφές ενώ έχει αποδειχτεί ότι συνδέεται αρκετά στη συνείδηση των καταναλωτών η ποιότητα με την τιμή. Συγκεκριμένα, πραγματοποιήθηκε πείραμα για να εξεταστεί πόσο πρόθυμοι είναι οι καταναλωτές να πληρώσουν αρκετά χρήματα μία τροφή που προσφέρει ποιότητα (Palma, Ness, & Anderson, 2015). Διενεργήθηκε έρευνα σε 201 άτομα μιας πόλης μεσαίου μεγέθους το 2014. Στόχος ήταν να προσδιοριστεί ο τρόπος με τον οποίο καταναλώνουν οι σημερινοί αγοραστές που εκτίθενται τόσο πολύ στα ΜΜΕ και στις διαφημίσεις προσμετρώντας και το εισόδημά τους αλλιώς μελετάται αν αγοράζουν ποιοτικές τροφές που είναι και ακριβές για λόγους υγείας ή λόγω κοινωνικής αναγνώρισης και οι διαφορές στα κίνητρα μεταξύ των καταναλωτών μιας κοινωνίας. Χρησιμοποιήθηκε η μέθοδος Latent Class Analysis για να χωριστεί το κοινό σε ομάδες ανάλογα με τον τρόπο απάντησης στις δώδεκα ερωτήσεις που τους δόθηκαν. Μεταβλητές αποτέλεσαν οι παρακάτω: πόσες φορές την εβδομάδα ασκείται κάποιος, πόσα ξοδεύει σε λαχανικά κάθε εβδομάδα, αν πιστεύει ότι τον παρατηρούν οι άλλοι όταν αγοράζει την πιο ακριβή μάρκα ενός προϊόντος, αν απολαμβάνει κοινωνική αναγνώριση όταν αγοράζει ακριβά τρόφιμα, αν πιστεύει ότι κάτι σημαίνει για τους άλλους ανθρώπους να καταναλώνει κάποιος ακριβές τροφές, αν πιστεύει ότι οι φίλοι θα τον θεωρούν φτωχό διαφορετικά, οι άλλοι κρίνουν το είδος των προϊόντων που αγοράζει κάποιος, αν πιστεύει ότι ακόμα και για φθηνό προϊόν προκαλεί εντύπωση όταν αγοράζει το ακριβότερο, αν κάνει συχνά εξετάσεις και τέλος αν έχει γνώση και προσέχει την κατάσταση της υγείας του. Επίσης, σημαντικός παράγοντας αποτέλεσαν τα δημογραφικά στοιχεία των ατόμων. Τα άτομα σύμφωνα με τις απαντήσεις τους διανεμήθηκαν σε τέσσερις κλάσεις κατά την ανάλυση. Η πρώτη ομάδα αποτελεί το 38% του πληθυσμού χαρακτηριστικό αυτής της ομάδας είναι ότι βασικό κίνητρο είναι η **υγεία και λιγότερο η κοινωνική αναγνώριση.** Είναι αρκετά δραστήριοι και ξοδεύουν αρκετά χρήματα σε λαχανικά την εβδομάδα. Το μέσο εισόδημα αυτής της ομάδας είναι 55,000\$, το μεγαλύτερο όλων των κλάσεων. Στην δεύτερη κλάση καταχωρήθηκε το 24% των συμμετεχόντων με **υψηλό** σκορ σε **υγεία και κοινωνική αναγνώριση,** εφόσον υπάρχει 72% πιθανότητα οι άνθρωποι να πιστεύουν ότι οι άλλοι τους παρατηρούν όταν αγοράζουν τα πιο ακριβά προϊόντα και 90% να γνωρίζουν και να βελτιώνουν την υγεία τους. Η τρίτη κλάση αποτελείται από το 33% όπου ο πληθυσμός δίνει **χαμηλό** σκορ στην **υγεία** και την **κοινωνική αναγνώριση.**  Τέλος, η τέταρτη κλάση είναι το 6% του πληθυσμού που δίνει **λιγότερο** προσοχή στην **υγεία** και **περισσότερο στο κοινωνικό στάτους**. Ενώ, σύμφωνα με τον δείκτη WTP, που δείγνει κατά πόσο είναι διαθέσιμοι να πληρώσουν περισσότερα γρήματα για πιο ποιοτικές τροφές, είναι χαμηλότερος στην τρίτη κλάση. Την υψηλότερη τιμή παρουσιάζει η ομάδα 4 κάτι που δείχνει ότι πιστεύουν τα άτομα αυτής της ομάδας ότι ανεβαίνουν κοινωνική τάξη με αυτό τον τρόπο κατανάλωσης. Παρουσιάστηκε λοιπόν ο συσχετισμός του εισοδήματος με τον λόγο αγοράς υγιεινών τροφών.

Επίσης, η Latent Class Analysis αποτελεί μια πολύ χρήσιμη μέθοδος ανάλυσης για του παιδοψυχιάτρους. Καθώς είναι ιδιαίτερα σημαντικό να ομαδοποιούν τις περιπτώσεις παιδιών με παρόμοιες ενδείξεις ώστε να διευκολύνονται στην διάγνωση και στη θεραπεία του ασθενούς. Τα χαμηλά επίπεδα δραστηριότητας, οι καθιστική ζωή και η κατανάλωση περισσότερων λιπαρών τροφών οδηγεί τα παιδιά να έχουν περιττό λίπος. Θα αναφέρουμε ένα παράδειγμα ομαδοποίησης παιδιών σε ομάδες ανάλογα με τα επίπεδα δραστηριότητάς τους, κατά πόσο συνηθίζουν να κάνουν καθιστική ζωή και αν καταναλώνουν επαρκείς θρεπτικές τροφές και λιγότερο λιπαρές. Το σύνολο των παιδιών ταξινομήθηκαν σε τρεις κλάσεις ανάλογα με τα επίπεδα στις παραπάνω παραμέτρους. Έτσι, η μεγαλύτερη ομάδα με το 89% των παιδιών χαρακτηρίζεται από **μέσα επίπεδα δραστηριότητας και καθιστικής ζωής αλλά με καλή διατροφή.** Η δεύτερη ομάδα με το 8% του πληθυσμού αποτελεί ομάδα υψηλού κινδύνου καθώς το σκορ είναι **πολύ χαμηλό σε όλες τις παραμέτρους**. Στην τελευταία ομάδα που είναι και η μικρότερη (2%) οι συνδυασμοί των τιμών των παραμέτρων είναι πιο σύνθετοι, δηλαδή τα **επίπεδα δραστηριότητας είναι υψηλά,**  αλλά **και της καθιστικής ζωής** ενώ καταναλώνονται **σαλάτες και αναψυκτικά**. Από την παραπάνω ανάλυση αντιλαμβανόμαστε ότι η μέθοδος αυτή αποτελεί ένα χρήσιμο εργαλείο στους γιατρούς με τις τόσες περιπτώσεις που φαίνονται αρχικά διαφορετικές αλλά αν ερευνηθούν μπορούν να ομαδοποιηθούν σε περιπτώσεις παρόμοιων κρουσμάτων. Όπως επίσης είναι αρκετά χρήσιμο για την ασφάλεια και την αξιοπιστία των διαγνώσεων να έχουν ομαδοποιηθεί οι συνδυασμοί αιτιών που προκαλούν μια ασθένεια (Berlin, Williams, & Parra, 2014).

Εκτός των παραπάνω εφαρμογών, η Latent Class Analysis έχει χρησιμοποιηθεί και για άλλους σκοπούς όπως είναι η καταγραφή και ομαδοποίηση των απόψεων των πολιτών της Πολωνίας σχετικά με την είσοδό τους στη ζώνη του Ευρώ (Genge, 2013), την ταξινόμηση των τάσεων σύγχρονων καταναλωτών σχετικά με την μουσική. Δηλαδή κατά πόσο προτιμούν ακόμα τον παραδοσιακό τρόπο αγοράζοντας CD ή κατεβάζουν από το διαδίκτυο τραγούδια και βίντεο ή αγοράζουν μουσική από το διαδίκτυο ως πιο νόμιμα (Weijters & Goedertier, 2015).

## **Συμπεράσματα**

Όπως παρατηρούμε η μέθοδος αυτή μπορεί να χρησιμοποιηθεί για εμπορικούς σκοπούς από τμήματα μάρκετινγκ, για επιστημονικούς από γιατρούς αλλά, τέλος, και για πολιτικούς σκοπούς. Οποιοσδήποτε γνωρίζει αυτό το εργαλείο αρκετά μπορεί να το εφαρμόσει για την επίλυση προβλημάτων ανάλυσης δεδομένων διαφορετικών κλάδων.

Στην παρούσα εργασία έγινε προσπάθεια να προσεγγιστεί, αρχικά, το θεωρητικό υπόβαθρο της Latent Class Analysis, της παραπάνω μεθόδου ανάλυσης δεδομένων, ενώ, ακολούθησε η πρακτική εφαρμογή της για να μπορέσει να γίνει περισσότερο κατανοητός ο σκοπός χρήσης αυτής της μεθόδου και ο τρόπος λειτουργίας της.

# **ΠΑΡΑΡΤΗΜΑ**

#### **1. Μεταβλητές και δραστηριότητες**

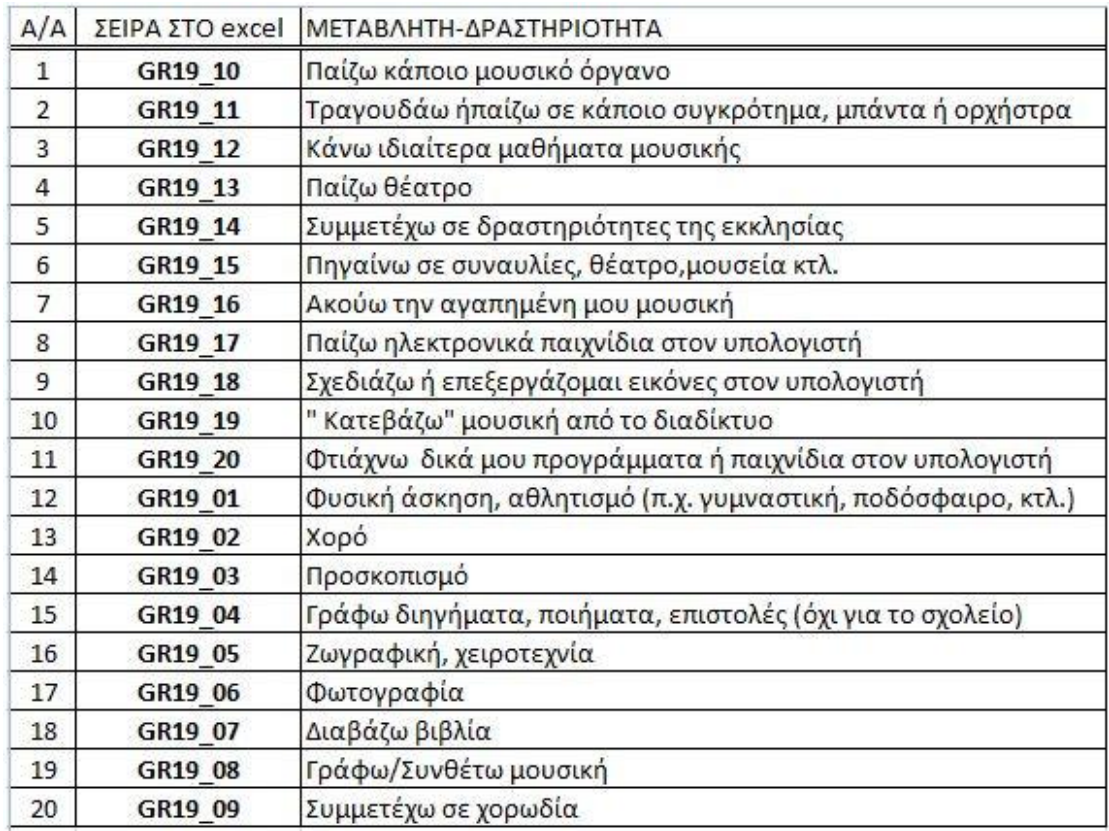

**Πίνακας 15 Οι τίτλοι των 20 μεταβλητών**

#### <span id="page-48-0"></span>**2. ΣΤ' Δημοτικού\_Latent Class Analysis**

Τα αποτελέσματα δύο περιπτώσεων ομαδοποίησης δεδομένων όπως εξάγονται από το πρόγραμμα R Studio για τα παιδιά της Στ' τάξης του Δημοτικού σχολείου. Πρώτη περίπτωση ομαδοποίησης είναι δύο ομάδες ταξινόμησης και δεύτερη περίπτωση έξι ομάδες, με επιλεχθείσα ομαδοποίηση αυτή των έξι κλάσεων.

#### **2.1 Ταξινόμηση δύο ομάδων**

```
lca2<-poLCA(fr1,as.data.frame(grade6),nclass=2,maxiter=2000,nrep=10, graphs=TRUE)
Model 1: llik = -11878.45 ... best llik = -11878.45
Model 2: llik = -11878.45 ... best llik = -11878.45
Model 3: llik = -11878.45 ... best llik = -11878.45
Model 4: llik = -11878.45 ... best llik = -11878.45
Model 5: llik = -11878.45 ... best llik = -11878.45
Model 6: llik = -11878.45 ... best llik = -11878.45
Model 7: llik = -11878.45 ... best llik = -11878.45
Model 8: llik = -11878.45 ... best llik = -11878.45
Model 9: llik = -11878.45 ... best llik = -11878.45
Model 10: llik = -11878.45 ... best llik = -11878.45
Conditional item response (column) probabilities,
by outcome variable, for each class (row) 
$GR19_10
      Pr(1) Pr(2)class 1: 0.6316 0.3684
class 2: 0.9141 0.0859
$GR19_11
                                                                     Pr(1) Pr(2)
                                                              class 1: 0.8110 0.1890
                                                             class 2: 0.9748 0.0252
                                                              $GR19_12
                                                                     Pr(1) Pr(2)
```
class 1: 0.8053 0.1947 class 2: 0.9869 0.0131 \$GR19\_13  $Pr(1)$   $Pr(2)$ class 1: 0.8627 0.1373 class 2: 0.9688 0.0312 \$GR19\_14 Pr(1) Pr(2) class 1: 0.7891 0.2109 class 2: 0.8824 0.1176 \$GR19\_15  $Pr(1)$   $Pr(2)$ class 1: 0.7153 0.2847 class 2: 0.9452 0.0548 \$GR19\_16  $Pr(1)$   $Pr(2)$ class 1: 0.0576 0.9424 class 2: 0.3628 0.6372 \$GR19\_17  $Pr(1)$   $Pr(2)$ class 1: 0.1783 0.8217 class 2: 0.5573 0.4427 \$GR19\_18  $Pr(1)$   $Pr(2)$ class 1: 0.3307 0.6693 class 2: 0.8880 0.1120 \$GR19\_19  $Pr(1)$   $Pr(2)$ class 1: 0.3264 0.6736 class 2: 0.8577 0.1423 \$GR19\_20  $Pr(1) Pr(2)$ class 1: 0.6048 0.3952 class 2: 0.9385 0.0615 \$GR19\_01 Estimated class population shares 0.3886 0.6114 Predicted class memberships (by modal posterior prob.) 0.3801 0.6199 ========================================================= Fit for 2 latent classes: ========================================================= number of observations: 1339 number of estimated parameters: 41

residual degrees of freedom: 1298 maximum log-likelihood: -11878.45 AIC(2): 23838.91 BIC(2): 24052.09 G^2(2): 7061.427 (Likelihood ratio/deviance statistic) X^2(2): 286818303 (Chi-square goodness of fit)

 Pr(1) Pr(2) class 1: 0.1613 0.8387 class 2: 0.3335 0.6665 \$GR19\_02 Pr(1) Pr(2) class 1: 0.5705 0.4295 class 2: 0.7319 0.2681 \$GR19\_03  $Pr(1) Pr(2)$ class 1: 0.9196 0.0804 class 2: 0.9754 0.0246 \$GR19\_04 Pr(1) Pr(2) class 1: 0.8181 0.1819 class 2: 0.9641 0.0359 \$GR19\_05  $Pr(1)$   $Pr(2)$ class 1: 0.4959 0.5041 class 2: 0.7610 0.2390 \$GR19\_06 Pr(1) Pr(2) class 1: 0.6527 0.3473 class 2: 0.9020 0.0980 \$GR19\_07  $Pr(1)$   $Pr(2)$ class 1: 0.3660 0.6340 class 2: 0.6286 0.3714 \$GR19\_08 Pr(1) Pr(2) class 1: 0.7363 0.2637 class 2: 0.9575 0.0425 \$GR19\_09 Pr(1) Pr(2) class 1: 0.8063 0.1937 class 2: 0.9484 0.0516

#### **2.2 Ταξινόμηση έξι ομάδων**

> lca6<-poLCA(fr1,as.data.frame(grade6),nclass=6,maxiter=2000,nrep=10, graphs=TRUE)

Model 1: llik =  $-11198.07$  ... best llik =  $-11198.07$ Model 2: llik =  $-11197.38$  ... best llik =  $-11197.38$ Model 3: llik =  $-11200.69$  ... best llik =  $-11197.38$ Model 4: llik =  $-11200.69$  ... best llik =  $-11197.38$ Model 5: llik = -11197.38 ... best llik = -11197.38 Model 6: llik =  $-11197.38$  ... best llik =  $-11197.38$ Model 7: llik =  $-11197.38$  ... best llik =  $-11197.38$ Model 8: llik = -11218.86 ... best llik = -11197.38 Model 9: llik =  $-11218.86$  ... best llik =  $-11197.38$ Model 10: llik =  $-11217.34$  ... best llik =  $-11197.38$ Conditional item response (column) probabilities, by outcome variable, for each class (row)

#### \$GR19\_10

 $Pr(1)$   $Pr(2)$ class 1: 0.2171 0.7829 class 2: 0.9500 0.0500 class 3: 0.9597 0.0403 class 4: 0.0362 0.9638 class 5: 0.8687 0.1313 class 6: 0.8352 0.1648 \$GR19\_11  $Pr(1)$   $Pr(2)$ class 1: 0.5759 0.4241 class 2: 0.9859 0.0141 class 3: 1.0000 0.0000 class 4: 0.1456 0.8544 class 5: 0.9885 0.0115 class 6: 0.9406 0.0594 \$GR19\_12 Pr(1) Pr(2) class 1: 0.4728 0.5272 class 2: 1.0000 0.0000 class 3: 1.0000 0.0000 class 4: 0.3506 0.6494 class 5: 1.0000 0.0000 class 6: 0.9686 0.0314 \$GR19\_13  $Pr(1)$   $Pr(2)$ class 1: 0.8226 0.1774 class 2: 1.0000 0.0000 class 3: 0.9686 0.0314 class 4: 0.3891 0.6109 class 5: 0.9188 0.0812 class 6: 0.9232 0.0768 \$GR19\_14 Pr(1) Pr(2) class 1: 0.7819 0.2181 class 2: 0.9333 0.0667 class 3: 0.8975 0.1025 class 4: 0.3091 0.6909 class 5: 0.8251 0.1749 class 6: 0.8143 0.1857

#### \$GR19\_15 Pr(1) Pr(2) class 1: 0.6144 0.3856 class 2: 0.9701 0.0299 class 3: 0.9321 0.0679 class 4: 0.1579 0.8421 class 5: 0.7686 0.2314 class 6: 0.8819 0.1181 \$GR19\_16  $Pr(1)$   $Pr(2)$

class 1: 0.0618 0.9382 class 2: 0.6445 0.3555 class 3: 0.1529 0.8471 class 4: 0.1535 0.8465 class 5: 0.0294 0.9706 class 6: 0.1823 0.8177

#### \$GR19\_17

 $Pr(1) Pr(2)$ class 1: 0.3320 0.6680 class 2: 0.8010 0.1990 class 3: 0.1227 0.8773 class 4: 0.0384 0.9616 class 5: 0.0000 1.0000 class 6: 0.5291 0.4709

#### \$GR19\_18

 $Pr(1)$   $Pr(2)$ class 1: 0.4591 0.5409 class 2: 0.9677 0.0323 class 3: 0.4386 0.5614 class 4: 0.0000 1.0000 class 5: 0.0343 0.9657 class 6: 0.9501 0.0499

#### \$GR19\_19

 Pr(1) Pr(2) class 1: 0.4090 0.5910 class 2: 0.9842 0.0158 class 3: 0.3229 0.6771 class 4: 0.0000 1.0000 class 5: 0.2599 0.7401 class 6: 0.9054 0.0946

\$GR19\_20

 Pr(1) Pr(2) class 1: 0.6948 0.3052 class 2: 1.0000 0.0000 class 3: 0.6239 0.3761 class 4: 0.0000 1.0000 class 5: 0.6530 0.3470 class 6: 0.9473 0.0527 \$GR19\_01  $Pr(1) Pr(2)$ class 1: 0.2121 0.7879 class 2: 0.5433 0.4567 class 3: 0.2396 0.7604 class 4: 0.1051 0.8949 class 5: 0.1111 0.8889 class 6: 0.1813 0.8187 \$GR19\_02 Pr(1) Pr(2) class 1: 0.5535 0.4465 class 2: 0.8220 0.1780 class 3: 0.8106 0.1894 class 4: 0.2607 0.7393 class 5: 0.4830 0.5170 class 6: 0.5940 0.4060 \$GR19\_03  $Pr(1)$   $Pr(2)$ class 1: 0.9031 0.0969 class 2: 0.9898 0.0102 class 3: 0.9719 0.0281 class 4: 0.5719 0.4281 class 5: 0.9520 0.0480 class 6: 0.9582 0.0418 \$GR19\_04  $Pr(1)$   $Pr(2)$ class 1: 0.7834 0.2166 class 2: 0.9973 0.0027 class 3: 0.9664 0.0336 class 4: 0.4216 0.5784 class 5: 0.8841 0.1159 class 6: 0.8874 0.1126 Estimated class population shares 0.1158 0.2131 0.2252 0.019 0.1009 0.3261 Predicted class memberships (by modal posterior prob.) 0.1075 0.227 0.2166 0.0194 0.0993 0.3301 ========================================================= Fit for 6 latent classes: =========================================================

\$GR19\_05  $Pr(1)$   $Pr(2)$ class 1: 0.5364 0.4636 class 2: 0.9375 0.0625 class 3: 0.8535 0.1465 class 4: 0.1063 0.8937 class 5: 0.3036 0.6964 class 6: 0.5252 0.4748 \$GR19\_06  $Pr(1) Pr(2)$ class 1: 0.6832 0.3168 class 2: 0.9723 0.0277 class 3: 0.9353 0.0647 class 4: 0.2247 0.7753 class 5: 0.4565 0.5435 class 6: 0.7908 0.2092 \$GR19\_07 Pr(1) Pr(2) class 1: 0.4318 0.5682 class 2: 0.8814 0.1186 class 3: 0.6751 0.3249 class 4: 0.0000 1.0000 class 5: 0.2351 0.7649 class 6: 0.3465 0.6535 \$GR19\_08  $Pr(1)$   $Pr(2)$ class 1: 0.5858 0.4142 class 2: 0.9772 0.0228 class 3: 0.9661 0.0339 class 4: 0.0772 0.9228 class 5: 0.7976 0.2024 class 6: 0.9078 0.0922 \$GR19\_09  $Pr(1)$   $Pr(2)$ class 1: 0.6574 0.3426 class 2: 0.9720 0.0280 class 3: 0.9820 0.0180 class 4: 0.0893 0.9107 class 5: 0.9211 0.0789 class 6: 0.9024 0.0976

number of observations: 1339 number of estimated parameters: 125 residual degrees of freedom: 1214 maximum log-likelihood: -11197.38 AIC(6): 22644.76 BIC(6): 23294.72 G^2(6): 5699.277 (Likelihood ratio/deviance statistic)  $X^2(6)$ : 2540368 (Chi-square goodness of fit)

#### **3. Β' Γυμνασίου\_ Latent Class Analysis πέντε ομάδων**

lca5<-poLCA(fr1,as.data.frame(grade8),nclass=5,maxiter=2000,nrep=10, graphs=TRUE) Model 1: llik = -11071.08 ... best llik = -11071.08 Model 2: llik =  $-11126.02$  ... best llik =  $-11071.08$ Model 3: llik =  $-11061.42$  ... best llik =  $-11061.42$ Model 4: llik =  $-11061.42$  ... best llik =  $-11061.42$ Model 5: llik =  $-11061.42$  ... best llik =  $-11061.42$ Model 6: llik = -11061.42 ... best llik = -11061.42 Model 7: llik = -11071.08 ... best llik = -11061.42 Model 8: llik =  $-11071.08$  ... best llik =  $-11061.42$ Model 9: llik =  $-11061.42$  ... best llik =  $-11061.42$ Model 10: llik = -11126.02 ... best llik = -11061.42 Conditional item response (column) probabilities, by outcome variable, for each class (row) \$GR19\_10  $Pr(1)$   $Pr(2)$ class 1: 0.2384 0.7616 class 2: 0.9359 0.0641 class 3: 0.0252 0.9748 class 4: 0.9489 0.0511 class 5: 0.9272 0.0728 \$GR19\_11 Pr(1) Pr(2) class 1: 0.4259 0.5741 class 2: 0.9822 0.0178 class 3: 0.6593 0.3407 class 4: 0.9793 0.0207 class 5: 0.8746 0.1254 \$GR19\_12  $Pr(1)$   $Pr(2)$ class 1: 0.4101 0.5899 class 2: 1.0000 0.0000 class 3: 0.3122 0.6878 class 4: 0.9926 0.0074 class 5: 1.0000 0.0000 \$GR19\_13 Pr(1) Pr(2) class 1: 0.4730 0.5270 class 2: 0.9908 0.0092 class 3: 0.9207 0.0793 class 4: 0.9510 0.0490 class 5: 0.9498 0.0502 \$GR19\_14  $Pr(1)$   $Pr(2)$ class 1: 0.5083 0.4917 class 2: 0.9554 0.0446 class 3: 0.9138 0.0862 class 4: 0.9270 0.0730 class 5: 0.9338 0.0662 \$GR19\_15  $Pr(1)$   $Pr(2)$ class 1: 0.4194 0.5806 class 2: 0.9055 0.0945 class 3: 0.7627 0.2373 class 4: 0.9588 0.0412 class 5: 0.7148 0.2852 \$GR19\_16 Pr(1) Pr(2) class 1: 0.0920 0.9080

class 2: 0.0733 0.9267 class 3: 0.0337 0.9663 class 4: 0.3187 0.6813 class 5: 0.0229 0.9771 \$GR19\_17  $Pr(1)$   $Pr(2)$ class 1: 0.2623 0.7377 class 2: 0.0790 0.9210 class 3: 0.3843 0.6157 class 4: 0.6423 0.3577 class 5: 0.3306 0.6694 \$GR19\_18  $Pr(1) Pr(2)$ class 1: 0.2212 0.7788 class 2: 0.3060 0.6940 class 3: 0.6483 0.3517 class 4: 0.9634 0.0366 class 5: 0.2952 0.7048 \$GR19\_19  $Pr(1)$   $Pr(2)$ class 1: 0.1742 0.8258 class 2: 0.0839 0.9161 class 3: 0.4453 0.5547 class 4: 0.8689 0.1311 class 5: 0.3276 0.6724 \$GR19\_20 Pr(1) Pr(2) class 1: 0.5364 0.4636 class 2: 0.6234 0.3766 class 3: 0.8299 0.1701 class 4: 0.9894 0.0106 class 5: 0.7607 0.2393 \$GR19\_01  $Pr(1)$   $Pr(2)$ 

class 1: 0.2758 0.7242 class 2: 0.2243 0.7757 class 3: 0.1428 0.8572 class 4: 0.3390 0.6610 class 5: 0.1522 0.8478 \$GR19\_02  $Pr(1)$   $Pr(2)$ class 1: 0.4633 0.5367 class 2: 0.8455 0.1545 class 3: 0.7592 0.2408 class 4: 0.8208 0.1792 class 5: 0.6173 0.3827 \$GR19\_03  $Pr(1)$   $Pr(2)$ class 1: 0.7146 0.2854 class 2: 0.9807 0.0193 class 3: 0.9866 0.0134 class 4: 0.9807 0.0193 class 5: 0.9692 0.0308 \$GR19\_04  $Pr(1)$   $Pr(2)$ class 1: 0.4178 0.5822 class 2: 0.9667 0.0333 class 3: 0.9275 0.0725 class 4: 0.9706 0.0294 class 5: 0.8687 0.1313 \$GR19\_05 Pr(1) Pr(2) class 1: 0.2154 0.7846 class 2: 0.8435 0.1565 class 3: 0.7744 0.2256 Estimated class population shares 0.0456 0.2966 0.1184 0.3556 0.1838 Predicted class memberships (by modal posterior prob.) 0.0431 0.3109 0.1153 0.3613 0.1693

class  $4: 0.7904$   $0.2096$ class 5: 0.3302 0.6698 \$GR19\_06  $Pr(1)$   $Pr(2)$ class 1: 0.2503 0.7497 class 2: 0.9104 0.0896 class 3: 0.8489 0.1511 class 4: 0.9021 0.0979 class 5: 0.3465 0.6535 \$GR19\_07 Pr(1) Pr(2) class 1: 0.2805 0.7195 class 2: 0.8358 0.1642 class 3: 0.5998 0.4002 class 4: 0.7508 0.2492 class 5: 0.4956 0.5044 \$GR19\_08 Pr(1) Pr(2) class 1: 0.3637 0.6363 class 2: 0.9747 0.0253 class 3: 0.6904 0.3096 class 4: 0.9679 0.0321 class 5: 0.8446 0.1554 \$GR19\_09  $Pr(1)$   $Pr(2)$ class 1: 0.3133 0.6867 class 2: 0.9808 0.0192 class 3: 0.7322 0.2678 class 4: 0.9569 0.0431 class 5: 0.8853 0.1147

Fit for 5 latent classes:

number of observations: 1370 number of estimated parameters: 104 residual degrees of freedom: 1266 maximum log-likelihood: -11061.42 AIC(5): 22330.83 BIC(5): 22873.98 G^2(5): 5438.17 (Likelihood ratio/deviance statistic) X^2(5): 18813415 (Chi-square goodness of fit)

#### **4. Α' Λυκείου\_ Latent Class Analysis πέντε ομάδων**

=========================================================

=========================================================

> lca5<-poLCA(fr1,as.data.frame(grade10),nclass=5,maxiter=2000,nrep=10, graphs=TRUE) Model 1: llik =  $-9859.441$  ... best llik =  $-9859.441$ Model 2: llik =  $-9859.441$  ... best llik =  $-9859.441$ Model 3: llik = -9859.441 ... best llik = -9859.441 Model 4: llik = -9896.743 ... best llik = -9859.441 Model 5: llik = -9859.441 ... best llik = -9859.441 Model 6: llik =  $-9859.441$  ... best llik =  $-9859.441$ 

Model 7: llik = -9968.889 ... best llik = -9859.441 Model 8: llik = -9859.441 ... best llik = -9859.441 Model 9: llik = -9859.441 ... best llik = -9859.441 Model 10: llik = -9859.441 ... best llik = -9859.441 Conditional item response (column) probabilities, by outcome variable, for each class (row) \$GR19\_10 Pr(1) Pr(2) class 1: 0.4620 0.5380 class 2: 0.9653 0.0347 class 3: 0.9720 0.0280 class 4: 0.0417 0.9583 class 5: 0.9701 0.0299 \$GR19\_11  $Pr(1)$   $Pr(2)$ class 1: 0.3499 0.6501 class 2: 0.9909 0.0091 class 3: 0.9915 0.0085 class 4: 0.5311 0.4689 class 5: 0.9462 0.0538 \$GR19\_12  $Pr(1)$   $Pr(2)$ class 1: 0.5247 0.4753 class 2: 0.9981 0.0019 class 3: 1.0000 0.0000 class 4: 0.3656 0.6344 class 5: 1.0000 0.0000 \$GR19\_13 Pr(1) Pr(2) class 1: 0.5485 0.4515 class 2: 0.9908 0.0092 class 3: 0.9821 0.0179 class 4: 0.9634 0.0366 class 5: 0.8917 0.1083 \$GR19\_14  $Pr(1)$   $Pr(2)$ class 1: 0.5956 0.4044 class 2: 0.9493 0.0507 class 3: 0.9587 0.0413 class 4: 0.9430 0.0570 class 5: 0.9660 0.0340 \$GR19\_15  $Pr(1)$   $Pr(2)$ class 1: 0.4582 0.5418 class 2: 0.9865 0.0135 class 3: 0.8667 0.1333 class 4: 0.7887 0.2113 class 5: 0.8367 0.1633 \$GR19\_16  $Pr(1)$   $Pr(2)$ class 1: 0.2394 0.7606 class 2: 0.2152 0.7848 class 3: 0.0532 0.9468 class 4: 0.0203 0.9797 class 5: 0.0099 0.9901

\$GR19\_17  $Pr(1) Pr(2)$ class 1: 0.4294 0.5706 class 2: 0.5319 0.4681 class 3: 0.0330 0.9670 class 4: 0.2663 0.7337 class 5: 0.4359 0.5641 \$GR19\_18 Pr(1) Pr(2) class 1: 0.2566 0.7434 class 2: 0.9229 0.0771 class 3: 0.1514 0.8486 class 4: 0.5899 0.4101 class 5: 0.3995 0.6005 \$GR19\_19  $Pr(1)$   $Pr(2)$ class 1: 0.2482 0.7518 class 2: 0.6376 0.3624 class 3: 0.0427 0.9573 class 4: 0.2838 0.7162 class 5: 0.3981 0.6019 \$GR19\_20 Pr(1) Pr(2) class 1: 0.4212 0.5788 class 2: 0.9871 0.0129 class 3: 0.5839 0.4161 class 4: 0.8021 0.1979 class 5: 0.9676 0.0324 \$GR19\_01 Pr(1) Pr(2) class 1: 0.3654 0.6346 class 2: 0.4127 0.5873 class 3: 0.2938 0.7062 class 4: 0.2724 0.7276 class 5: 0.4883 0.5117 \$GR19\_02  $Pr(1)$   $Pr(2)$ class 1: 0.4211 0.5789 class 2: 0.8312 0.1688 class 3: 0.8374 0.1626 class 4: 0.8313 0.1687 class 5: 0.6041 0.3959 \$GR19\_03  $Pr(1)$   $Pr(2)$ class 1: 0.6579 0.3421 class 2: 1.0000 0.0000 class 3: 0.9741 0.0259 class 4: 0.9863 0.0137 class 5: 0.9710 0.0290 \$GR19\_04  $Pr(1)$   $Pr(2)$ class 1: 0.5011 0.4989 class 2: 0.9961 0.0039 class 3: 0.9833 0.0167 class 4: 0.9448 0.0552 class 5: 0.8441 0.1559 \$GR19\_05  $Pr(1)$   $Pr(2)$ class 1: 0.3954 0.6046 class 2: 0.9308 0.0692 class 3: 0.9342 0.0658 class 4: 0.8903 0.1097 class 5: 0.6399 0.3601 \$GR19\_06  $Pr(1)$   $Pr(2)$ class 1: 0.2891 0.7109 class 2: 0.9350 0.0650 class 3: 0.8036 0.1964 class 4: 0.8720 0.1280 class 5: 0.5009 0.4991 \$GR19\_07  $Pr(1)$   $Pr(2)$ class 1: 0.4291 0.5709 class 2: 0.8459 0.1541 class 3: 0.8812 0.1188 class 4: 0.7677 0.2323 class 5: 0.6134 0.3866 \$GR19\_08 Pr(1) Pr(2) class 1: 0.3825 0.6175 class 2: 0.9971 0.0029 class 3: 0.9747 0.0253 class 4: 0.5926 0.4074 class 5: 0.9261 0.0739 \$GR19\_09 Pr(1) Pr(2) class 1: 0.3773 0.6227 class 2: 0.9861 0.0139 class 3: 0.9869 0.0131 class 4: 0.8593 0.1407 class 5: 0.9782 0.0218 Estimated class population shares 0.0437 0.3597 0.2925 0.1088 0.1953 Predicted class memberships (by modal posterior prob.) 0.0408 0.4043 0.2752 0.1076 0.1721 ========================================================= Fit for 5 latent classes: =========================================================

number of observations: 1348 number of estimated parameters: 104 residual degrees of freedom: 1244 maximum log-likelihood: -9859.441 AIC(5): 19926.88 BIC(5): 20468.35 G^2(5): 4299.208 (Likelihood ratio/deviance statistic)  $X^2(5)$ : 1952786 (Chi-square goodness of fit)

#### **5. ΣΤ' Δημοτικού\_Ταξινόμηση τεσσάρων κλάσεων βάσει του φύλου**

> lca4sex<-poLCA(fr2,as.data.frame(grade6),nclass=4,maxiter=2000,nrep=10, graphs=TRUE) Model 1: llik = -11325.59 ... best llik = -11325.59 Model 2: llik = -11325.59 ... best llik = -11325.59 Model 3: llik = -11898.03 ... best llik = -11325.59 Model 4: llik = -11489.14 ... best llik = -11325.59 Model 5: llik = -11325.59 ... best llik = -11325.59 Model 6: llik = -11527.82 ... best llik = -11325.59 Model 7: llik = -11325.59 ... best llik = -11325.59 Model 8: llik = -11387.31 ... best llik = -11325.59 Model 9: llik = -11527.82 ... best llik = -11325.59 Model 10: llik = -11325.59 ... best llik = -11325.59 Conditional item response (column) probabilities, by outcome variable, for each class (row) \$GR19\_10  $Pr(1)$   $Pr(2)$ class 1: 0.9410 0.0590<br>class 2: 0.2224 0.7776 0.2224 0.7776 class 3: 0.9296 0.0704 class 4: 0.7163 0.2837 \$GR19\_11

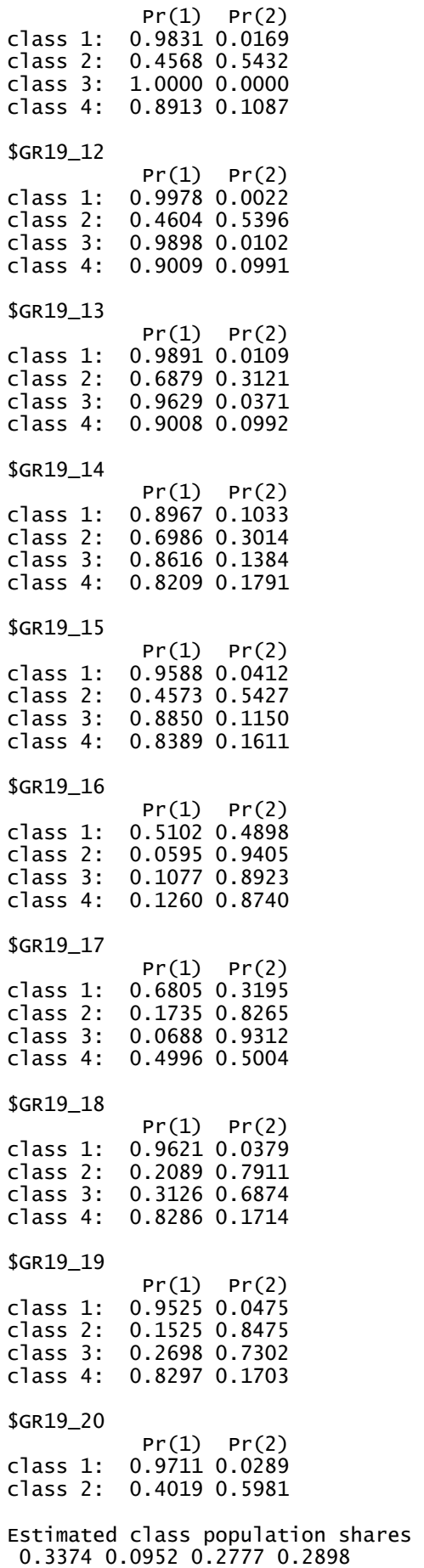

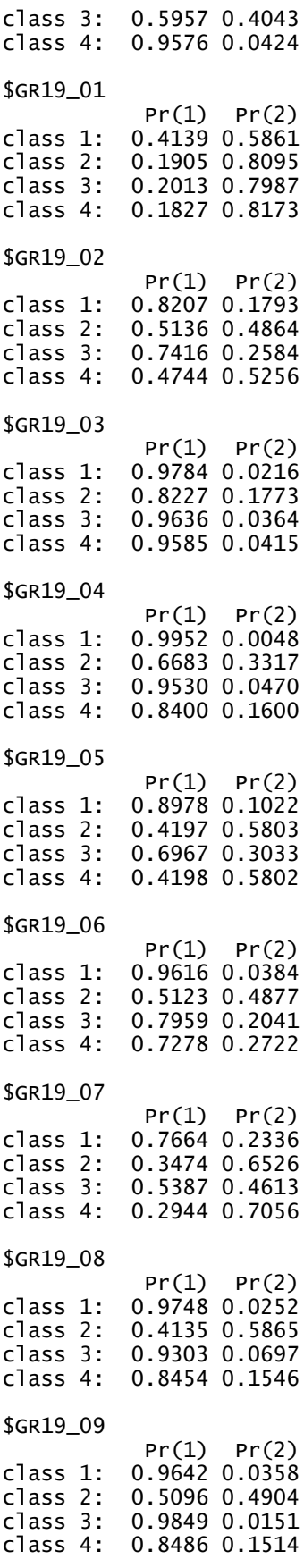

Predicted class memberships (by modal posterior prob.) 0.3495 0.0941 0.2778 0.2786 Fit for 4 latent classes: ========================================================= 2 / 1 Coefficient Std. error t value Pr(>|t|) (Intercept) 3.03943 0.40937 7.425 0  $-1.83289$ ========================================================= 3 / 1  $Coefficient$  Std. error t value  $Pr(>|t|)$ <br>2.44418 0.42994 5.685 0  $(Internet)$ M1 -1.54483 0.24400 -6.331 0 ========================================================= 4 / 1 Coefficient Std. error t value Pr(>|t|) (Intercept) M1 -1.03474 0.29410 -3.518 0.000 =========================================================

number of observations: 1339 number of estimated parameters: 86 residual degrees of freedom: 1253 maximum log-likelihood: -11325.59  $AIC(4): 22823.18$ BIC(4): 23270.36 X^2(4): 2060726 (Chi-square goodness of fit)

#### **6. Β' Γυμνασίου\_Ταξινόμηση τεσσάρων κλάσεων βάσει του φύλου**

> probs.start.new < poLCA.reorder(lca4sex\$probs.start,order(lca4sex\$P,decreasing=TRUE))  $>$  lca4sex  $\le$ poLCA(fr2,as.data.frame(grade8),nclass=4,probs.start=probs.start.new,  $q$ raphs=TRUE) Conditional item response (column) probabilities, by outcome variable, for each class (row) \$GR19\_10  $Pr(1) Pr(2)$ <br>class 1: 0.9330 0.0670 0.9330 0.0670 class 2: 0.9521 0.0479 class 3: 0.5886 0.4114 class 4: 0.0000 1.0000 \$GR19\_11 Pr(1) Pr(2)<br>class 1: 0.9705 0.0295 class 1: 0.9705 0.0295 class 2: 0.9759 0.0241 0.6386 0.3614 class 4: 0.6525 0.3475 \$GR19\_12  $Pr(1) Pr(2)$ <br>class 1: 1.0000 0.0000 1.0000 0.0000 class 2: 0.9923 0.0077 class 3: 0.7391 0.2609 class 4: 0.2806 0.7194 \$GR19\_13  $Pr(1)$   $Pr(2)$ class 1: 0.9888 0.0112 class 2: 0.9505 0.0495 0.7489 0.2511 class 4: 0.9186 0.0814 \$GR19\_14 Pr(1) Pr(2)<br>class 1: 0.9588 0.0412 class 1: 0.9588 0.0412 0.9274 0.0726 class 3: 0.7603 0.2397 class 4: 0.8994 0.1006 \$GR19\_15 Pr(1) Pr(2) class 1: 0.8824 0.1176 class 2: 0.9499 0.0501 0.5209 0.4791 class 4: 0.7650 0.2350 \$GR19\_16 Pr(1) Pr(2) class 1: 0.0598 0.9402 class 2: 0.3036 0.6964 class 3: 0.0458 0.9542 class 4: 0.0404 0.9596 \$GR19\_17 Pr(1) Pr(2)<br>class 1: 0.1071 0.8929 0.1071 0.8929 class 2: 0.6453 0.3547 0.3573 0.6427 class 4: 0.3922 0.6078 \$GR19\_18  $Pr(1)$   $Pr(2)$ 

class 1: 0.2888 0.7112 class 2: 0.9548 0.0452 class 3: 0.2352 0.7648 class 4: 0.6932 0.3068 \$GR19\_19 Pr(1) Pr(2) class 1: 0.1302 0.8698 class 2: 0.8586 0.1414 class 3: 0.2628 0.7372 class 4: 0.4614 0.5386 \$GR19\_20 Pr(1) Pr(2) class 1: 0.6583 0.3417 class 2: 0.9901 0.0099 class 3: 0.6323 0.3677 class 4: 0.8464 0.1536 \$GR19\_01 Pr(1) Pr(2) class 1: 0.2003 0.7997 class 2: 0.3304 0.6696 class 3: 0.2262 0.7738 class 4: 0.1260 0.8740 \$GR19\_02  $Pr(1)$   $Pr(2)$ class 1: 0.8152 0.1848 class 2: 0.8089 0.1911 class 3: 0.4628 0.5372 class 4: 0.7981 0.2019 \$GR19\_03 Pr(1) Pr(2) class 1: 0.9826 0.0174 class 2: 0.9808 0.0192 class 3: 0.8624 0.1376 class 4: 0.9846 0.0154 \$GR19\_04 Pr(1) Pr(2) class 1: 0.9628 0.0372 class 2: 0.9644 0.0356 class 3: 0.6362 0.3638 class 4: 0.9408 0.0592 \$GR19\_05 Pr(1) Pr(2) class 1: 0.7281 0.2719 class 2: 0.7657 0.2343 class 3: 0.2621 0.7379 class 4: 0.8160 0.1840 \$GR19\_06 Pr(1) Pr(2) class 1: 0.7906 0.2094 class 2: 0.8736 0.1264 class 3: 0.2671 0.7329 class 4: 0.8848 0.1152 \$GR19\_07 Pr(1) Pr(2) class 1: 0.7729 0.2271 class 2: 0.7355 0.2645 class 3: 0.3603 0.6397 class 4: 0.6040 0.3960 \$GR19\_08 Pr(1) Pr(2) class 1: 0.9695 0.0305 class 2: 0.9604 0.0396 class 3: 0.5738 0.4262 class 4: 0.6841 0.3159 \$GR19\_09 Pr(1) Pr(2) class 1: 0.9698 0.0302 class 2: 0.9524 0.0476 class 3: 0.6122 0.3878 class 4: 0.7425 0.2575 Estimated class population shares 0.3954 0.3751 0.1245 0.105 Predicted class memberships (by modal posterior prob.) 0.4 0.3803 0.1182 0.1015 Fit for 4 latent classes: ========================================================= 2 / 1 Coefficient Std. error t value Pr(>|t|) (Intercept) 1.53962 0.29356 5.245 0 M1 -1.28986 0.23167 -5.568 0 ========================================================= 3 / 1 Coefficient Std. error t value Pr(>|t|) (Intercept) -4.51971 0.71756 -6.299 0 M1 2.41760 0.36563 6.612 0 =========================================================  $4 / 1$  Coefficient Std. error t value Pr(>|t|) (Intercept) -0.67420 0.33205 -2.03 0.043 M1 -0.04557 0.21746 -0.21 0.834 ========================================================= number of observations: 1370 number of estimated parameters: 86 residual degrees of freedom: 1284 maximum log-likelihood: -11159.33 AIC(4): 22490.66

BIC(4): 22939.8  $X^2(4)$ : 14097564 (Chi-square goodness of fit)

#### **7. Α' Λυκείου\_ Ταξινόμηση τεσσάρων κλάσεων βάσει του φύλου**

probs.start.new < poLCA.reorder(lca4sex\$probs.start,order(lca4sex\$P,decreasing=TRUE)) > lca4sex < poLCA(fr2,as.data.frame(grade10),nclass=4,probs.start=probs.start.new, graphs=TRUE) Conditional item response (column) probabilities, by outcome variable, for each class (row)

\$GR19\_10 Pr(1) Pr(2) class 1: 0.9552 0.0448 class 2: 0.9589 0.0411 0.9793 0.0207 class 4: 0.1937 0.8063 \$GR19\_11 Pr(1) Pr(2) class 1: 0.9825 0.0175 0.9933 0.0067 class 3: 0.9668 0.0332 class 4: 0.4807 0.5193 \$GR19\_12  $Pr(1)$   $Pr(2)$ class 1: 1.0000 0.0000<br>class 2: 1.0000 0.0000 1.0000 0.0000 class 3: 1.0000 0.0000 class 4: 0.4097 0.5903 \$GR19\_13 Pr(1) Pr(2) class 1: 0.9840 0.0160 class 2: 0.9916 0.0084 class 3: 0.9125 0.0875 class 4: 0.8481 0.1519 \$GR19\_14 Pr(1) Pr(2) class 1: 0.9482 0.0518 class 2: 0.9638 0.0362 class 3: 0.9629 0.0371 class 4: 0.8377 0.1623 \$GR19\_15 Pr(1) Pr(2) class 1: 0.9855 0.0145 class 2: 0.9163 0.0837 class 3: 0.8098 0.1902 class 4: 0.6983 0.3017 \$GR19\_16 Pr(1) Pr(2) class 1: 0.2300 0.7700 class 2: 0.0570 0.9430 0.0180 0.9820 class 4: 0.0871 0.9129 \$GR19\_17 Pr(1) Pr(2)<br>class 1: 0.6114 0.3886 class 1: 0.6114 0.3886 0.0168 0.9832 class 3: 0.3193 0.6807 0.6855

\$GR19\_18 Pr(1) Pr(2) class 1: 0.9456 0.0544 class 2: 0.3205 0.6795 class 3: 0.2423 0.7577 class 4: 0.4958 0.5042 \$GR19\_19 Pr(1) Pr(2) class 1: 0.7250 0.2750 class 2: 0.0838 0.9162 class 3: 0.2347 0.7653 class 4: 0.2820 0.7180 \$GR19\_20 Pr(1) Pr(2) class 1: 0.9929 0.0071 class 2: 0.6178 0.3822 class 3: 0.8790 0.1210 class 4: 0.7036 0.2964 \$GR19\_01 Pr(1) Pr(2) class 1: 0.4363 0.5637 class 2: 0.2262 0.7738 class 3: 0.4909 0.5091 class 4: 0.3060 0.6940 \$GR19\_02 Pr(1) Pr(2) class 1: 0.8099 0.1901 class 2: 0.9430 0.0570 class 3: 0.5796 0.4204 class 4: 0.7172 0.2828 \$GR19\_03  $Pr(1) Pr(2)$ <br>class 1: 1.0000 0.0000 1.0000 0.0000 class 2: 0.9822 0.0178 class 3: 0.9677 0.0323 class 4: 0.8918 0.1082 \$GR19\_04 Pr(1) Pr(2) class 1: 0.9828 0.0172 class 2: 0.9868 0.0132 class 3: 0.9024 0.0976 class 4: 0.8035 0.1965 \$GR19\_05  $Pr(1)$   $Pr(2)$ class 1: 0.9073 0.0927 class 2: 0.9579 0.0421 class 3: 0.7199 0.2801 class 4: 0.7462 0.2538

\$GR19\_06

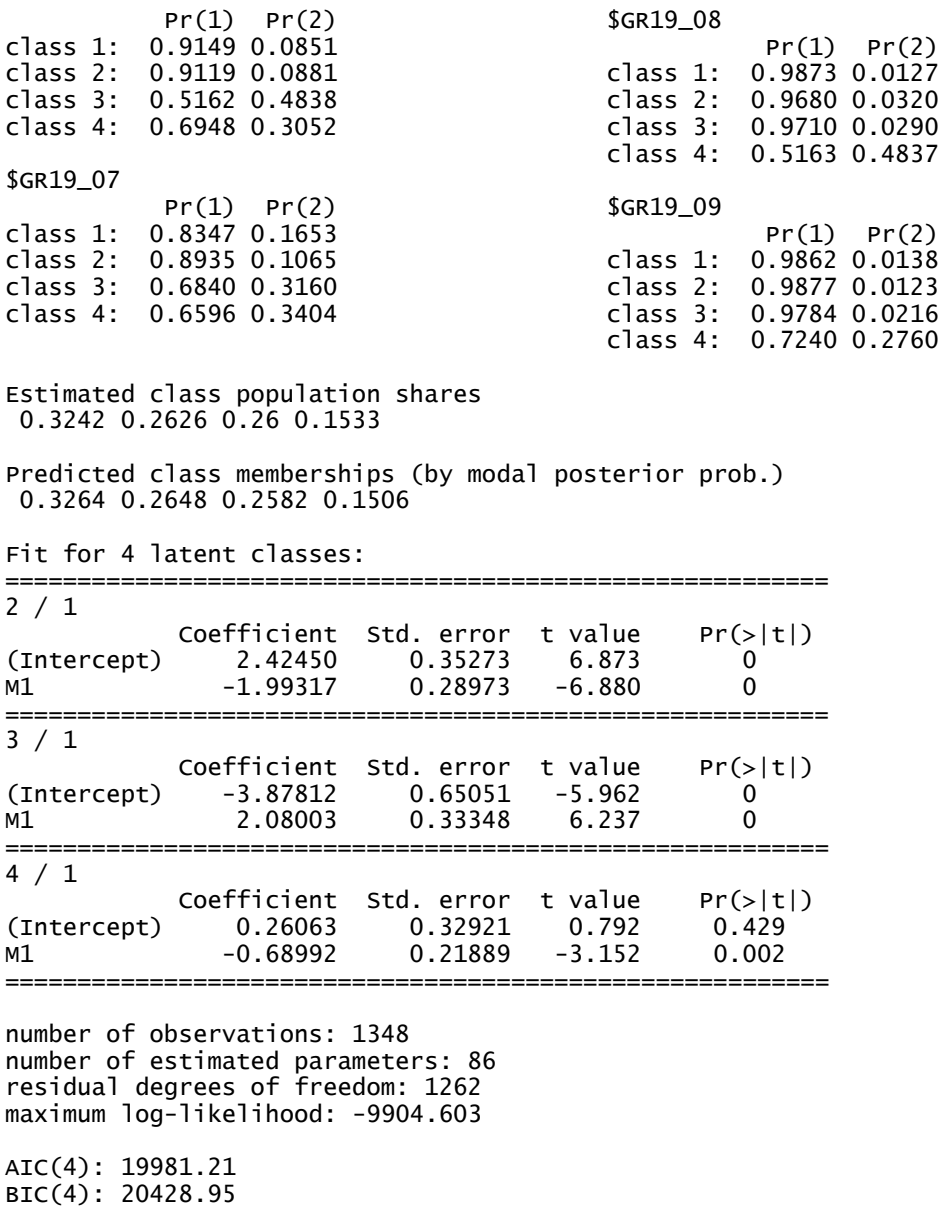

X^2(4): 62667061 (Chi-square goodness of fit)

# <span id="page-61-0"></span>**ΒΙΒΛΙΟΓΡΑΦΙΑ**

Berlin, K. S., Williams, N. A., & Parra, G. R. (2014). An Introduction to Latent Variable Mixture Modeling (Part 1): Overview and Cross-Sectional Latent Class and Latent Profile Analysis. Journal of Pediatric Psychology 39, 174-187.

Genge, E. (2014). A latent class analysis of the public attitude towards the euro adoption in Poland. Advances in Data Analysis and Classification 8, 427-442.

Goodman, L. A. (2002). Latent class analysis: The empirical study of latent types, latent variables, and latent structures. In: J.A. Hagenaars & A.L. McCutheon (Eds.). Applied Latent Class Analysis. Cambridge: Cambridge University.

Goodman, L. A. (1978). Analyzing Qualitative / Categorical Data: Log-linear Models and Latent Structure Analysis. Cambridge, MA: Abt Books.

Goodman, L. A. (1974). Exploratory latent structure analysis using both identifiable and unidentifiable models. Biometrika, 61, 215-231.

Hagenaars, J., & McCutheon, A. (Eds) (2002). Applied latent class analysis. Cambridge, UK: Cambridge University Press.

Lazarsfeld, P. F., & Henry, N. W. (1968). Latent Structure Analysis. Boston: Houghton Mifflin.

Lazarsfeld, P. F. (1950b). "Some Latent Structures", Chapter 11 in Stouffer (1950).

Lazarsfeld, P. F. (1950a). "The Logical and Mathematical Foundations of Latent Structure Analysis", Chapter 10 in Stouffer (1950).

Linzer, D. A., & Lewis, J. B. (2011). poLCA: An R Package for Polytomous Variable Latent Class Analysis. Journal of Statistical Software, 42 (10).

Palma, M. A., Ness, M. L., & Anderson, D. P. (2015). Buying More than Taste? A Latent Class Analysis of Health and Prestige Determinants of Healthy Food. Rotorua, New Zealand: Australian Agricultural & Resource Economics Society.

Torfs, P., & Brauer, C. (2014). A (very) short introduction to R. The Netherlands: Hydrology and Quantitative Water Management Group,Wageningen University.

Vermunt, J. K., & Magidson, J. (2004). Latent Class Analysis. The Sage Handbook of Quantitative Methodology for the Social Sciences,pp. 175-198. Sage Publications: Thousand Oaks, CA.

Weijters, B., & Goedertier, F. (2015). Understanding today's music acquisition mix: A latent class analysis of consumers' combined use of music platforms. Marketing Letters, 1-8.